**Відокремлений підрозділ Національного університету біоресурсів і природокористування України "Бережанський агротехнічний інститут"**

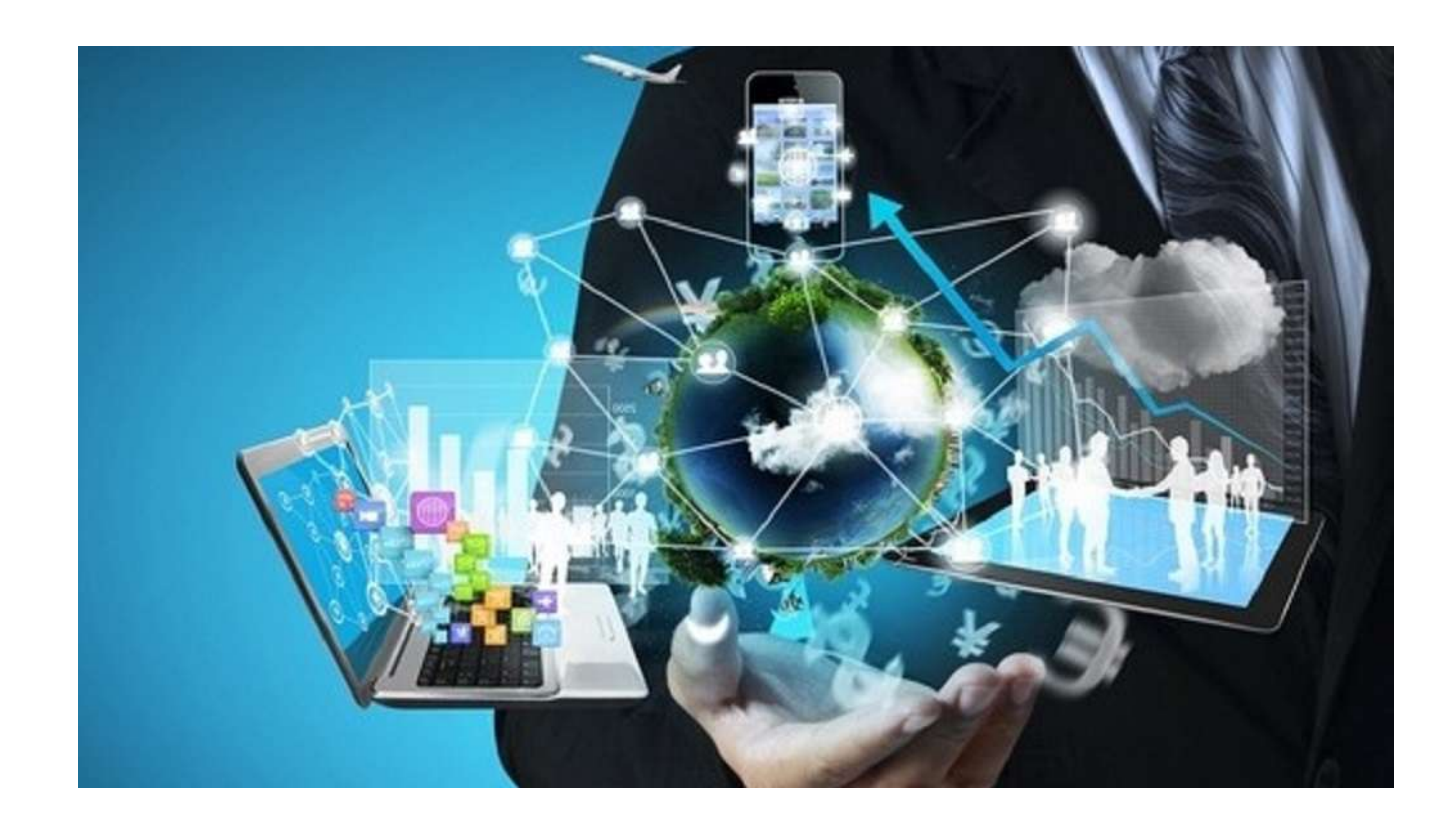

# **Навчальна практика з дисципліни «Інформаційні системи і технології»**

### *Методичні рекомендації*  для проведення практичних робіт

Бережани, 2022 р.

**Укладачі:** старший викладач кафедри інформаційних технологій та вищої математики Богдан РОМАН

**Рецензенти:** доцент кафедри інформаційних технологій та вищої математики, к.пед.н. Володимир КАЧУРІВСЬКИЙ; професор кафедри економіки і менеджменту, д.е.н. Світлана СУДОМИР

Призначено для проведення занять з навчальної практики з «Інформаційні системи і технології» для здобувачів вищої освіти спеціальності 073 «Менеджмент».

Розглянуто і схвалено на засіданні кафедри інформаційних технологій та вищої математики. Протокол №1 від 2 вересня 2022 року.

В.о.зав.кафедри Ірина Струбицька

Рекомендовано до друку методичною радою ВП НУБіП України "БАТІ" . Протокол №3 від 26 грудня 2022 року.

### **Інструкційна карта №1**

**Тривалість заняття**: 6 годин.

**Робоче місце**: комп'ютерний клас.

**Тема**: Робота з клавіатурним тренажером. Метод сліпого набору.

**Мета**: ознайомлення з правилами роботи на клавіатурі, призначенням спеціальних клавіш та розглянути особливості десятипальцевого методу набору тексту. Також кожен має можливість навчитись набирати текст десятипальцевим методом за допомогою клавіатурного тренажера Stamina.

### **Завдання для самостійного виконання**

### **Теоретичні відомості**

Для швидкого введення текстів і чисел з клавіатури слід правильно розмістити пальці рук. Для освоєння друку десятьма пальцями пропонується таке закріплення клавіш за пальцями лівої та правої руки:

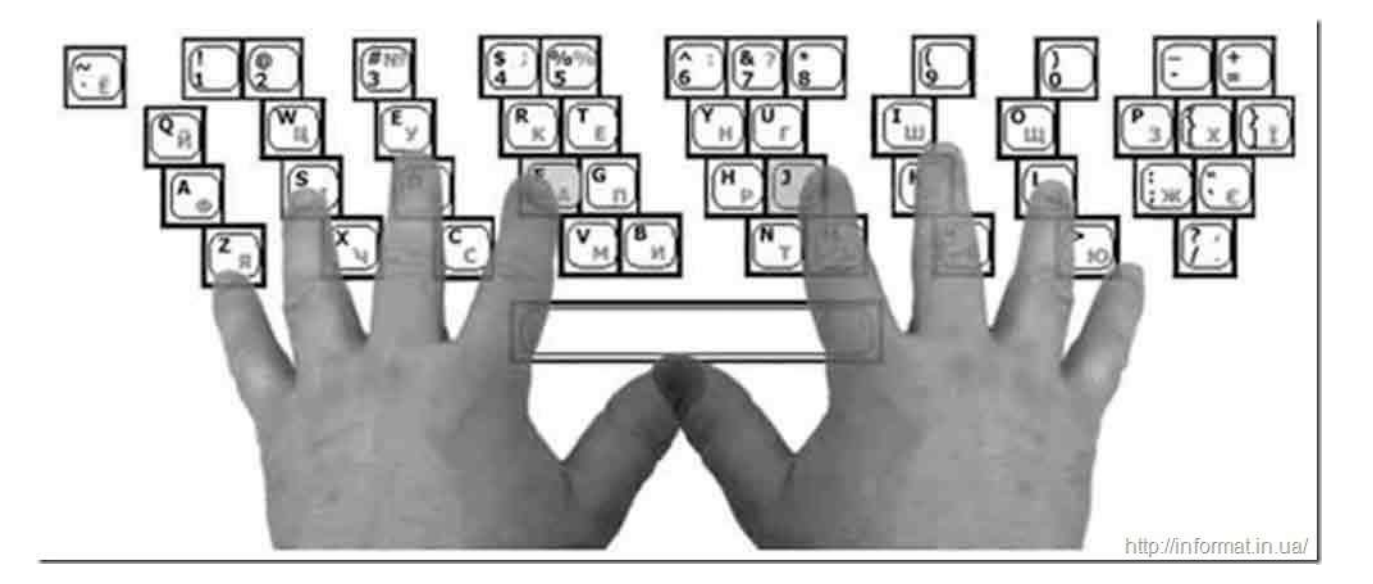

Розміщення букв на клавіатурі не є випадковим — їх розташовано за принципом «найбільшої повторюваності», оскільки одні букви доводиться вводити частіше, а інші рідше. Найбільшу швидкість набору забезпечує так званий сліпни десятипальцевий метод, коли користувач набирає текст усіма пальцями обох рук, не поглядаючи на клавіатуру. Краще відразу навчитися набирати тексти десятипальцевим методом, щоб потім не переучуватися.

### **Метод десятипальцевого набору тексту**

*Метод передбачає певне розміщення рук на клавіатурі. Основи долонь мають лежати на передньому краї її корпуса. Форма кистей — округла, ніби в кожній із них ви тримаєте яблуко. Клавіатуру умовно поділяють на дві частини — для правої та лівої рук. За кожним пальцем закріплено конкретні клавіші. На клавіатурі є базові клавіші – це клавіші з літерами А та О. На них нанесені спеціальні виступи у вигляді рисок або точок. Це допомагає швидко знайти ці клавіші, не дивлячись на клавіатуру. Основна позиція рук – Ф\_І\_В\_А (ліва рука) та О\_Л\_Д\_Ж (права рука). Великі пальці знаходяться над клавішею пропуск.*

### **Клавіатура**

### **Правила роботи на клавіатурі**

Під час роботи на клавіатурі дотримуйтесь таких правил:

• Плавно натискайте на клавіші, не допускайте різких ударів.

• Застосовуйте удар-поштовх — чіткий, уривчастий та легкий «стрибок» пальця до клавіші без найменшого притискання. Якщо робити важкі, з притисканням, удари по клавішах, може розвинутися захворювання суглобів пальців.

• Удари по клавішах комп'ютера незалежно від їх розташування потрібно виконувати рівномірно та з однаковою силою.

• Після ударів по клавішах неосновної позиції палець має повертатися на своє місце.

• Під час удару по клавіші незадіяні пальці мають залишатися на своїх місцях.

**Призначення спеціальних клавіш клавіатури:**

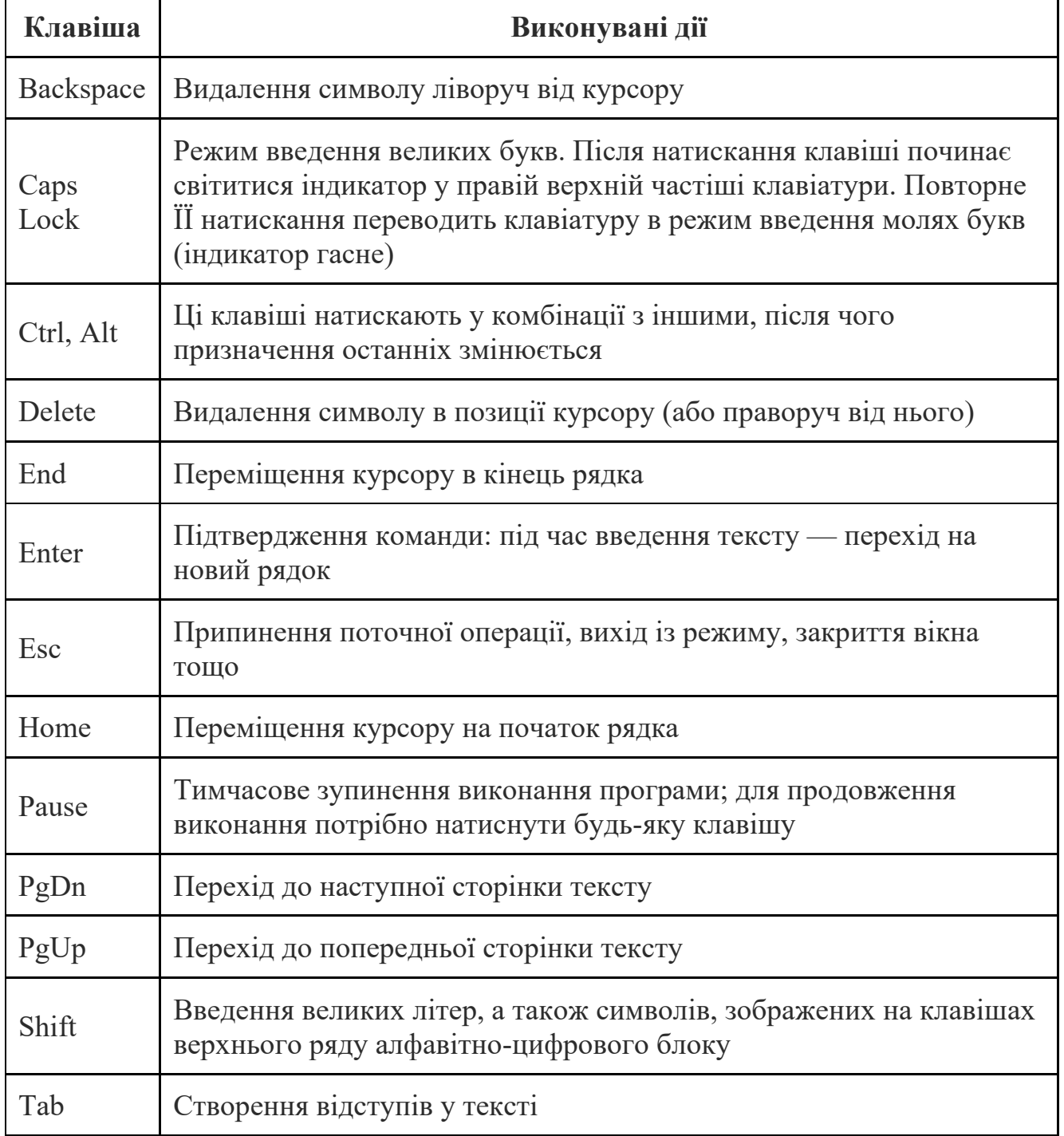

### **Клавіатурний тренажер**

Для того, щоб навчитись набирати текст наосліп десятипальцевим методом потрібно хоча б по 10 хв в день приділяти вправам на клавіатурному тренажері. Одним з таких тренажерів є Stamina. Вікно програми зображено на **малюнку** (зовнішній вигляд можна змінювати).

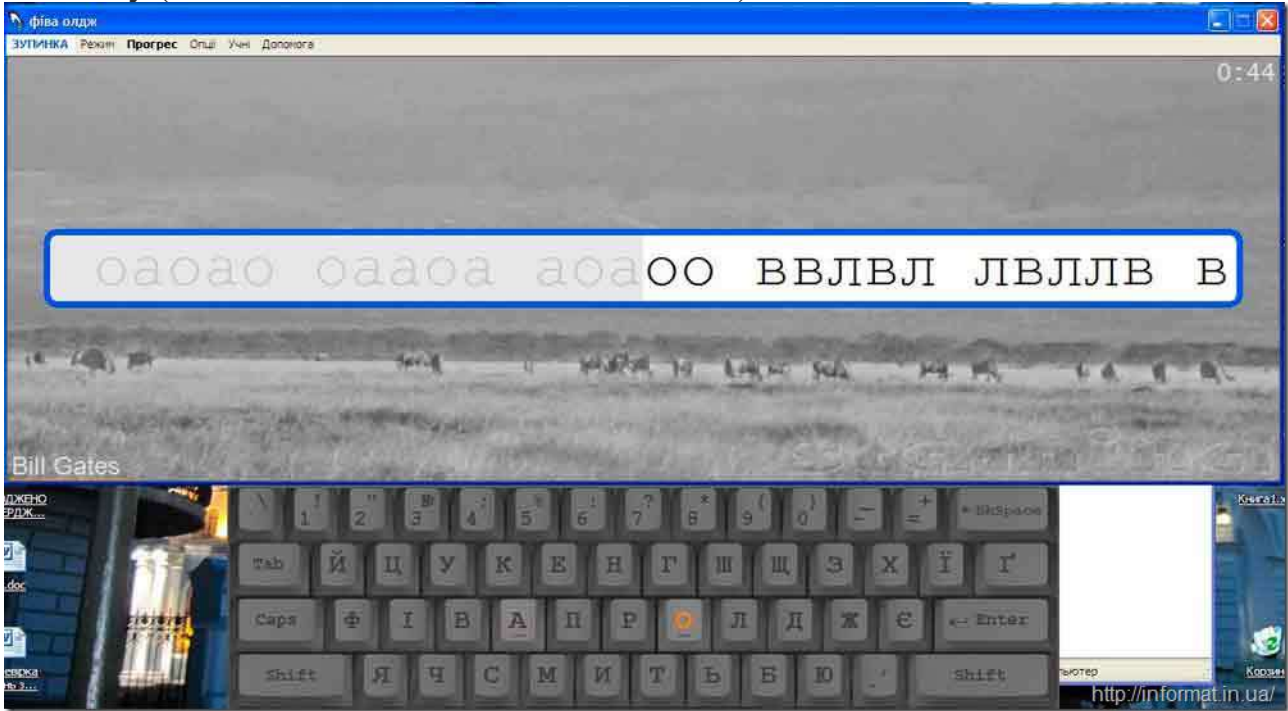

Програма дає можливість тренувати набір текстів різними мовами; міняти картинку як фону так і самої клавіатури; є можливість вибирати звуковий супровід вправ (різноманітні цікаві звуки, музика є в архіві з програмою) тощо. В архіві з програмою також додано редактор вправ і деякі інші дрібниці.

### **Завдання**

Для вивчення методу десятипальцевого набору виконати наступні завдання:

1.Ознайомити з теоретичними відомостями роботи за клавіатурою і методів десятипальцевого набору.

2. Запустити програму клавіатурного тренажера Stamina.

3. Якщо виникне запит на введення імені учня, ввести своє прізвище та імя. Якщо відразу запуститься програма, тоді вибрати команди меню: "ученики" - "мученики" - "новый воин" і ввести своє прізвище та імя.

4. В меню вибрати команди: "режим" - "базовые уроки" і почерзі вибирати для вивчення уроки з комбінаціями букв. Кожен урок проходити 5 хв. Результати виконання кожного уроку скрінити і зберігати у документ звіту.

5. В меню вибрати команди: "режим" - "базовые уроки" - "екзамен" і пройти підсумковий урок навчання десятипальцевого набору.

6. Після освоєння основних методів сліпого набору, набрати текст згідно варіанту і зберегти для звіту

8. Завершити роботу з комп'ютером. Прибрати робоче місце.

### ВАРІАНТИ ТЕКСТУ

#### **Варіант 1.**

Стояв жаркий літній день. Сонце пекло нещадно. Ні вітерця, ні хмаринки. Двоє мандрівців ішли сірим курним шляхом. Навколо, скільки око сягало, слався безрадісний випалений степ, голий-голісінький, анінайменшого кущика не видко було, не те що дерев. Земля пашіла жаром, піт заливав очі; потомлені чоловіки ледве совали ногами. - І не згадаю такої спеки на своєму віку,- каже один. - Таж у липні завжди так, чого ти хочеш? - заперечив другий. - Ще й сонце над самісінькою головою. - Ай справді, вже обід. Хоч би який затінок знайти, перепочити трохи. Я вже геть знебувся. - Я теж, тільки не віриться мені, що в цій пустелі є затінок. Задихаючись, вибралися вони на високий пагорб, коли бачать - попереду розлога, глибока балка, а на дні її росте висока чинара. Ледве добрели мандрівці до чинари й попадали в холодку. Довго лежали вони, сховані від сонця густим листям, і холодок поволі розвіяв утому. Чоловіки збадьорилися, пожвавішали. - Як тут гарно! - промовив один.- Нікуди не хочеться йти звідси!.. - Твоя правда, друже мій. Перебудемо тут, поки сонце поверне на вечірній пруг, бо хтозна, чи трапиться ще затінок по дорозі. Довгенько пролежали вони мовчки, втішаючись свіжістю. Аж ось один і каже: - Знаєш, що я думаю? - А що? - Чинара - нікчемне дерево. Таке здорове, а плодів не дає! - Справді! Височенний стовбур і могутнє гілля пропадають марно. Скільки ж то чудових солодких плодів могли б вони вигодувати! - Авжеж! І живе чинара довго, а користі з неї - ніякої! - Нікчемне дерево! - Авжеж, нікчемне! Почула те чинара й мовила до них: - О безсоромні люди! Ніжитесь у моєму затінку, в холодку, й кажете, що я нікчемна. Як-то можна приймати все добре, що я вам даю, і ганити мене? Багато чого зазнала я на своєму віку, але такої невдячності ще не бачила.

#### **Варіант 2.**

Якось на зеленому схилі гори пасся гарний золоторогий олень. Був теплий, погожий осінній день. Та, на лихо, помітили оленя мисливці й помчали до нього. Олень теж побачив мисливців, але тоді вже, коли ті, цілячися з луків, підступилися близько. "Лишенько моє, тепер ніяк утекти до лісу! - подумав олень.- Ану ж бо сховаюся в отому винограднику". Олень щодуху кинувся вниз. А мисливці, напнувши тятиви, побігли слідом. Проте олень устиг заховатися. - Стійте! - гукнув один мисливець.- Оточіть виноградник та гарненько видивляйтеся - він десь там. А коли вибіжить на поле, ми одразу його побачимо. Мисливці поставали, пристерігаючи за кущами винограду. Але олень заховався так добре, що жодне око не могло його примітити. - Де ж він дівся? - питає один із мисливців. - Напевне, встиг ускочити в ліс,- каже другий. - Ні,- докинув третій,- ми добре пильнували і, коли б він з'явився, неодмінно побачили б. - У полі теж не видко,- промовив четвертий.- Що ж робити? - Ще пошукаймо,- озвався п'ятий мисливець.- Не знайдемо - що ж, нічого не вдієш. Мисливці востаннє обдивилися виноградник, та знову марно. Нарешті їм набридло шукати і чекати. - Ходімо,- каже один,- певне, олень таки втік од нас. - Ходімо,- погодились мисливці та й подалися гуртом геть. Олень дуже зрадів, побачивши, що його вороги пішли: - Я врятувався - аж не віриться! Та й ну на радощах шматувати листя й солодкі грона винограду! Біг олень од куща до куща, розсував гілки, розгойдував листя - одне слово, геть знетямився й забув про небезпеку. І скоїлося непоправне - треба ж було озирнутися одному мисливцеві! - Гляньте! - гукнув він до товаришів.- У винограднику щось ворушиться! Ходімо подивимось, що воно таке! Мерщій! Мисливці побігли до виноградинка - і побачили оленя. - Ось він! Олень кинувся тікати, мисливці - за ним. Мчить олень, серце йому калатає із жаху, а в голові одна думка снується: "Чому я не стояв нишком у винограднику? Він сховав мене від небезпеки, а я, невдячний, потоптав гостинність його й доброту понівечив. От і караюсь по заслузі!" Отак і деякі люди бувають покарані за те, що не цінують своїх благодійників.

#### **Варіант 3.**

Жив собі за давніх часів селянин. Мав він четверо синів і виноградник. Хоч був старий та немічний, а порався коло землі сам. Бо хіба міг, бідолаха, інакше? Адже ж вирощував ті лози власними руками з молодих літ, і дотепер любив та плекав свій виноградник. А той, немов розуміючи любов і турботу господаря, віддячував йому соковитими гронами. Та, на лихо, всі четверо синів не звикли працювати. їм більше подобалося байдики бити, а старий батько повсякчас непокоївся думкою: "Що з ними буде, коли закриються мої очі?" Часто він казав собі з гіркотою: "Покинуть сини мої виноградник напризволяще, переведеться він і не годуватиме їх плодами. Треба якось цьому зарадити". Довго роздумував батько, врешті покликав синів і сказав: - Діти мої любі, чую - недовго мені жити на світі. Отож і покликав я вас, аби відкрити одну таємницю. У нашому винограднику заховано скарб. Як мене не стане, візьміться за лопати й копайте, аж поки знайдете. Невдовзі батько помер. Тяжко побивалися сини. А за кілька день згадали його слова. - Що б то міг сховати у винограднику небіжчик? питає перший син. - Напевне, гроші,- відповідає другий. - А як там лише кілька золотих? засумнівався третій. - Хто його знає. Краще перекопаймо все,- сказав четвертий. Настала зима. Небіжчик встиг за життя обрізати виноградник, і тепер треба було лише попідпирати лози. Але сини про це не дбали. Думки їхні крутилися довкола скарбу. Тож, узявши заступи, заходилися вони копати. - Глибше копаймо! - наказував старший. - Копаймо, то й копаймо! Цілісінький день копали, але так нічого й не знайшли. Повернулися додому стомлені й розчаровані. - А чи не викопав хтось інший того скарбу? - питає перший син. - А чи був він там узагалі? - засумнівався другий. - Чому не було? Треба копати, може, й знайдемо, заперечив перший. Взавтра хлопці знову взялися до роботи. Але скарбу не знайшли ні того дня, ні наступного. - Може, батько пожартував і ніякого скарбу немає? - каже один син. - Боронь боже! Хіба що хто викопав скарб, а батько про те не знав. Жаль, коли так! Минуло кілька місяців, і настав час збирати виноград. І що ж побачили брати? Обкопані лози вгиналися від величезних важких грон! Зібрали брати виноград, уторгували за нього купу грошей і зажили щасливо. Відтоді почали вони дбайливо доглядати виноградник. А що були молоді та дужі, то й мали від праці насолоду. Згодом стали вони заможними господарями. А коли заходила мова про батька, завжди згадували його із вдячністю. - Які ж ми були нерозумні! Замість того, щоб збагнути батькові слова, розпитати, порадитися,- кинулися шукати в землі золото. Батько не посміявся з нас, а заповів нам найбільший скарб світу любов до праці.

#### **Варіант 4.**

Неподалік піщаного морського берега в зеленому лісі жила колись безтурботна мавпочка. Наївшись горіхів, гралася вона з подругами, а коли набридали забави - бігла на узлісся й вилазила на високе дерево. Дивилася, як у синій далині горами здіймалися хвилі, поволі котилися до берега і ревучи налітали на пісок. Одного разу помітила мавпа в морі рибальський човен. Цікаво було їй поглянути на те диво зблизька, адже ніколи раніше такого не бачила. А човен тим часом підплив до берега; з нього вистрибнули рибалки й заходилися витягати з моря сіть. Довго тягли, аж поки витягли гузир, повний риби. Вибрали вилов і закинули сіть знову в море. Потім зібрали рибу та й подалися стежкою до міста. Побачила все те мавпа, і дух захопило їй з подиву. - Ти диви - ловити рибу зовсім легко! Та ще й яку рибу! Коли рибалки зникли в лісі, мавпа хутенько злізла з дерева й побігла до сіті. - Тепер я її витягну! - тішилась вона думкою. - Виловлю всеньку рибу, яка тільки є в морі, продам на базарі, а за гроші куплю собі гарну одіж, ціпок та шкіряну торбу на гроші. Мої подруги-мавпи луснуть із заздрощів, коли мене побачать. Та й почала тягти сіть. Але робота була не така легка, як гадалося мавпі. Сіть пручалася, скручувалася, і мавпа стала врешті дратуватися. - Треба, мабуть, залізти у воду,- надумала вона.- Либонь, зручніше тягти буде. Влізла вона у воду й почала хапати сіть то руками, то ногами, смикати то з цього, то з того кінця, аж поки втямила нарешті, що заплуталася в снасті. - От тобі й маєш! Як же мені тепер вибратися звідси? Квапливо виборсуючись із сіті, мавпа геть забула про рибу та нову пишну одіж. А що дужче борсалася, то більше заплутувалась і врешті побачила, що заплуталася зовсім. - Ой лишенько! Що ж воно буде? Як мені вибратися з цієї халепи? Нащо було братися за справу, якої не знаю? Я ж ніколи в житті не рибалила. Нащо було пхати сюди носа? Нащо? На мавпине щастя, рибалки не загаялися в місті. Збувши на базарі товар, вони поспішили до

човна. Побачили заплутану в сіть мавпу й розляглися від реготу. - Як вона тут опинилася? дивувались одні. - Хто його знає. Нумо швидше витягнемо її, а то ще втопиться, бідолашна, квапили інші. Розплутали рибалки мавпу й посадовили на пісок. Перелякана, кинулась вона до дерева і вмить вискочила на вершечок. Та й добре, що встигла видертися перше, ніж рибалки побачили, як вона понівечила сіть. Було б їй непереливки... Отож, аби не накликати на себе біди та не накоїти лиха іншим, не треба братися не за свою справу.

#### **Варіант 5.**

Стояв жаркий літній день. Сонце пекло нещадно. Ні вітерця, ні хмаринки. Двоє мандрівців ішли сірим курним шляхом. Навколо, скільки око сягало, слався безрадісний випалений степ, голий-голісінький, анінайменшого кущика не видко було, не те що дерев. Земля пашіла жаром, піт заливав очі; потомлені чоловіки ледве совали ногами. - І не згадаю такої спеки на своєму віку,- каже один. - Таж у липні завжди так, чого ти хочеш? - заперечив другий. - Ще й сонце над самісінькою головою. - Ай справді, вже обід. Хоч би який затінок знайти, перепочити трохи. Я вже геть знебувся. - Я теж, тільки не віриться мені, що в цій пустелі є затінок. Задихаючись, вибралися вони на високий пагорб, коли бачать - попереду розлога, глибока балка, а на дні її росте висока чинара. Ледве добрели мандрівці до чинари й попадали в холодку. Довго лежали вони, сховані від сонця густим листям, і холодок поволі розвіяв утому. Чоловіки збадьорилися, пожвавішали. - Як тут гарно! - промовив один.- Нікуди не хочеться йти звідси!.. - Твоя правда, друже мій. Перебудемо тут, поки сонце поверне на вечірній пруг, бо хтозна, чи трапиться ще затінок по дорозі. Довгенько пролежали вони мовчки, втішаючись свіжістю. Аж ось один і каже: - Знаєш, що я думаю? - А що? - Чинара - нікчемне дерево. Таке здорове, а плодів не дає! - Справді! Височенний стовбур і могутнє гілля пропадають марно. Скільки ж то чудових солодких плодів могли б вони вигодувати! - Авжеж! І живе чинара довго, а користі з неї - ніякої! - Нікчемне дерево! - Авжеж, нікчемне! Почула те чинара й мовила до них: - О безсоромні люди! Ніжитесь у моєму затінку, в холодку, й кажете, що я нікчемна. Як-то можна приймати все добре, що я вам даю, і ганити мене? Багато чого зазнала я на своєму віку, але такої невдячності ще не бачила.

#### **Варіант 6.**

У великому старому будинку було багато мишей. Водилися вони і в кімнатах, і в коморі, і на подвір'ї. Але в господі не бракувало й котів. Миші дуже їх боялися. Воно й зрозуміло: адже коти й миші - зроду-віку запеклі вороги. В битвах з котами миші завжди зазнавали поразки і потім потерпали з ганьби. - Чого ми такі безталанні? - зажурилися якось вони.- Коти, звісно, дужчі за нас, але нас більше, тож ми повинні перемагати. - Нам бракує мудрих проводирів! вихопилася якась миша. - Що ж воно буде далі? - зітхнула інша.- В мене п'ятеро діток, як уберегти їх од лиха? Ще інша звелася на задні лапки, відкашлялась і рішуче мовила: - Нам треба обрати проводирів-полководців! Найрозумніших, найсміливіших! Що вони скажуть те й робитимемо! - Мудра твоя рада! Оберімо полководців! - підхопила вся мишача громада. Миші не гаючись обрали з-поміж себе десятеро полководців. Ті просто нетямилися з радощів. Та й було чого. Адже полководці - то не простий люд! Десятеро обранців навіть спати полягали окремо. Та сон од них тікав. Походжаючи з кутка в куток, вони мріяли, як перемагатимуть котів. Аж раптом.один полководець каже: - Овва! Ми забули про важливу річ! - Про яку? - В нас немає відзнак, котрі б свідчили, що ми полководці. - А й справді? Що ж його робити? - Що робити, що робити! Почепити відзнаки - та й край! - обізвався котрийсь. -Розумно кажеш! - зраділи всі. Довго вони думали-гадали, аж поки врешті надумали: зробити великі гарні роги й припасувати їх до голів, щоби решта мишей пізнавали своїх полководців. Як сказали, так і зробили. Назавтра десятеро полководців почепили на голови напрочуд гарні роги. Але попри ці почесні відзнаки, мишача армія була вщент розбита в першому ж бою, і бідолашне військо ледве втекло від котів. Вояки один по одному шмигали у вузенькі нори і всі врятувалися. Полководці й собі кинулися до нір, але гіллясті роги не пролазили в

них. І коти забрали мишей-полководців у полон. А яка доля чекає на котячих бранців - ви самі знаєте.

#### **Варіант 7.**

Жив колись уславлений звіздар. Щоночі довгими годинами вдивлявся він у небо, вивчаючи зірки. І трапилося звіздарю піти одного вечора у справах за місто. Вирушив він о тій порі, коли вже запалюють світло, і невдовзі опинився у полі. Ніч була тиха, повітря свіже, в чистому небі жваво мерехтіли зорі. Звіздар на ходу вдивлявся в них, задерши голову вгору. Незабаром він так захопився, що забув про все на світі. А що під ноги він не дивився, то зненацька налетів на пересохлий колодязь і звалився в нього. На щастя, не забився, бо на льоту зачіплявся за кущі, що повиростали на стінках колодязя, і це сповільнило падіння. Та колодязь був глибокий, і звіздар, хоч як старався, не міг вилізти з нього. - От біда,- задумався він тоді.- Як же це воно сталося? Як мені перебути тут усю ніч? Тут так холодно й волого, що я простуджуся, а до того ж мої рідні чекатимуть мене і хвилюватимуться. І він почав щосили гукати: - Рятуйте! Рятуйте! Я в колодязі й не можу вилізти! Хто там проходить, зласкався, витягни мене! Рятуйте! Рятуйте! На його щастя мимо колодязя проїжджав верхи на віслюку якийсь чоловік. Почувши крики, чоловік під'їхав до колодязя. - Заспокойся, бідолахо! сказав він.- Я допоможу тобі вилізти. Добре, що я маю віслюка. Потерпи трохи, я роздобуду десь мотуза й одразу повернуся. І справді, невдовзі чоловік повернувся, опустив мотуза в колодязь і допоміг звіздарю вилізти. - Щиро дякую, чоловіче,- сказав звіздар, вибравшись нагору.- Якби не ти, було б мені непереливки. - Але як ти туди впав? - запитав чоловік.- Ти що, не бачив, куди йдеш? - Не бачив,- зітхнув звіздар.- Я дивився на зорі й думками був у небі. Чоловік підніс ліхтаря до обличчя потерпілого і враз вигукнув, сміючись: - А, тепер я тебе впізнав! Ти звіздар! Усе місто знає тебе, бо ти мудрий. Але я скажу тобі дещо, а ти вже мені вибачай, звіздарю. Ти поклав усе своє життя на те, щоб дізнатися, що діється на небі, але ніколи й оком не кинув униз, щоб дізнатися, що діється в тебе під ногами. Звіздар не відповів, Ще раз подякувавши чоловікові, він швидко подався своєю дорогою. А чоловік сів на віслюка й рушив до міста, похитуючи головою й бурмочучи: - Багато є таких. Думають лише про велике, а тим часом безпорадні в найпростішому Ділі, яке й дитина годна зробити.

#### **Варіант 8.**

На зеленій, укритій буйними травами леваді під пригірком спокійно паслися три бики. Пригірком проходив лев. Він помітив биків, став і задивився на них. - Ух, які ж великі та вгодовані! - промовив він сам до себе.- А яке ж у них, певно, смачне м'ясо! Але хіба мені впоратися з ними трьома? Був би один, то я б за іграшку його подужав. Не щастить мені! Як жаль! І лев пішов своєю дорогою. Та раптом йому щось спало на думку, і він знову зупинився. А потім подався схилом униз. Підійшовши до биків, лев поштиво привітався: --- Здорові були, шановні! Гарний сьогодні день! Бики підвели голови й неохоче проревіли: - Здоров був, леве! - Дивлюсь оце, як ви любенько пасетеся, і мені аж заздрісно стало! Як це добре, коли маєш друзів! Ось тільки не можу я второпати, чому ви пасетеся разом? Бики здивовано глянули на нього: - А як же нам пастися? - Скажу. Погляньте лишень на леваду: вона не така вже й велика. І якщо ви будете пастися отак усі разом до вечора, то на ній не залишиться нічого, ані стеблинки. Так витолочите всю траву до коріння, що довго вона відростатиме. Отож я радив би вам розійтися. Один нехай пасеться на схилі, де росте шавлія, клен та арабські фісташки. Другий нехай спуститься до потічка, де повно маленьких ніжних дубочків, повитих березкою. А третьому краще піти аж ген туди, до винограду, посмакувати його листям. Грона уже зібрано, тож ніхто тепер не стереже виноград. Таким чином трава на леваді залишатиметься цілою і ви зможете щовечора, перед тим як вирушати додому, сходитися сюди попастися. Ну, що ви на це скажете? Бики уважно слухали, навіть ремиґати перестали. Як тільки лев замовк, один з них найбільший, гучно проревів: - А що, лев діло каже! Цілком слушно! - Справді,- підтвердив другий, найжирніший. - Авжеж,- озвався й третій, найсильніший. - Якщо ви не заперечуєте, то я підіймуся на схил,- сказав перший, який аж тремтів за арабськими фісташками. - А я піду до

дубочків,- сказав другий. - Ну, а вже я подамся до виноградника. А перед заходом сонця зберемося тут усі разом, попасемося на травичці, щоб не приїдалася їжа,- додав третій. У лева аж вуха засміялися з радості. - От і добре! - вигукнув він.- Просто дивно, як ви до цього досі не додумалися! Три бики розійшлися в різні боки, а лев удав, ніби підіймається на гору. Та невдовзі він повернувся й помчав туди, де пасся перший бик, накинувся на нього й легко подужав його. Потім побіг до другого - упорався і з цим, а далі й третього подолав. Отак бідолашні бики, послухавшись хитрого лева, розпрощалися з життям. І хто їм-винен? Перш ніж розійтися в різні боки, треба було подумати й добре зважити те, що почули. Якби були так учинили, то й досі щасливо паслися б собі на зеленій леваді.

#### **Варіант 9.**

Пас якось пастух у горах кози свого господаря. Гарно було навколо. Буяли зелені трави, холодком віяло од кущів, червоніли дикі ягоди між камінням. Кози розбрелися по схилах, шукаючи смачних пагонів, весело стрибали з каменя на камінь, із скелі на скелю, сміливо переплигували провалля, радіючи теплому весняному дню. А пастух милувався красою гір, збирав квіти чи просто сидів, втупивши очі в далечінь. Коли ж сонце торкнулося верхів'я гір, зібрав стадо й вирушив додому. Але одна біленька кізка натрапила на смачний соковитий кущ і почала його обривати, зовсім не кваплячися йти. Пастух гукнув її, свиснув раз і вдруге, а врешті погрозив, що покине в горах. Але кізка й вухом не веде - одно шматує гілля, наче вік не їла. Розсердився пастух, схопив камінь та як жбурне в козу! Коли це - хрясь! Попав просто в ріг та й перебив його надвоє. Злякалася кізка, покинула кущ і побігла до стада. А пастух, побачивши, що наробив, забідкався: - Ох, перепаде ж мені! Розгнівається господар, нагримає. Підійшов хлопець до кози й почав благати: - Кізонько моя люба, не кажи господареві, що я тобі ріг перебив. Я ж ненароком. Я кинув камінь, аби ти тільки злякалася й вернула до гурту, бо якби лишилася тут на ніч, тебе вовк би з'їв. Тож не кажи господареві, уклінно прошу. - Дивак ти, хлопче! - відповідає коза.- Адже мій перебитий ріг одразу впаде господареві в око. Скажу я йому чи не скажу - байдуже, він і так побачить. Хіба можна втаїти те, що кожному видко з першого погляду?

#### **Варіант 10.**

Зустрілися якось чоловік з левом і пішли разом далі. Ідуть, гомонять про се, про те. По якомусь часі перекинулась розмова на рід людський та на лев'ячий. І кожен заходився свій вихваляти. - Хіба є на світі хтось могутніший і прекрасніший за нас? - каже лев.- Люті звірі тільки зачують в лісі наш голос - щодуху втікають, куди очі світять, а що вже всіляка дрібнота, то нема що й казати - забирається в нори й потерпає зо страху. Навіть земля та вітер тремтять, як лев подає свій голос. Ніхто не годен його перемогти. - Так, ніхто, крім людини, відповідає супутник.- Бо людина - то найдовершеніше створіння на землі. її сила, помножена на розум, нездоланні. Все, що є живого на світі, боїться її. Одні звірі втікають від людини в такі місця, де не ступала її нога, інші скоряються їй і вірно служать все життя. Нема й не буде ніколи такої сили, що могла б збороти людину. Отак розмовляючи, дісталися вони роздоріжжя, на якому стояла мармурова статуя - мисливець у двобої з левом. Мисливець переміг - притис звіра до землі. Побачив те чоловік і вигукнув: - А що я тобі казав, леве? Тепер ти бачиш, що ми, люди, найгарніші з усіх створінь на землі й могутніші за будь-якого звіра? Лев зареготав так, що, здавалося, грім гуркоче. - Теж мені доказ! Скажи, хто вирізьбив цю статую? Людина, не хто інший! А коли б леви знали різьбярство, чи не побачив би ти хтозна-скільки статуй, які зображували людину, що її переміг лев і звалив додолу?!

#### **Варіант 11.**

Голодний вовк знайшов кусень м'яса і накинувся на нього, як скажений. Шматував, глитав поспіхом, давився і ніяк не міг наїстися. А в тому м'ясі була кістка. Вовчисько її не помітив, і кістка застрягла в горлі. Спробував вовк ковтнути, але так йому заболіло, аж у очах потемніло. - Як же її проштовхнути? - думав вовк. Кинувся до води, п'є, п'є,- стоїть кістка, як стояла. Наскуб вовк зубами трави, ковтає- знов марно. Не зрушила кістка. Заходився тоді вовк ковтати все, що на очі трапляло: корінці, гілочки, навіть камінчики. Та ба! Стоїть кістка поперек горла - і край! - Ось тобі й маєш! Вона ж проб'є мені горлянку. Що тоді буде? Лишенько мені! Краще б уже не їв того м'яса - хай би ходив голодний! - бідкався вовк. Аж раптом почув він над собою лопотіння крил. Звів очі догори й побачив лелеку, що саме сів на дерево. - День добрий, вовче! - привітався лелека.- Як ся маєш? - Ой, не питай! - понуро пробурчав вовк. Та раптом очі йому заблищали надією. Згадав, що в лелеки довга шия і тонкий дзьоб. "Еге,- подумав вовк,- таж він би міг витягти кістку. Але чи схоче?" - Слухай, лелеко,- каже вовк,- оце застрягла28 мені в горлі кістка. Стала й стоїть, ні туди ні сюди. Ти б її не витяг? Я? - здивувався лелека.- Ти що, за лікаря мене маєш? - За лікаря чи не за лікаря, а в тебе довга шия, і ти зможеш ухопити кістку дзьобом. А я віддячу тобі мішком риби. - Справді даси? Цілий мішок? - зрадів лелека. - Чого б я тебе дурив? Піди до мене, подивися, скільки я маю. То як, витягнеш? - Ну, коли так, згоден. Розтуляй рота. Вовк роззявив пащу, лелека всунув туди голову, намацав кістку, вхопив і витяг. Як побачив її вовк - аж підстрибнув з радощів. Дихнув разів зо два вільно, а тоді заходився роздивлятися кістку. - Ти диви, яка здорова! А гостра ж! Того мені так і боліло. Красно дякую тобі, лелеко, ти лене врятував. - Та що там! - відказує лелека.- Тіль-ш ж ходімо, даси мені мішок риби. Як не розрегочеться вовк! - Мішок риби? Тобі? - Авжеж! Хіба ти не обіцяв мені віддячити? Зміряв вовк оком лелеку та й похитав головою. - Е, любий мій лелеко,- каже,- ти зовсім не маєш розуму в голові! Невже прагнеш дяки більшої за ту, що вже маєш? - Я маю дяку? - здивувався лелека.- Чи ти при своїх? Що ж ти мені таке зробив? - Я дав тобі вийняти голову з мого рота! З вовчого рота! Чи бувало коли-небудь таке в світі? Вовчисько розреготався й вистрибом побіг до свого лігва. Отак негідники вважають, ніби вони роблять добро бодай тим, що не завжди шкодять.

#### **Варіант 12.**

Весняного погожого ранку на високій горі над кручею паслася біленька кізка. Навколо буяли соковиті трави, зеленіли дерева, пишнілися кущі. Ласувала кізка смачними паростями й примовляла вдоволено: - Ме-е-е! Ме-е-е! Як гарно в горах, коли все зеленіє. Яка краса! Вовк, пробігаючи під горою, почув її голос. Підвів голову, зміряв оком висоту й зітхнув: - Жаль, не видеруся. Але ж коза може сюди скочити. Це їй за іграшки. А там... Вовкові очі жадібно заблищали, і він облизав гострі зуби. - Як би заманити сюди кізку? - пробурмотів собі під ніс. Думав, думав сіроманець, а потім усміхнувся лукаво та й каже: - Ет, що тут мудрувати? Хіба важко? Хитрість допоможе всюди, отже, без неї не обійдешся. Прокашлявся вовк, аби пом'якшав голос, і гукнув солоденько: - День добрий, біленька кізко! - День добрий,- відмовила та. Нітрохи не злякалася, бо знала: вовкові не видертися до неї. - А чого це ти пасешся над бескеттям? - удавано здивувався сіроманець.- Що ти там знаходиш? Чи тобі кращого місця немає? - О, тут такі смачні гілочки - Та кинь ти їх Ходи сюди, поглянь, що то є справжня паща. Яка тут трава висока, які буйні кущі! їй-право, ти такого харчу зроду-віку не бачила - Дякую, любий вовче,- чемно відказує кізка, усміхаючись сама до себе,- але мені й тут добре. - Ого! А який тут виноград! А я й не бачив! - вигукнув вовк.- І коли він устиг викинути такі товсті смачні пагони? - І на горі є виноград,- сміється кізка, - скільки хочеш! - Далебі, не такий добрий, як тут,- правив своєї вовк.- Ходи-но сюди, покуштуєш - спасибі мені скажеш. Кізці урвався терпець; нахилилася вона над кручею й каже насмішкувато: - Ой вовче, вовче! Здається мені - клопочешся не так за мій живіт, як за свій! Хіба ні? Побачив вовк, що пошився в дурні, та й прикусив язика. Похнюпився й сердито почвалав геть. А кізка напаслася й пішла собі відпочивати. Отож коли шахраї мають справу з розумними людьми, їхні хитрощі не досягають мети.

#### **Варіант 13.**

Якось запріг селянин волів, навантажив воза пшеницею та й повіз до міста продавати. - Не щастить нам сьогодні,- каже половий віл до чорного.- Віз важкий, та ще й під гору його тягти... - Нічого,- відповідає чорний.- Всенький ранок у місті відпочиватимемо та й повернемось упорожні. - Знаю,- зітхає половий,- але я за жнива так наробився, що вже геть

знесилів. - О нещасний,- відмовляє чорний,- нарікаєш і нарікаєш. А забув, що ми все літо паслися й відпочивали? Так ішли вони собі потихеньку, аж.раптом почули позаду: рип, рип, рип... - Чуєш? - питає половий. - Чую. То осі риплять. Рип, рип, рип,- рипіли осі. Рипіли на узвозах і на рівному, відповідаючи на кожен крок волів. А вони, витягши шиї, поволі тягли воза й стиха розмовляли. Раптом половий віл зупинився: - Це рипіння по серцю мені скромадить. Слухайте, любі,- обернувся він до осей.- Це ми тягнемо воза, а не ви. Чого ж ви волаєте? Хто почує- подумає, що лише ви працюєте... І воли поплентались далі. - Оце нагримав на них,- каже половий,- ніби й полегшало на душі. - Аби ж то тільки осі рипіли! відмовляє чорний.-Є й людей, і звірів чимало, котрі вдають, що вони працюють, мучаться, дбають за все, що без них і світ перевернеться. Насправді ж вони нічого не роблять; інші працюють за них.

#### **Варіант 14.**

Мав один чоловік двох дочок. Коли вони стали на порі - віддав їх заміж - одну за городника, другу за гончаря. Якось у неділю батько надумався: - Піду-но навідаю дочок. Вже давно їх не бачив, вже скучив за ними. Подався спершу до старшої, що була за городником. - День добрий, доню! - Прошу ласкаво, татуню,- зраділа дочка.- Я теж знудьгувалась за тобою, але стільки маю роботи, що ніколи вибратися. - Як тобі живеться, доню? - питає батько. - Добре, татку. Оце посадили капусту, селеру та й чекаємо дощу. Земля суха-сухісінька, а на небі ні хмаринки. Біда та й годі! - Може, скоро піде дощ, доню. - Якби-то! Тоді б наша городина пішла вгору. Ми б вторгували за неї чималі гроші. Молися, татку, щоб пішов дощ. Батько посидів ще трохи, а потім зібрався йти. - Навідаюсь до твоєї сестри,- каже. - Жаль, татку, що не можу піти з тобою. Треба варити вечерю. Батько попрощався й пішов. Незабаром дістався господи молодшої дочки - гончарихи. Побачила дочка батька й дуже зраділа: обняла, поцілувала й запросила погостювати кілька день. - Ну, як ся маєш? - питає батько.- Як господарство? - Дякувати богові, добре. Ціла купа горщиків та цегли надворі сушиться. Коли б тільки дощу не було, а то порозкисають на глину. Нам зараз треба спеки. - Та погода наче гарна, доню. - Так, але на заході з'являються хмарки, піде дощ. - О, тож вони маленькі, з них не буде дощу. - Хоч би днів два ще постояло на годині; тоді б ми взяли за горщики добрі гроші. Молися, татку, щоб дощ не пішов. Батько похилив голову. - Ой доню, доню, а сестрі твоїй потрібен дощ. То я вже й сам не знаю, чого дужче хочу: дощу чи спеки. Хоч би скільки молився - все одно обом вам не догоджу. В однієї буде радість, а в другої - сльози. І повір мені, доню,- так трапляється не тільки з нами, але й з іншими на цьому світі.

#### **Варіант 15.**

Було це за давніх-прадавніх часів. Якось, сидячи на своєму троні на високому Олімпі ', надумав Зевс настановити царя птахів. Повелів усім, аби прийшли до нього і вибрали зпоміж себе найгарнішого - йому й бути царем. Зачувши це, зраділо птаство, кинулося до річки вмиватися, чепуритися. Всі прагнули постати перед Зевсом якнайгарнішими. Тільки галка спокійно сиділа на дереві. Не метушилася, бо знала - годі їй і думати про царювання. Надто вже вона непоказна. Де вже 1 Олімп - найвищий гірський масив у Греції. У давньогрецькій міфології Олімп вважали місцем перебування верховного бога Зевса та інших богів. їй, чорній як сажа, змагатися з тими красенями! А птахи чепурились і чепурились. Ті струшували з себе воду, ті сушилися на сонці по купанні. А дехто мало в'язів собі не поскручував, вискубуючи пір'я, що стовбурчилося. Гамір стояв над річкою, мов на торговищі. Великі й малі, гарні на вроду й геть бридкі - всі готувалися до великого змагання. Галка за всіма спостерігала. Нараз їй спало щось на думку - і вона пожвавішала. - А чом би й мені не спробувати? Ризик - велике діло, може, й усміхнеться мені доля та й буду царювати я, а не хто інший. Злетіла вона на берег і почала крадькома, аби ніхто не бачив, збирати різнобарвне пір'я, яке повискубували з себе птахи. А назбиравши, полетіла в гніздо і обтикала себе пір'ям так доладно, що стала справжньою красунею. Взавтра птаство подалося на Олімп. Невдовзі всі постали перед Зевсом, що сидів на троні в товаристві великих і малих богів. Довго роздивлявся Зевс кожного птаха і врешті мовив: - Усі ви гарні,

ніде правди діти. Але все ж таки найвродливіша - галка; хай вона й буде за царя. Птахи розгубилися, почувши ті слова, а зозуля прошепотіла на вухо качці: - Відколи це галка стала вродлива? Скільки пам'ятаю, вона завжди була бридка. - Хіба я знаю? - відповіла та.- Я й сама з цього дивуюся. Але глянь-но на неї зараз! Аж тут заговорив павич: - Шановна громадо! То ж моє перо в галки у короні! За мить обізвався голуб: - А два білих на крилах мої! Де вона їх узяла?! - А ото моє! - крикнув бекас.- Галка його в мене поцупила! - А червоне - моє! - озвався одуд. Інші птахи теж пізнали своє пір'я: - Зелене перо на спині - моє! - Блакитний пух на шиї - мій! Гамір стояв над Олімпом. Зевс чекав, поки все стихне. Аж ось одуд підстрибнув і гукнув: - А заберімо кожен своє пір'я! Я перший візьму! І він підскочив до галки та й висмикнув дзьобом червону пір'їну. Так само зробили всі птахи. Підбігали до галки й висмикували своє пір'я, аж поки ошуканка лишилася в своєму. - Так їй і треба, сказала зозуля качці.- Вбралася, дурна, в чужу одіж і хотіла нас ошукати. Було б їй знати, що брехні не сховаєш. Поглянь, поглянь на неї! Зараз вона ще бридкіша, ніж завжди! Хай тепер з неї сміються. Мені її зовсім не жаль. Дорого обійшлися галці хитрощі. Бо не тільки царя з неї не вийшло, а й стала вона посміховиськом для всього птаства. Отак деякі люди чужими думками заживають собі слави, але незабаром слава та стає їхньою ганьбою.

### **Інструкційна карта №2**

### **Тривалість заняття**: 24 годин.

**Робоче місце**: комп'ютерний клас.

**Тема**: Засоби обробки тексту – текстовий процесор WORD

**Мета**: використовуючи основні засоби текстового редактора MS Word для створення, редагування та форматування різного типу текстової інформації, ділової документації, табличної інформації, елементів графічної інформації.

### **Вимоги до оформлення звіту**

Усі завдання мають практичний характер та повинні бути виконані на комп'ютері з використанням текстового редактора Microsoft Word.

Номер варіанту, для виконання завдань, визначається за порядковим номером із списку журналу академічної групи.

Кожне завдання оформляється на окремій сторінці формату А4 (210 х 297).

Поля сторінки встановлюються такими:

- Ліве 25 мм;
- Праве 15 мм;
- Верхн $\epsilon$  20 мм;
- Нижн $\epsilon 20$  мм;
- Верхній та нижній колонтитули 10 мм від краю сторінки

До кожного листа, окрім титульного, встановити:

- нумерацію сторінок у правому верхньому кутку листа, розмір шрифта 10;
- верхній колонтитул з текстом "Індивідуальний практикум "Текстовий редактор Word" Варіант №\_"
- нижній колонтитул з текстом "Група (шифр), Прізвище, ім'я, по батькові, ім'я файлу"

Для виконання завдання №3 "Оформлення ділових документів" та завдання №8 "Організаційна блок-схема" необхідно використати вказану літературу.

ПРИМІТКА: Зразки оформлення завдань наведені у додатку А.

### *ЗАВДАННЯ ДЛЯ САМОСТІЙНОГО ВИКОНАННЯ*

### **Завдання №1 "Титульна сторінка"**

Здійснити набір титульного листа звіту виконаних завдань з самостійної роботи. Вказати прізвище, ім'я, по батькові, шифр групи. Зразок оформлення подано у додатку А.

### **Завдання №2 "Реферування теми"**

Здійснити реферування частини теоретичного матеріалу згідно визначеного варіанту. Скласти план реферату та включити його до тексту. Обсяг реферованої теми 3-4 сторінки. Вимоги до оформлення абзацу такі:

- абзацний відступ  $-1,27$  см;
- вирівнювання тексту по ширині;
- відступ зліва, справа 0 см;
- міжрядковий інтервал півтора;

### *Варіанти тем для реферування:*

- 1. Основні елементи вікна текстового редактора та їх призначення.
- 2. Робота з документом в цілому.
- 3. Сторінка та її параметри.
- 4. Способи виділення фрагментів тексту та операції над ним.
- 5. Пошук та заміна тексту.
- 6. Зміна параметрів шрифту. Видозміна, ефекти та анімація.
- 7. Зміна формату абзацу.
- 8. Вставка списку в текст.
- 9. Колонтитули сторінки. Нумерація сторінок.
- 10.Вставка графічних об'єктів.
- 11.Вставка таблиці. Панель інструментів "Таблиця".
- 12.Підготовка документу до друку та друк документу.
- 13.Художнє оформлення тексту WordArt.
- 14.Графічні засоби текстового редактора. Панель "Рисование".
- 15.Параметри автозаміни.

### **Завдання №3 "Оформлення ділових документів"**

Створити діловий документ згідно визначеного варіанту. Шрифт – Times New Roman, розмір – 14, інтервал між рядками – півтора, абзацний відступ – 1,27 см. Варіанти завдань приведені у додатку Б "Ділові документи".

### *Варіанти завдання:*

1. Заява про прийняття на 9. Наказ.

- роботу. 10. Доручення.
- 2. Автобіографія. 11. Рапорт, розписка.
- 3. Характеристика.
- 4. Наказ про особовий 13. Ухвала.
- склад.
- 5. Довідка.
- 6. Доповідна записка.
- 7. Пояснювальна записка.
- 8. Протокол.
- 
- 
- 

14. Відгук. 15. Угода.

12. Розпорядження.

### *Рекомендована література:*

1. Ділова українська мова: Навчальний посібник. /О.Д. Горбула, Л.Г. Галузинська, Т.І.Ситник, С.А. Яременко. За ред.О.Д. Горбула. – 3-тє вид., стор. – К.: Т-во "Знання"; К,,, 2002. – 226с.

2. Практикум з українського дулового мовлення /Л.Г. Погиба, Н.Г. Шкуратяна, Т.О.Грибіниченко та ін. – К.: ФАДА, ЛТД, 2002. – 359с.

### **Завдання №4 "Форматування тексту. Вставка символів. Застосування границі та заливки"**

Створити довільний документ об'ємом тексту до однієї сторінки. Даний документ повинен складатись з чотирьох абзаців.

Встановити довільне обрамування сторінки. При створенні документу до кожного абзацу застосувати різні типи шрифту:

- перший курсив, потовщений;
- другий звичайний;
- третій курсив;
- четвертий потовщений.

Між абзацами встановити інтервал 12 пт після абзацу. На перший абзац встановити відображення у вигляді трьох колонок однакової ширини. До другого абзацу застосувати відображення буквиці. До третього і четвертого абзаців застосувати різні види границь. У середині абзаців для довільних трьох слів або словосполучень задати відповідно рамку, рамку із тінню та заливку сірим кольором.

### **Завдання №5 "Вставка списків, зноски"**

Створити список літератури із 20 джерел. До перших десяти джерел застосувати автоматичну нумерацію римськими цифрами, до інших десяти – нумерацію арабськими цифрами.

У довільному місці кожного із двох списків встановити зноску. У тексті першої зноски шифр групи, а в другій – номер варіанту.

### **Завдання №6 "Автофігури"**

За допомогою вмонтованого графічного редактора, створити елементарні геометричні фігури, виноски, зірочки і стрічки. Встановити тінь та об'єм для намальованих фігур. Створити три надписи із застосуванням програми Word Art.

### **Завдання №7 "Вставка формул"**

Створити документ у якому за допомогою вмонтованого редактора формул вставити математичні вирази згідно варіанту завдання. Варіанти завдань приведені у додатку В "Математичні вирази"

### **Завдання №8 "Організаційна блок-схема"**

Створити логічно-структурну схему історичних подій в Україні, згідно варіанту.

Для виконання завдання використати навчальний посібник: Ісакова Н.П., Кропивко О.М., Паламарчук Н.І. Історія України (в схемах і таблицях). – К.: Аграрна освіта, 2005. – 204с.

### *Варіанти завдань:*

1. Джерела, методичні принципи, методи вивчення історії України

2. Періодизація історії Київської Русі

3. Економічний розвиток Київської Русі

4. Повинності українського селянства в др.пол. XIII-XV ст.

5. Хронологія Запорозьких Січей

6. Господарсько-економічна діяльність запорозьких козаків

7. Структура влади в Українській гетьманській державі

8. Ліквідація царизмом Запорозької Січі (1775р.)

9. Декабристський рух в Україні

10. Проголошення ЗУНР, її внутрішня та зовнішня політика

- 11. Початок Другої світової війни. Напад Німеччини та СРСР
- 12. Рух антифашистського Опору в Україні в роки Другої світової війни

13. Ліквідація руху Опору в західноукраїнських землях після Другої світової війни

14. Система судів загальної юрисдикції України

15. Типологія політичних партій

Приклад оформлення завдань приведений у додатку Д.

### **Завдання №9 "Вставка таблиці"**

Створити документ в який провести вставку таблиць. Дане завдання складається з трьох частин:

Завдання 9.1 – Створити та розрахувати таблицю.

Завдання 9.2 Створити типову форму бланку звітності

Провести форматування, зміну типу границь, відповідне шрифтове оформлення та встановити параметри для друку. Варіанти завдань приведені у додатку Е "Таблиці"

## **Додаток А**

### Зразки оформлення виконаних завдань

**Завдання №1"Титульна сторінка"**

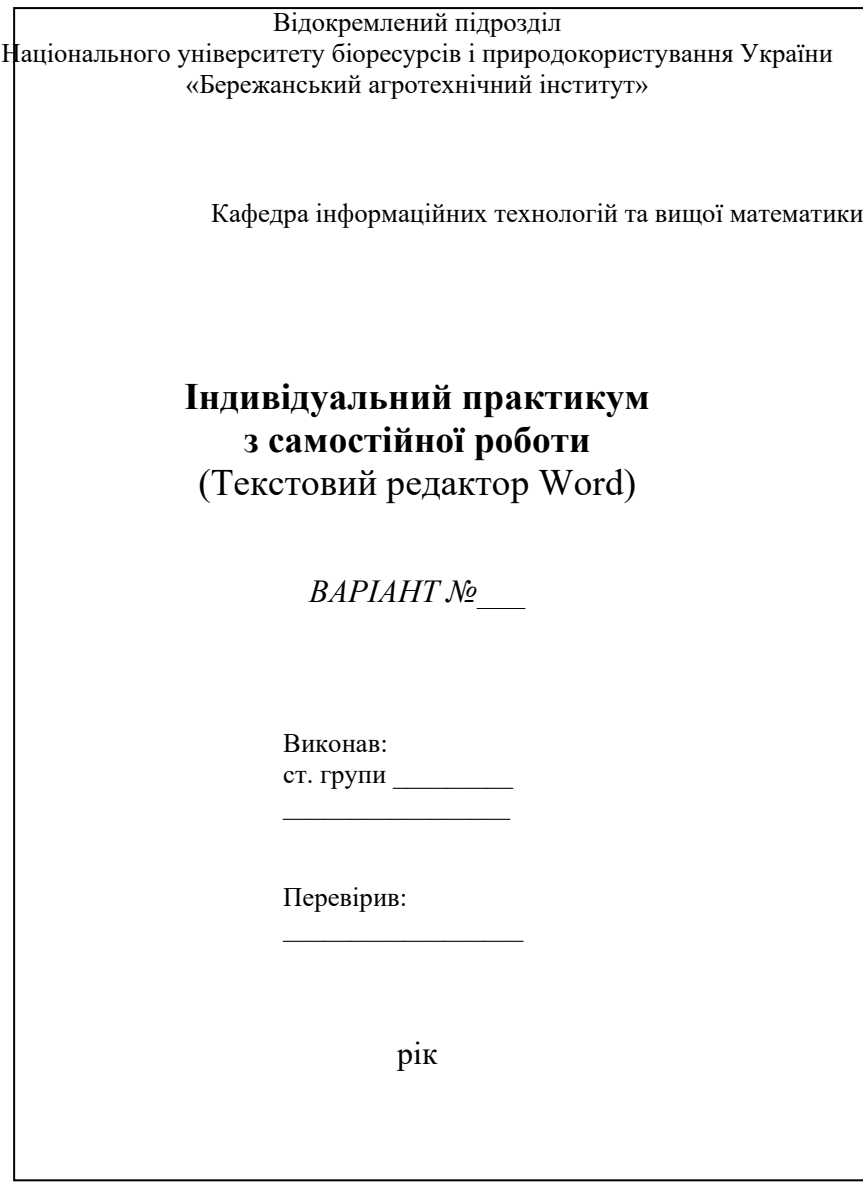

#### **Завдання №2 "Реферування теми"**

#### **Тема: Переміщення документом**

При створенні документу можна спочатку створити чернетку, а потім вже його редагувати, або зразу вводити готовий текст, тобто в процесі набору його редагувати.

Але який би метод ми не вибрали нам необхідно переміщатись по документу, щоб прочитати чи знайти фрагмент тексту який потрібно відредагувати.

Для переміщення по документу Word можна використати наступні методи:

Натискати клавіші із стрілками для переміщення курсору на одну позицію по області редагування. А також можна використовувати клавіші <Home>, <End>, <Page Down>, <Page Up> комбінацію клавіш <Ctrl+Home>, <Ctrl+End> та інші.

√ За допомогою мишки встановити курсор в потрібне місце області редагування.

Використовувати смуги прокрутити для пошуку потрібного фрагменту тексту.

√ Якщо відкрити документ і скористатись комбінацією клавіш <Shift+F5>, то перейдемо безпосередньо до останнього введення символа (або відредагованого фрагменту тексту) в цьому документі. При подальшому нажаті <Shift+F5> буде здійснюватися послідовний перехід до кожної із попередніх правок.

√ Для швидкого переміщення по великому документі можна скористатися командою Правка⇒ Перейти (нажаття клавіші F5), яка висвітлює діалогове вікно Найти и заменить з вкладкою Перейти на попередньому плані.

За допомогою даного ділового вікна вибирається об'єкт переходу (Сторінка, розділ, стрічка і т.д.) та вказується його параметр (номер сторінки, розділу, стрічки і т.д.)

### ХЕРСОНСЬКИЙ ТЕХНІЧНИЙ УНІВЕРСИТЕТ

#### **НАКАЗ №102**

#### Про відзначення переможців змагань

25.12.2010р.

За успіхи, досягнуті в республіканських міжвузівських змаганнях з шахів і завойоване 2-ге місце, нагородити Почесними грамотами та грошовими преміями:

1. Бахмета Євгена Петровича (ІІ курс)

2.Войтенка Вадима Андрійовича (Vкурс)

3.Довгого Юрія Савича (ІІІ курс)

4. Устименка Артура Романовича (IVкурс)

5.Шинкаря Андрія Денисовича (Vкурс)

Ректор, професор /підпис / С.В. Шевчук

#### **Завдання №4 "Форматування тексту. Застосування границі та заливки"**

#### *Пошук даних за критерієм в електронних таблицях Excel.*

*Альтернативним способом пошуку даних в базі даних є визначення в формі даних критеріїв пошуку. Критерії пошуку визначають дані, які потрібно знайти. Для відбору даних використовують умову, яка подається як конкретне значення або формула. Для того, щоб знайти окремі записи, використовуючи критерій пошуку, виконайте такі операції:*

*1. Виділіть будь-яку комірку бази даних. Виконайте команду Дані → Форма, щоб вивести на екран форму даних.*

*2. Натисніть кнопку Критерії. В правому верхньому куті буде написане слово Критерії, і кнопка Критерії заміниться кнопкою Правка.*

*3. Введіть критерій пошуку в відповідні поля. Необхідно заповнити лише ті поля, за якими буде проводитися пошук. Для переходу між обраними записами використовуйте кнопки Далі і Назад. Завершивши перегляд записів, натисніть кнопку Закрити*

ортування даних впорядковує таблицю даних або її виділену частину за вказаним ключем. Коли Excel сортує базу даних, всі записи в ній розміщуються в тому порядку, який задається для Сортування даних впорядковує таблицю даних або її виділену частину за вказаним ключем. Коли<br>сортування. Якщо сортувати базу даних так, щоб всі записи розміщувались в алфавітному порядку по іменах, то після сортування нова база даних буде містити ті ж записи, що і стара, але розміщенні вони будуть в алфавітному порядку.

*При сортуванні база даних за зростанням Excel розміщує спочатку числа, потім – текст, а після цього логічні значення Істина і Хибність. При цьому реєстр символів не враховується. Пусті комірки розміщуються в кінці таблиці (неважливо, як виконується сортування: за зростанням чи за спаданням). Щоб сортування виконувалось правильно, необхідно вказати поля, які будуть визначати новий порядок записів. Такі поля називаються ключовими. Іноді необхідно відсортувати базу даних зразу в декількох полях.* 

**Наприклад, якщо потрібно розмістити записи в базі даних в алфавітному порядку, використовуючи поле Прізвище в якості ключового, то після сортування всі прізвища будуть розміщені в алфавітному порядку, а імена – в довільному. Але можна відсортувати базу даних, в якості першого ключового поля використовуючи поле Прізвище, а в якості другого ключового поля – поле Ім'я.**

#### **Завдання №5 "Вставка списку, зноски"**

Список використаної літератури:

- I. Паранчук Я.С., Глинський Я.М., Мороз В.І. Бейсік: програмування в середовищах Qbasic, Turbo Basic, Power Basic: Навч. Посібник. – К.: ІЗМН, 1998. – 300с.
- II. Теннант Смит Дж. Бейсик для статистиков: Пер. с англ. М.: Мир, 1988. 208с.
- III. Фигурнов В.Э. IBM PC для пользователей. Изд. 6-е, перераб. и доп. М.: ИНФРА М., 1995. 432с.<sup>1</sup>
- IV. Абрамов С.А., Зима Е.В. Начала информатики. М.: Наука. Гл. ред. Физ-мат.лит., 1989. 256с.
- V. Светозарова Г.И., Мельников А.А.. Козловський А.В. Практикум по програмированию на языке бейсик: Учеб. пособие для вузов. – М.: Наука. Гл. ред. Физ-мат.лит., 1988. – 368с.
- 1. Сайлер, Брайон, Спотте, Джефф. Использование Visual Basic. Специальное издание: Пер. с англ. М.; Спб.; К.: Издательский дом «Вильямс», 2000.– 832с.
- 2. Глушаков С.В., Мельников В.В., Сурядный А.С. Програмирование в среде Windows: Учебный курс/ Худож.–оформитель А.С.Юхман. – Харьков:Фолио; Ростов н/Д: Феникс; Киев: Абрис, 2000.–487с.
- 3. Райманс Х.Г. Вводной курс Visual Basic. Пер. с нем. К.: Торгово-издательское бюро BHV, 1993. 272с.
- 4. Кен Гетц, Майкл Гилберт. Програмирование на Visual Basic и VBA. Руководство разработчика: Пер. с англ. – К.: Издательская група BHV, 2001. – 912с.<sup>2</sup>
- 5. Олексик та ін. Основи інформатики і обчислювальної техніки. Тернопіль: Збруч., 2000.

<sup>&</sup>lt;sup>1</sup> Група Ек-32Б.

<sup>&</sup>lt;sup>2</sup> Варіант №5.

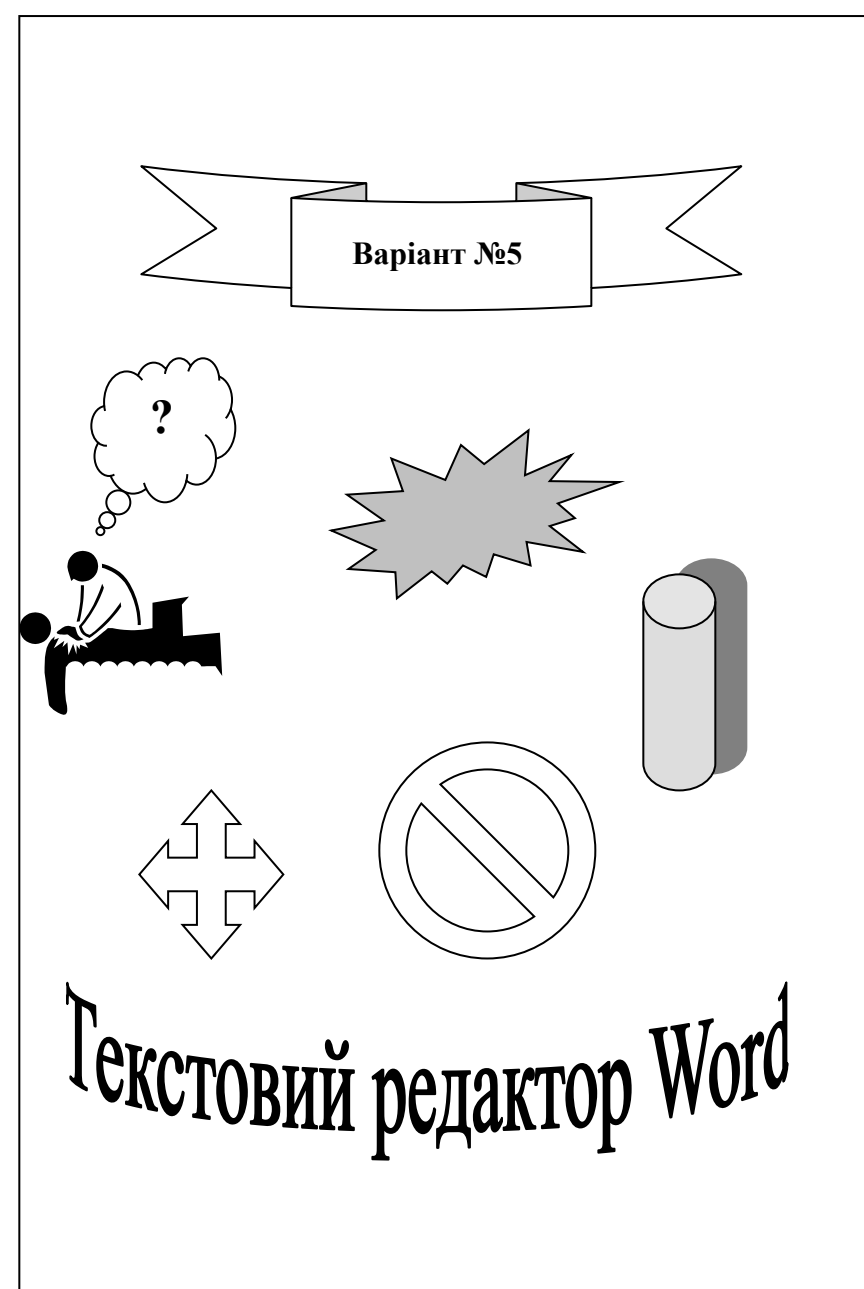

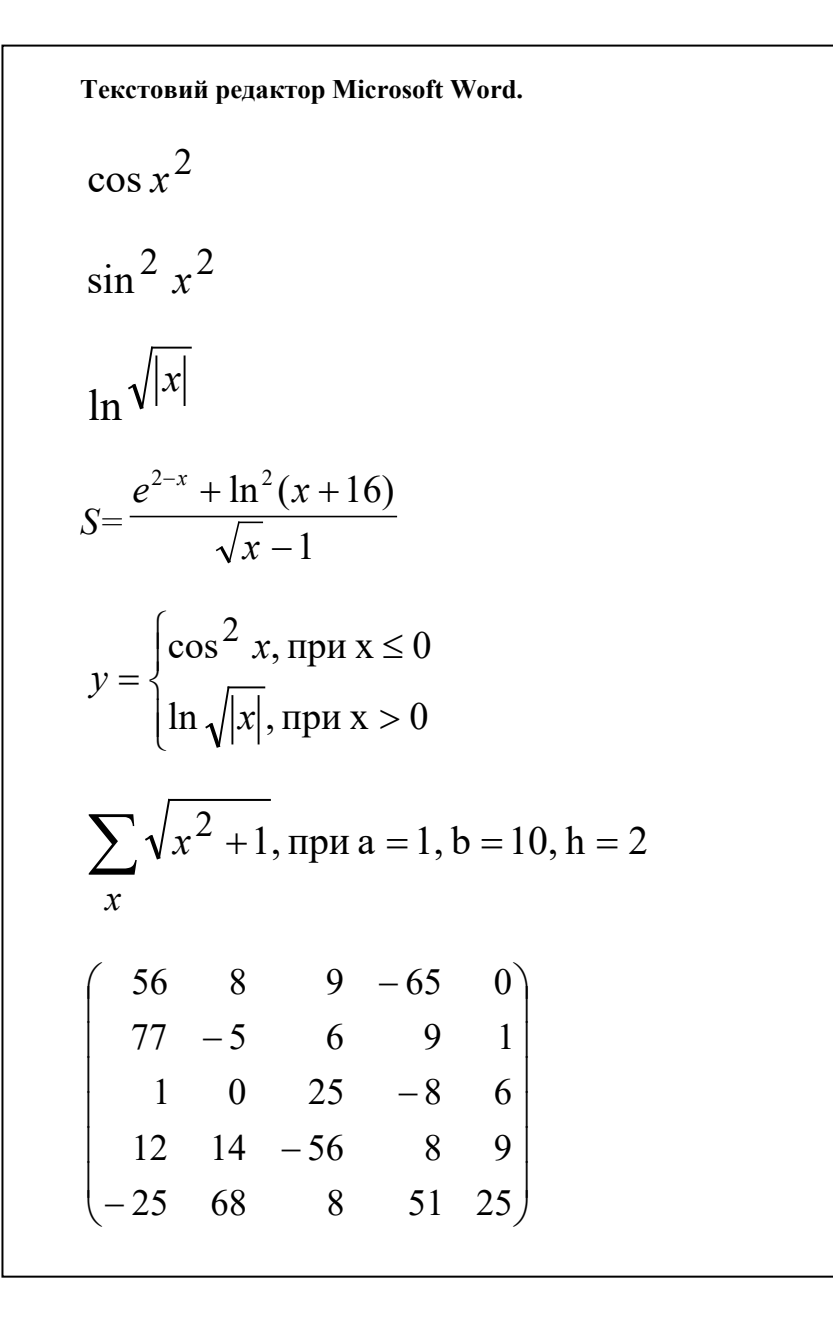

#### **Завдання №8 "Організаційна блок-схема"**

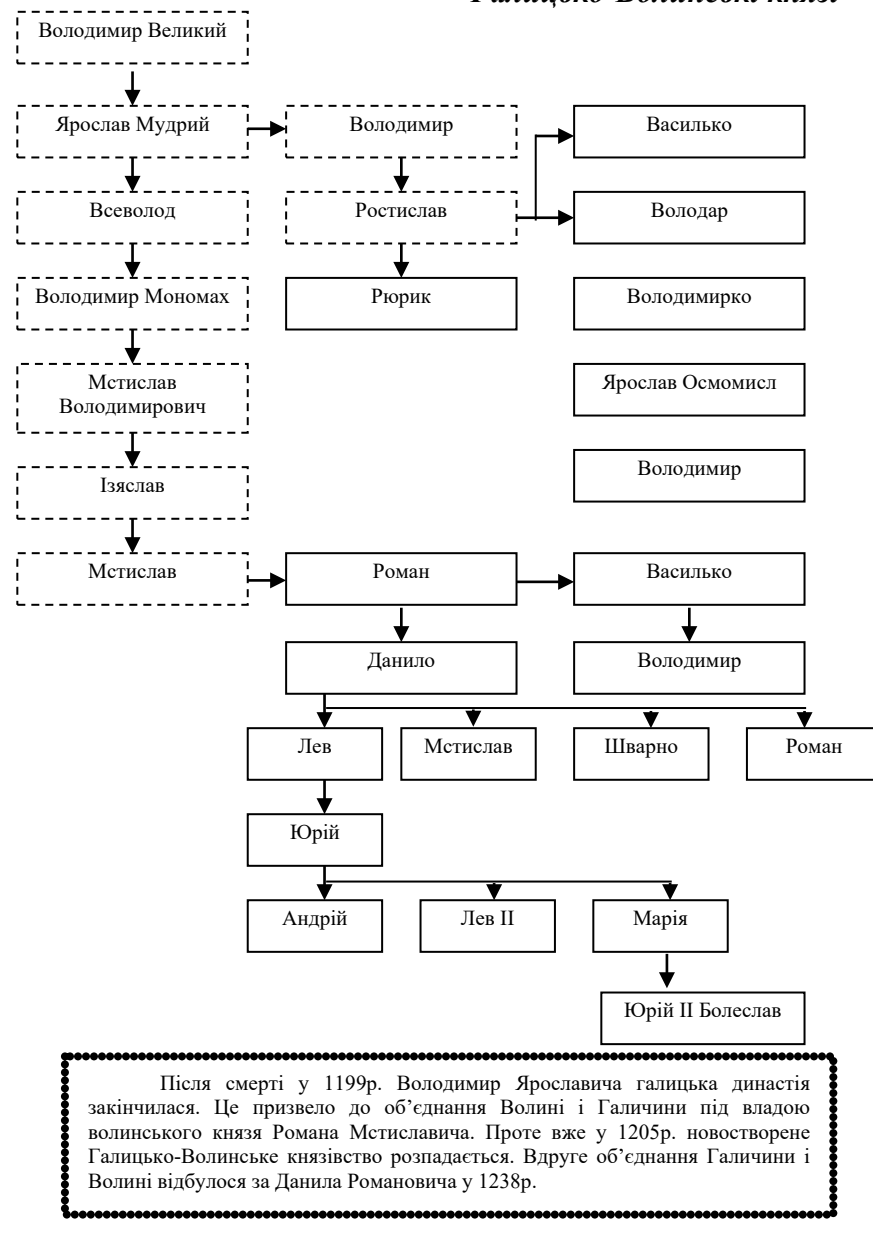

#### *Галицько-Волинські князі*

**Завдання № 9.1 "Створення та розрахунок таблиці"**

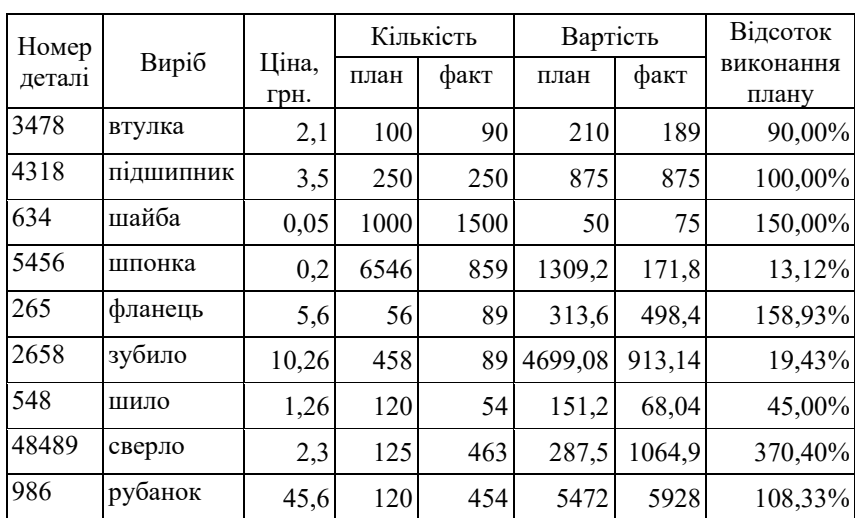

### **Аналіз виконання плану підприємством**

#### **Завдання № 9.2 "Створення типової форми бланку звітності" Додаток Б**

#### **Ділові документи**

*Варіант 1.* Заява про прийняття на роботу

 РЕКТОРОВІ Українського державного університету харчових технологій

 $\Gamma$ р.  $\Box$ 

 $\mathcal{L}_\mathcal{L}$  , which is a set of the set of the set of the set of the set of the set of the set of the set of the set of the set of the set of the set of the set of the set of the set of the set of the set of the set of

 $\mathcal{L}_\mathcal{L} = \{ \mathcal{L}_\mathcal{L} \mid \mathcal{L}_\mathcal{L} \in \mathcal{L}_\mathcal{L} \}$  , where  $\mathcal{L}_\mathcal{L} = \{ \mathcal{L}_\mathcal{L} \mid \mathcal{L}_\mathcal{L} \in \mathcal{L}_\mathcal{L} \}$  $\mathcal{L}_\text{max}$  and  $\mathcal{L}_\text{max}$  and  $\mathcal{L}_\text{max}$  and  $\mathcal{L}_\text{max}$  and  $\mathcal{L}_\text{max}$ 

(прізвище,

 ім'я, по батькові) Адреса місця проживання

(поштовий індекс)

(район проживання у м. Києві)

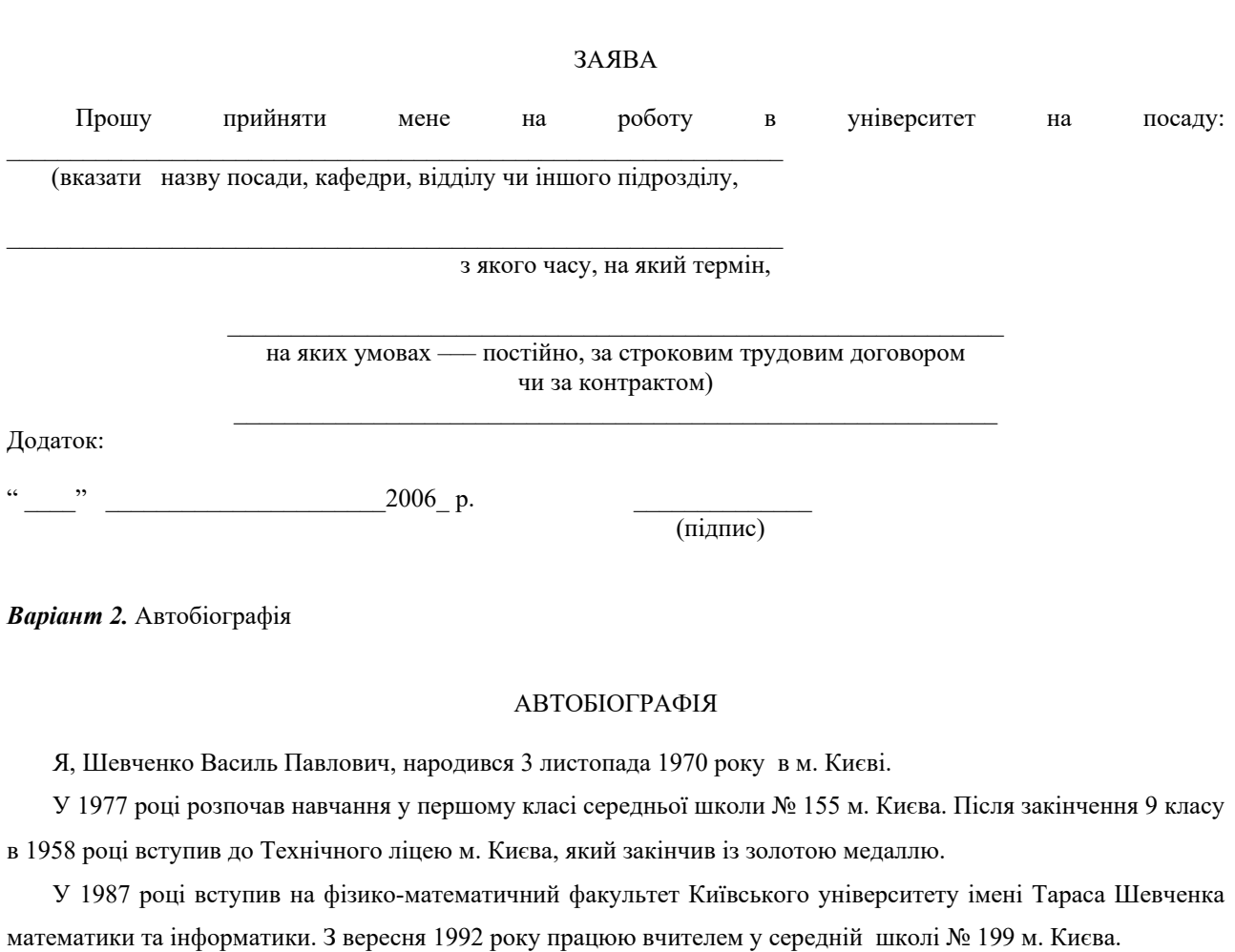

Склад сім'ї:

Дружина –– Шевченко Ольга Іванівна, вчителька української мови та літератури середньої школи № 123 м. Києва4

Дочка ––– Шевченко Олеся Василівна.

Домашня адреса:

18 листопада 2010 р. Підпис

*Варіант 3.* Характеристика

#### ХАРАКТЕРИСТИКА

 Марченка Івана Петровича 1943 року народження освіта вища, головний технолог хлібокомбінату № м. Києва

Іван Петрович Марченко працює на хлібокомбінаті № 2 з 1985 року. За час роботи на хлібокомбінаті закінчив заочне відділення Українського державного університету харчових технологій і з 1991 року працював змінним технологом, з 2000 року — головний технолог хлібокомбінату.

Марченко І.П. сумлінно ставиться до своїх обов'язків, постійно підвищує свій професійний рівень. Зарекомендував себе як здібний організатор під час виконання завдань керівництва.

Марченко І.П. виконує громадські доручення — профорг цеху білої випічки.

Вимогливий до себе, має повагу серед співробітників і керівництва хлібокомбінату. Нагороджений медаллю "Ветеран праці".

Характеристику видано для…

Директор хлібокомбінату № 2 (підпис) А.П. Головач

ДАТА

Печатка

*Варіант 4.* Наказ про особовий склад

#### Київський завод зварювального обладнання

#### НАКАЗ

13.11.98. М. Київ № 118-к

Про особовий склад

#### НАКАЗУЮ:

#### ПРИЗНАЧИТИ:

Рак Валентину Іванівну на посаду касира центральної бухгалтерії з 16 листопада ц.р. з двотижневим випробувальним терміном з окладом 900 грн. на місяць.

Підстава: Заява Рак В.І. з візами начальника відділу кадрів головного бухгалтера. З наказом ознайомлена:

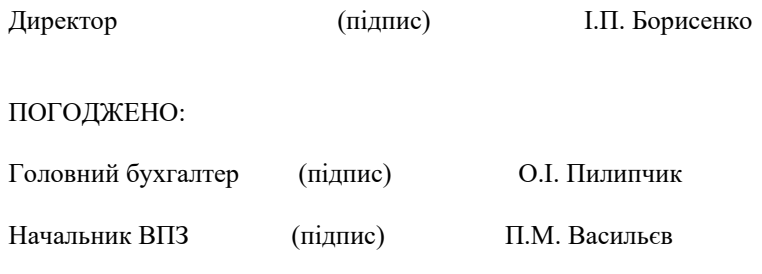

Юрист (підпис) В.М. Хайхан

*Варіант 5.* Довідка

Реквізити установи Відділ кадрів

> ДОВІДКА 17.05.2010. № 49 м. Київ

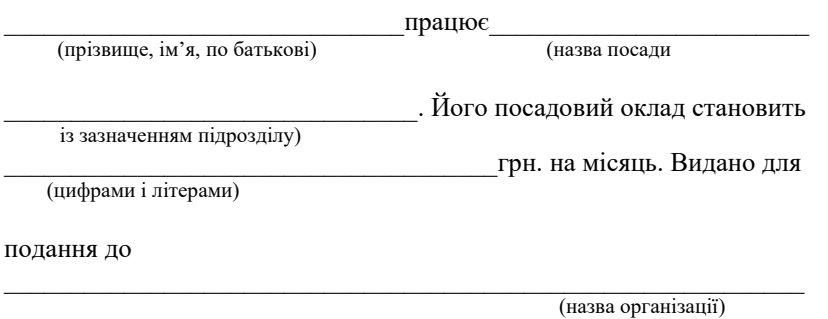

Начальник відділу (розшифрування підпису)

*Зразок 2*

#### Міністерство освіти України Український державний університет харчових технологій

#### ДОВІДКА 29.05.98. № 75

м. Київ

Пан Губернарчук Сергій Іванович навчається на 3 курсі денного відділення факультету ТММ. Видано для подання до ЖЕКУ.

Декан факультету ТММ (підпис) П.П. Гонча

*Варіант 6.* Доповідна записка

Директорові Медвинської СШ Богуславського р-ну Київської обл. Сидоренку Т.П. вчителя української мови і літератури Петренка Г.О.

#### **ДОПОВІДНА ЗАПИСКА**

У зв'язку з введенням до навчальної програми з української літератури для 10-11 класів творів письменників, які раніше не публікувалися, прошу Вашого сприяння щодо придбання за державний кошт для шкільної бібліотеки таких книг:

1. З порога смерті. Письменники України ––– жертви сталінських репресій ». – К.: Радянський письменник, 1991 – 5 примірників.

2. Забуті імена. – К.: Вища школа, 1993 – 5 примірників.

*Зразок 1*

Книги можна придбати у магазині «Методична книга» (Київ, вул. Ярославів Вал, 30).

23.04.2010. /підпис/

*Варіант 7.* Пояснювальна записка

Директорові Інституту української мови НАН України акад. Дерев'янченку Т.П. канд. філологічних наук Петренка Г.О.

#### **ПОЯСНЮВАЛЬНА ЗАПИСКА**

Доводжу до Вашого відома, що причиною мого затримання у відрядженні на 3 дні у Білоцерківському аграрному університеті була потреба допомогти викладачам до свята днів української культури та мій виступ на вечорі 5.12.06 року.

7.12.06. /підпис/

#### **СКАРГА**

У 2005р. я закінчив середню школу №3 із набуттям спеціальності техніка по обслуговуванні комп'ютерів "Корвет". Інвалід 3-ої групи.

З серпня 2005р. зареєстрований у Голосіївському райвиконкомі як не працевлаштований.

Прошу сприяти найшвидшому вирішенню мого питання. Замість допомагати батькам, я перебуваю на їх утриманні.

1.06.2006р. /підпис/

#### **ПРОТОКОЛ № 1**

засідання кафедри української мови Київського державного лінгвістичного університету

5.08.06. р. Голова – зав. кафедри доц. Мельник В.А. Секретар – Штельмах А.В. Присутні: проректор з наукової роботи проф. Василів В.Р., 12 членів кафедри

#### **Порядок денний:**

1. Про затвердження рецензії кандидата філологічних наук доцента Бабенко К. Г. на автореферат на здобуття наукового ступеня кандидата філологічних наук старшого викладача кафедри Гуменюка Зіновія Васильовича «Мовна особистість Григорія Косинки (Стрільця) в аспекті стилістики та історії української літературної мови».

#### **Слухали:**

1. Мельник В.Р. , яка проінформувала про виконану наукову роботу, про зміст і структуру автореферата, повноту розкриття досліджуваної проблеми, рекомендувала затвердити рецензію на автореферат дисертації, виконану канд. філологічних наук доц. Бабенко Клавдією Григорівною, як таку, що повно й об'єктивно характеризує дисертацію старшого викладача кафедри Гуменюка З.В.

#### **Виступили:**

Василів А.О., професор, проректор з наукової роботи, підтримав пропозицію затвердити рецензію доц. Бабенко К.Г. на автореферат дисертації на здобуття наукового ступеня кандидата філологічних наук ст.. викладача кафедри Гуменюка З.В., відзначив цікаві наукові публікації дисертанта в науковому журналі університету.

Горова Н.Г., доцент кафедри, охарактеризувала автореферат як монографію, виконану на високому науковому рівні, а дисертанта ст.. викладача Гуменюка З.В. як цілеспрямованого, наполегливого, ерудованого і підтримала пропозицію затвердити об'єктивну, грамотно виконану рецензію доц. Бабенко К. Г.

#### **Ухвалили:**

Затвердити рецензію кандидата філологічних наук доцента Бабенко К. Г. на автореферат дисертації на здобуття наукового ступеня кандидата філологічних наук старшого викладача кафедри української мови Гуменюка Зіновія Васильовича «Мовна особистість Григорія Косинки (Стрільця) в аспекті стилістики та історії української літературної мови».

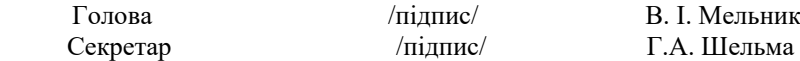

*Варіант9.* Наказ

#### **ХЕРСОНСЬКИЙ ТЕХНІЧНИЙ УНІВЕРСИТЕТ**

#### **НАКАЗ № 102**

Про відзначення переможців змагань

18.08.06 р.

 За успіхи, досягнуті в республіканських міжвузівських змаганнях з шахів і завойоване 2-ге місце, нагородити почесними грамотами та грошовим преміями:

- 1. Бахмета Євгена Петровича (I курс)
- 2. Войтенка Вадима Петровича (II курсу)
- 3. Довгого Андрія Мироновича (Vкурсу)

Ректор

професор /підпис/ В.П. Шевчук

#### **ДОРУЧЕННЯ**

Я, Кучерява Зоя Павлівна, доручаю Василенку Петровичу (паспорт серія СО № 456456, виданий Харківським РУГУ МВС України в м Києві 1 грудня 2006 року) отримати мою заробітну палату за січень 2006 року в касі Київського педагогічного коледжу.

Доручення дійсне до 5 лютого 2006 року.

20.01.2006 р. Підпис Кучерявої Зої Павлівни засвідчую: /підпис/

 Завідувач канцелярії Національного університету будівництва і архітектури професор /підпис/ Довгий В.В.

/печатка/

*Варіант 11.* Рапорт , розписка

#### **РАПОРТ**

Прошу надати мені відпустку з 9.00 17.04.06 р. до 22.00 20.04.06 р. за сімейними обставинами.

З правилами поведінки за межами в/ч ознайомлений.

Буду перебувати за адресою:

324567, Київ – 123, вул. Планетна, 2, кв.32.

Домашній телефон 2-55-67.

Старшина роти /підпис/ А.Р. Матвійчик 16.04.06 р.

#### **РОЗПИСКА**

Я, Любченко Віктор Іванович, зав. лінгафонним кабінетом Національного педагогічного університету ім. М. Драгоманова, одержав від заступника декана фізико-математичного факультету Іванова Олексія Сергійовича п'ятнадцять (15) комп'ютерів «Pentium» для набуття студентами практики в перекладі з допомогою комп'ютерного редактора.

Підстава: наказ декана філологічного факультету Гончара А. А. № 456 від 1.06. 2006р.

5.06.2006р. /підпис/

#### РЕГІОНАЛЬНЕ ВІДДІЛЕННЯ Фонду державного майна України по місту Енську

#### **РОЗПОРЯДЖЕННЯ**

13 квітня 2006 р. № 5-р

Комісією з приватизації державного майна Енської оптової бази «Укрінвалютторг» визначена оціночна вартість зазначеного майна на підставі результатів повної інвентаризації державного майна, проведеної відповідно до постанови Кабінету Міністрів України від 02.05.05 р. №158. Оцінка вартості державного майна, що підлягає приватизації, проведена у відповідності до методики оцінки вартості об'єктів приватизації та ренди, затвердженої постановою Кабінету Міністрів України від 23.04.06 р. № 345.

Враховуючи вищевикладене та керуючись чинним законодавством. Що регулює порядок приватизації згідно з законом України «Про приватизацію та оренди невеликих державних підприємств (малу приватизацію),

1. Затвердити:

–– протокол засідання інвентаризаційної комісії;

–– акт оцінки вартості цілісного майнового комплексу Енської оптової бази «Укрінвалютторг».

2. Укласти договір купівлі-продажу державного майна між товариством покупців цього підприємства та регіональним відділенням фонду державного майна України по м. Енську в термін до 14.06.06 р.

3. Василенку В.О., головному бухгалтеру, видати платіжні доручення Шовкоплясу М.П., голові товариства покупців Енської оптової бази «Укрінвалютторг».

4. Контроль за виконанням цього розпорядження покласти на начальникавідділу п. Петренка П.П.

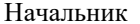

/пілпис/ П.О. Пашинний

*Варіант 13.* Ухвала

#### Московська районна Рада народних депутатів м.Київ ВИКОНАВЧИЙ КОМІТЕТ **УХВАЛА** 23.09.2006 Р. № 312

#### **Про надання житлової площі громадянам,**

#### **що перебувають на квартирному обліку**

Розглянувши списки про надання житлової площі працівникам підприємств, організацій і установ Московського району і пропозиції житлової комісії, керуючись «Положенням про порядок надання житлової площі в Україні», виконком ухвалив:

Біленькому П.Г., учителю середньої школи №45, що мешкає за адресою: вул. Зоряна,123, кв.22, займає 2 кімнати площею 27,9 кв. м, де проживає 6 осіб, має сім'ю у складі:

1. Біленького Павла Григоровича –– заявника,

- 2. Біленької Тамари Архипівни –– дружини,
- 3. Біленького Андрія Павловича ––сина, –

виділити двокімнатну квартиру повторного заселення №125 в будинку № 4 по вулиці Касіяна житловою площею 28,1 кв. м, згідно з чергою № 132 з 2000 року.

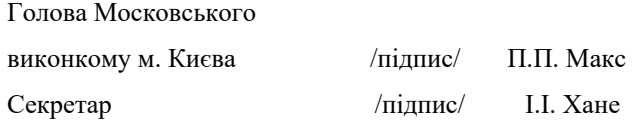

*Варіант 14.* Відгук

#### **ВІДГУК**

#### **на дипломну роботу «Інтелектуальне осмислення історії людської культури в поетичних збірках Олега Ольжича (Кандиби)», 2006 р.**

Автор – студентка українського відділу філологічного факультету Київського національного університету ім. Т. Шевченка Довгич Наталії Василівни

Робота дипломантки стаціонарного відділення Довгич Н.В. має 92 сторінки машинописного тексту (комп'ютерного тексту). Складається з 5-и розділів. Подано великий список використаної літератури –– 35 назв. Робота виконана на належному науковому рівні. Шляхом порівняльної характеристики творчих стилів батька і сина –– Олега Ольжича –Кандиби й Олександра Олеся-Кандиби –– авторка довела глибину суджень, розкрила високу ерудицію, багатогранність тем, стриману емоційність Олега Ольжича, що й відрізняє творчий стиль двох письменників. Його цікавило, доводить Н. довгич, «становлення роду людського особистості». Знання більше десятка мов допомогло поетові і водночас ученому-археологові осягнути культурні надбання народів Європи й Америки, зазирнути в минуле й побачити майбутнє українського народу через жорстоку боротьбу, як він вважав, за національне відродження, довести природну обдарованість людини і сміливо виступити за право кожної нації творити власну культуру.

Робота написана творчо, натхненно, грамотно. Частина її у формі статей друкувалася в газеті «Українське слово» за 2006 рік.

Вважаю, варто скоротити обсяг розділу «Огляд критичної літератури».

Літературна обдарованість авторки дипломної роботи, достатньо висока ерудиція, знання нею поезії представників «празької школи», до якої належав Олег Ольжич, уміння використати наукові дослідження і сказати своє слово дають підстави оцінити роботу на «відмінно», а авторку рекомендувати до аспірантури на кафедру української літератури.

Рецензент кандидат філологічних наук Доцент Київського національного Університету ім. Т Шевченка /підпис/ Петренко П.Л.

*Варіант 15.* Угода

#### **УГОДА**

#### Угода складена між кандидатом у депутати Верховної Ради України по Голосіївському виборчому округу № 4 м. Києва КОРБАНОМ ОЛЕГОМ БОРИСОВИЧЕМ та виборцем

Я, Корбан Олег Борисович, балотуючись до Верховної Ради України, беру на себе зобов'язання в разі обрання:

 1. Внести на розгляд Верховної Ради України законопроект про поетапну індексацію і відшкодування населенню знецінених коштів на рахунок Ощадбанку за станом на 2.01.1992 р. Термін виконання – 2 тижні з моменту отримання депутатського мандата.

 2. Організувати щоденний прийом виборців округу. Термін виконання – з наступного дня після отримання депутатського мандата.

 3.Безкоштовно допомогти усім мешканцям округу вигідно вкласти свої приватизаційні сертифікати. Термін виконання – з дня отримання виборцем даної угоди.

Невиконання мною положень даної угоди є достатньою підставою для позбавлення мене депутатських повноважень.

 *Примітка. Угода між Олегом Корбаном та виборцем діє незалежно від того, за кого з кандидатів проголосував виборець.*

(«Голосіївський вісник». Спеціальний випуск. Листопад 1995 року.)

#### **Математичні вирази**

Bapianm 1.  
\n
$$
e^{\sqrt{x}}
$$
;  $\ln^2 x$ ;  $\sqrt{\cos^3 x}$ ;  
\n
$$
V = \sqrt[3]{\sqrt{x-1} + x^{x-1}}
$$
\n
$$
y = \begin{cases} e^{\sqrt{x}} + 1, \text{ min } x > 1\\ \ln|x|, \text{ min } x \le 1 \end{cases}
$$
\n
$$
\sum_{x} |\sin x| + 1, \text{ min } a = 0, b = \pi, h = \frac{\pi}{5}
$$
\n
$$
\begin{pmatrix} 56 & 8 & 9 & -65 & 0\\ 7 & -5 & 6 & 9 & 1\\ 1 & 0 & 25 & -8 & 6\\ 12 & 14 & 56 & 8 & 9\\ -25 & 68 & 8 & 51 & 5 \end{pmatrix}
$$

**Benjanm 3.**  
\n
$$
\sqrt{e^3} : \left| \ln^3 x \right|; e^{\sin x};
$$
\n
$$
Z = \frac{\ln(x-3) + \lg^2(y^2 - 4)}{|\cos(x-1)|}
$$
\n
$$
y = \begin{cases}\n\left| \ln^3 x \right|, \text{ input } x \ge 12 \\
e^{\sin x}, \text{ input } x < 12\n\end{cases}
$$
\n
$$
\sum_{x} \frac{1 + \cos x}{\sin x - 0.1} \text{ input } a = 0, b = \frac{\pi}{2}, h = \frac{\pi}{10}
$$
\n
$$
\begin{pmatrix}\n6 & 8 & 9 & -65 & 0 \\
-57 & -5 & 6 & 9 & 1 \\
1 & 0 & 25 & -8 & 6 \\
12 & 14 & 95 & 8 & 9 \\
-25 & 68 & 8 & 51 & -4\n\end{pmatrix}
$$

Bapianm 5.  
\n
$$
\cos x^2; \sin^2 x^2; \ln \sqrt{|x|};
$$
\n
$$
S = \frac{e^{2-x} + \ln^2(x+16)}{\sqrt{x-1}}
$$
\n
$$
y = \begin{cases}\n\cos^2 x, \text{ input } x \le 0 \\
\ln \sqrt{|x|}, \text{ input } x > 0\n\end{cases}
$$
\n
$$
\sum_{x} \sqrt{x^2 + 1}, \text{ input } a = 1, b = 10, h = 2
$$
\n
$$
\begin{pmatrix}\n56 & 8 & 9 & -65 & 0 \\
77 & -5 & 6 & 9 & 1 \\
1 & 0 & 25 & -8 & 6 \\
12 & 14 & -56 & 8 & 9 \\
-25 & 68 & 8 & 51 & 25\n\end{pmatrix}
$$

*Варіант* **7.**  $e^{|x|}$ ; sin|x|; ln sin|x|;

Bapianm 2.  
\n
$$
\sin^2 x; \ln|x|; e^{cos};
$$
\n
$$
S = \frac{e^{|x-1|} + e^{\sqrt{x}}}{\ln x - 1}
$$
\n
$$
y = \begin{cases}\n\sin^2 x, \text{ input } x < -1 \\
e^{\cos x}, \text{ input } x \ge -1\n\end{cases}
$$
\n
$$
\sum_{x} \sin x + \cos x, \text{ input } a = 0, b = \pi, h = \frac{\pi}{10}
$$
\n
$$
\begin{pmatrix}\n55 & 8 & 9 & -65 & 0 \\
7 & -5 & 6 & 9 & 1 \\
1 & 50 & 25 & -8 & 6 \\
12 & 14 & 56 & 8 & 9 \\
-25 & 68 & 8 & 51 & 5\n\end{pmatrix}
$$

*Варіант* **4.**

$$
\cos^{2} x ; \quad \log \sqrt{x} ; \quad \sqrt{e^{3}} ;
$$
\n
$$
V = \frac{\sqrt[4]{x - 2} + x^{2}}{\ln(x - 1)}
$$
\n
$$
y = \begin{cases}\n\cos^{2} x, \text{ input } x < 5 \\
\sqrt{e^{x}}, \text{ input } x \ge 5\n\end{cases}
$$
\n
$$
\sum_{x} \ln x + 1, \text{ input } a = 1, b = 4, h = 0.5
$$
\n
$$
\begin{pmatrix}\n156 & 8 & 9 & -65 & 0 \\
7 & -5 & 6 & 9 & 91 \\
61 & 0 & -25 & -8 & 6 \\
12 & 14 & 56 & 8 & 9 \\
-25 & 68 & 8 & 51 & 5\n\end{pmatrix}
$$

*Варіант* **6.**  $t g^2 x$ ; ln cos x;  $e^{|x|}$ ;  $R = \frac{3(1.3 \times 10^{-3})}{(1.3 \times 10^{-3})^{2.3}}$ 2  $\Lambda$   $1\pi^3$ | 3 |  $\lg(x^2-4) + \ln^3(\sqrt{x+4})$ −  $-4$ ) +  $\ln^3(\sqrt{x} +$ *y*  $x^2 - 4$ ) +  $\ln^3(\sqrt{x})$  $\begin{cases} \frac{1}{2} \end{cases}$ ≥  $\overline{\phantom{a}}$ = , при  $x \geq 0$  $\sin\left|x\right|$ , при х < 0 *x e x y* $\sum$ sin x + ln(x), при a = 0, b =  $\frac{\pi}{2}$ , h = *x*  $\sin x + \ln(x)$ , при  $a = 0$ ,  $b = \frac{\pi}{2}$ ,  $h = \frac{\pi}{10}$  − − − − 25 68 8 51 9 12 14 56 8 9  $1 \t90 \t25 \t-8 \t6$ 97 5 6 9 56  $9 \t 8 \t 9 \t -65 \t 0$ 

*Варіант* **8.**  $e^{\left|\sin x\right|}$ ;  $\left|\sin x^2\right|$ ;  $\sqrt{lgx^2}$ ;

$$
V = \frac{\sqrt[3]{x - 1}x^{1.2}}{\lg(x^2 + 4)}
$$
  
\n
$$
S = \frac{e^x - \ln(x^2 - 1)}{\sqrt[3]{|x - 4|}}
$$
  
\n
$$
S = \frac{e^x - \ln(x^2 - 1)}{\sqrt[3]{|x - 4|}}
$$
  
\n
$$
S = \frac{e^x - \ln(x^2 - 1)}{\sqrt[3]{|x - 4|}}
$$
  
\n
$$
S = \frac{e^x - \ln(x^2 - 1)}{\sqrt[3]{|x - 4|}}
$$
  
\n
$$
S = \frac{e^x - \ln(x^2 - 1)}{\sqrt[3]{|x - 4|}}
$$
  
\n
$$
S = \frac{e^x - \ln(x^2 - 1)}{\sqrt[3]{|x - 4|}}
$$
  
\n
$$
S = \frac{e^x - \ln(x^2 - 1)}{\sqrt[3]{|x - 4|}}
$$
  
\n
$$
S = \frac{e^x - \ln(x^2 - 1)}{\sqrt[3]{|x - 4|}}
$$
  
\n
$$
S = \frac{e^x - \ln(x^2 - 1)}{\sqrt[3]{|x - 4|}}
$$
  
\n
$$
S = \frac{e^x - \ln(x^2 - 1)}{\sqrt[3]{|x - 4|}}
$$
  
\n
$$
S = \frac{e^x - \ln(x^2 - 1)}{\sqrt[3]{|x - 4|}}
$$
  
\n
$$
S = \frac{e^x - \ln(x^2 - 1)}{\sqrt[3]{|x - 4|}}
$$
  
\n
$$
S = \frac{e^x - \ln(x^2 - 1)}{\sqrt[3]{|x - 4|}}
$$
  
\n
$$
S = \frac{e^x - \ln(x^2 - 1)}{\sqrt[3]{|x - 4|}}
$$
  
\n
$$
S = \frac{e^x - \ln(x^2 - 1)}{\sqrt[3]{|x - 4|}}
$$
  
\n
$$
S = \frac{e^x - \ln(x^2 - 1)}{\sqrt[3]{|x - 4|}}
$$
  
\n
$$
S = \frac{e^x - \ln(x^2 - 1)}{\sqrt[3]{|x - 4|}}
$$
  
\n
$$
S = \frac{e^x - \ln(x^2 - 1)}{\sqrt[3
$$

Bapianm 9.  
\n
$$
\ln|tgx|
$$
;  $e^{\sqrt{\sin x}}$ ;  $|tg\sqrt{x}|$ ;  
\n $Z = \frac{\ln(y-1) + e^{x-1}}{|x-3|^{2.2}}$   
\n $y = \begin{cases} \sin^2|x|, \text{ при } x < 10 \\ \ln \sin^2 x, \text{ при } x \ge 10 \end{cases}$   
\n $\sum_{x} \frac{e^x + 1}{x}, \text{ при } a = 1, b = 6, h = 0.5$   
\n $\begin{pmatrix} 13 & 8 & 9 & -95 & 0 \\ 7 & -5 & 6 & 9 & 1 \\ 1 & 0 & 25 & -8 & 6 \\ 12 & 84 & 56 & 8 & 9 \\ -25 & 0 & 8 & 51 & 5 \end{pmatrix}$ 

*Варіант* **11.**  $e^{tgx}$ ;  $\cos \sqrt{x}$ ;  $\ln |\sin x|$ ;  $F = \frac{1}{\sqrt{2^x - 2^y}}$  $ln(x-3) + lg^2(y^2 - 4)$ *x y*  $(x-3) + \lg^2(y)$ −  $(-3) + \lg^2(y^2 \overline{\mathcal{L}}$ )<br>1  $\left($  $=\begin{cases} tgx, \text{ при } x < 1\\ \cos \sqrt{x}, \text{ при } x \ge 1 \end{cases}$ *x tgx y*  $\sum \sqrt{\ln x + 1}$ , при a = 2, b = 7, h = *x*  $ln x + 1$ , при  $a = 2$ ,  $b = 7$ ,  $h = 0.8$  $\overline{\phantom{a}}$  $\overline{\phantom{a}}$  $\overline{\mathcal{L}}$  $\overline{\phantom{a}}$  $\overline{\phantom{a}}$  $\overline{\phantom{a}}$ J  $\backslash$  $\mathsf{I}$  $\mathsf{I}$  $\mathsf{I}$  $\mathbf{I}$  $\mathsf{I}$  $\mathsf{I}$ l ſ − − − − 25 0 8 51 9 92 14 0 8 9  $1 \t 0 \t 28 \t -8 \t 6$ 7 5 6 9 1  $55 \t 8 \t 9 \t -65 \t 0$ 

Bapianm 10.  
\n
$$
\sin^2 |x|; \ln \sin x^2; e^{\sin 2x};
$$
\n
$$
H = \frac{5.2^x - e^{x-2}}{\ln |x - x^2 - 1|}
$$
\n
$$
y = \begin{cases} \ln |sgx|, \text{mp } x < 5\\ \sin^2 |x|, \text{mp } x \ge 5 \end{cases}
$$
\n
$$
\sum_{x} \frac{1}{\ln x}, \text{mp } x = 2, b = 6, h = 0.5
$$
\n
$$
\begin{pmatrix} 45 & 8 & 9 & -65 & 0\\ 7 & 95 & 6 & 9 & 1\\ 1 & 0 & 25 & -8 & 6\\ 92 & 14 & 56 & 8 & 9\\ 25 & 68 & 8 & 51 & 45 \end{pmatrix}
$$

Bapianm 12.  
\n
$$
tg\sqrt{|x|}; e^{2x-1}; |\cos x^2|;
$$
\n
$$
W = \frac{2.4^x + e^{2-x}}{\ln |x^3 - x|}
$$
\n
$$
y = \begin{cases} e^{x^2 - 1}, \text{ min } x < 0\\ \cos x^2, \text{ min } x \ge 0 \end{cases}
$$
\n
$$
\sum_{x} e^{\sin x}, \text{ min } a = 0, b = \pi, h = \frac{\pi}{10}
$$
\n
$$
\begin{pmatrix} 5 & 8 & 9 & -95 & 0\\ 7 & -5 & 36 & 9 & 1\\ 1 & 0 & 25 & -8 & 6\\ -25 & 68 & 8 & 51 & 5 \end{pmatrix}
$$

*Варіант* **13.**  $\sqrt{\cos |x|}$ ;  $\sin \ln |x|$ ;  $e^{\sqrt{x-3}}$ ; *Варіант* **14.**  $e^{2\sin x}$ ;  $\ln \sqrt{\sin x}$ ;  $\sin e^{x}$ ;
$$
U = \frac{e^{x+y} - 1g^2(x-y)}{\sqrt[3]{|x+y|}}
$$
  
\n
$$
V = \begin{cases} \sqrt{|\cos x|}, \text{ mpx } x < 0 \\ e^{\sqrt{x-1}}, \text{ mpx } x \ge 0 \end{cases}
$$
  
\n
$$
V = \begin{cases} \sin^2 x, \text{ mpx } x < -2 \\ \sin x, \text{ mpx } x \ge 2 \end{cases}
$$
  
\n
$$
\sum_{x} |\sin x - \cos x|, \text{ mpx } a = 0, b = \pi, h = \frac{\pi}{10}
$$
  
\n
$$
\sum_{x} e^{\sqrt{x}}, \text{ mpx } a = 10, b = 20, h = 2
$$
  
\n
$$
\sum_{x} e^{\sqrt{x}}, \text{ mpx } a = 10, b = 20, h = 2
$$
  
\n
$$
\sum_{x} e^{\sqrt{x}}, \text{ mpx } a = 10, b = 20, h = 2
$$
  
\n
$$
\sum_{x} e^{\sqrt{x}}, \text{ mpx } a = 10, b = 20, h = 2
$$
  
\n
$$
\sum_{x} e^{\sqrt{x}}, \text{ mpx } a = 10, b = 20, h = 2
$$
  
\n
$$
\sum_{x} e^{\sqrt{x}}, \text{ mpx } a = 10, b = 20, h = 2
$$
  
\n
$$
\sum_{x} e^{\sqrt{x}}, \text{ mpx } a = 10, b = 20, h = 2
$$
  
\n
$$
\sum_{x} e^{\sqrt{x}}, \text{ mpx } a = 10, b = 20, h = 2
$$
  
\n
$$
\sum_{x} e^{\sqrt{x}}, \text{ mpx } a = 10, b = 20, h = 2
$$
  
\n
$$
\sum_{x} e^{\sqrt{x}}, \text{ mpx } a = 10, b = 20, h = 2
$$
  
\n
$$
\sum_{x} e^{\sqrt{x}}, \text{ mpx } a = 10, b = 20, h = 2
$$
  
\n
$$
\sum_{x} e^{\sqrt{x}}, \text{ mpx } a = 10, b = 20, h = 2
$$
  
\n
$$
\sum_{x} e^{\sqrt{x}}, \text{ mpx } a = 10, b =
$$

Bapianm 15.  
\n
$$
\sqrt{\sin x}
$$
;  $e^{\sqrt{\sin x}}$ ;  $\ln^2 |x|$ .  
\n
$$
D = \frac{lg(x^2 - 10) - e^{\sqrt{x+y}}}{(x+y)^3}
$$
\n
$$
y = \begin{cases} \ln^2 |x|, \text{ input } x < 4\\ \sqrt{|\sin x|}, \text{ input } x \ge 4 \end{cases}
$$
\n
$$
\sum_{x} 1 + \cos^2 x, \text{ input } a = 0, b = \pi, h = \frac{\pi}{10}
$$
\n
$$
\begin{pmatrix} 9 & 8 & 9 & -65 & 0\\ 7 & -5 & 6 & 9 & 1\\ 691 & 0 & 25 & -88 & 6\\ 12 & 14 & 56 & 8 & 9\\ -25 & 68 & 8 & 51 & 5 \end{pmatrix}
$$

#### **Історичні події України**

*Варіант 1.* Джерела, методичні принципи, методи вивчення історії України

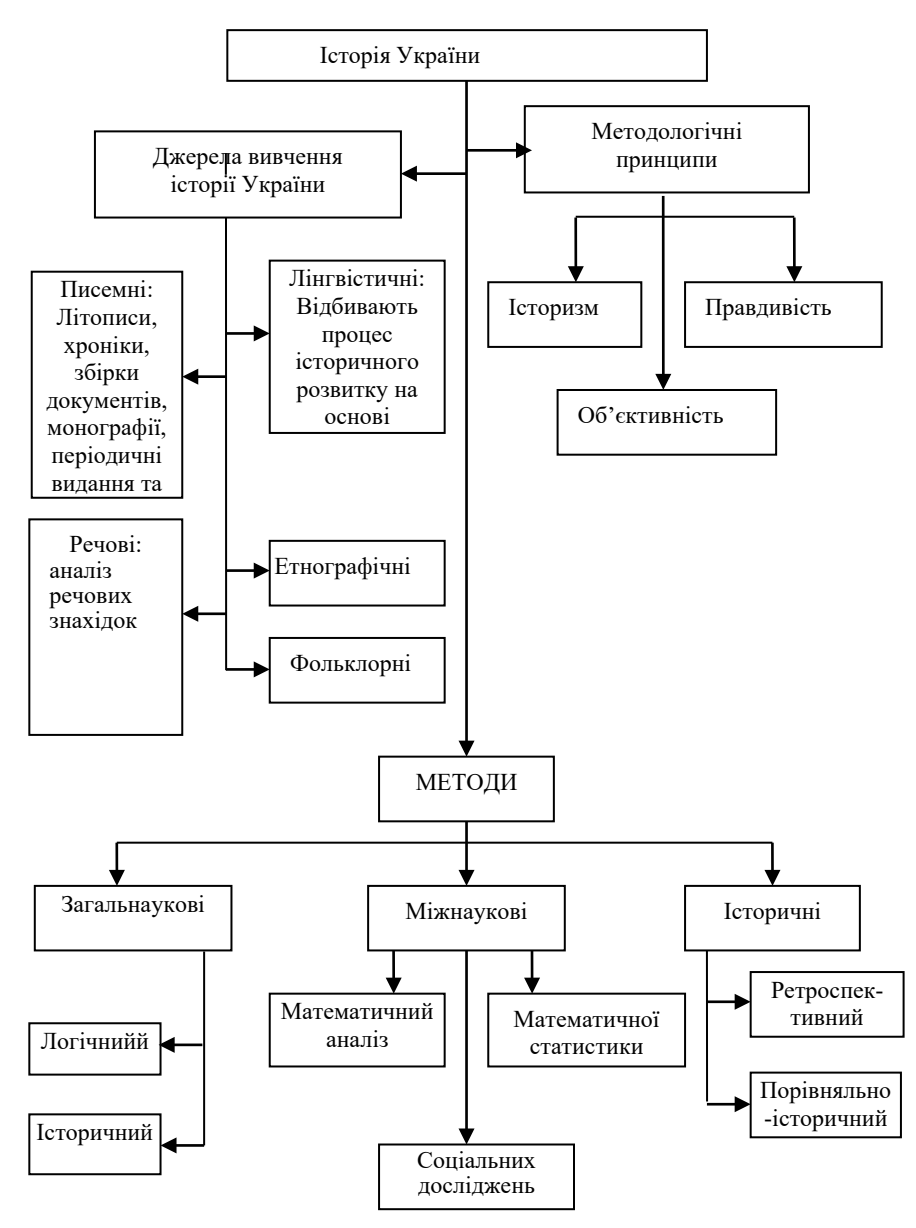

*Варіант 2* Економічний розвиток Київської Русі

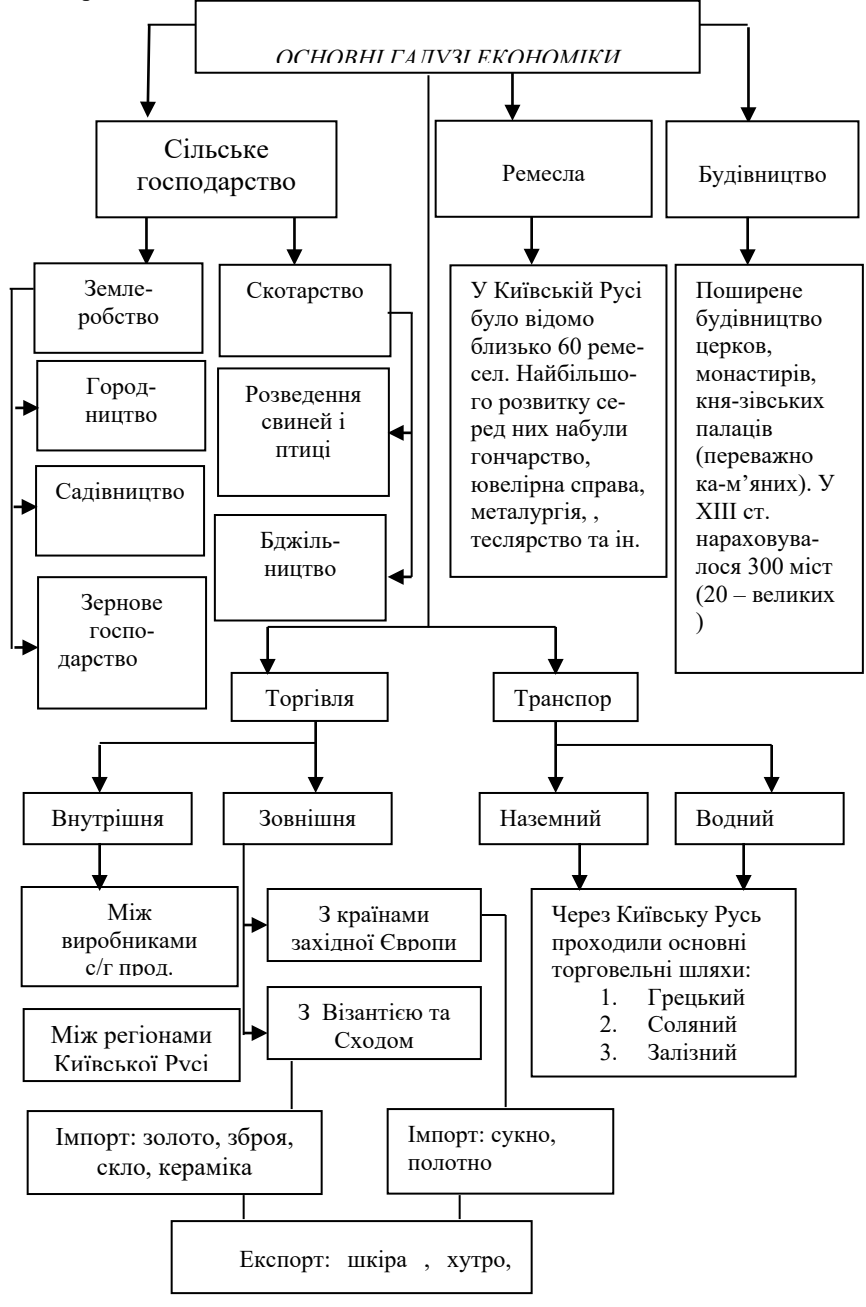

*Варіант3.* Повинності українського селянства в др.пол. XIII-XV

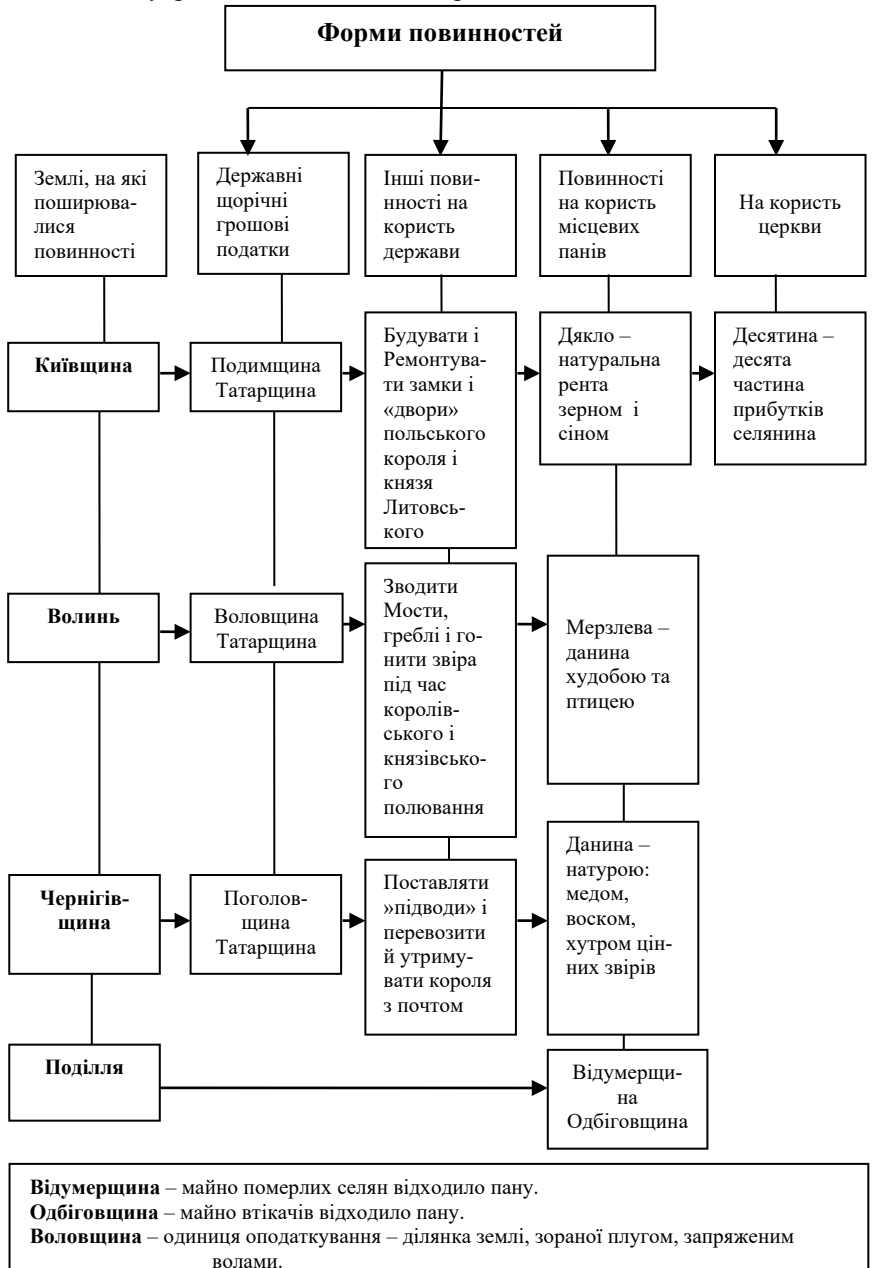

*Варіант 4.* Хронологія Запорозьких Січей

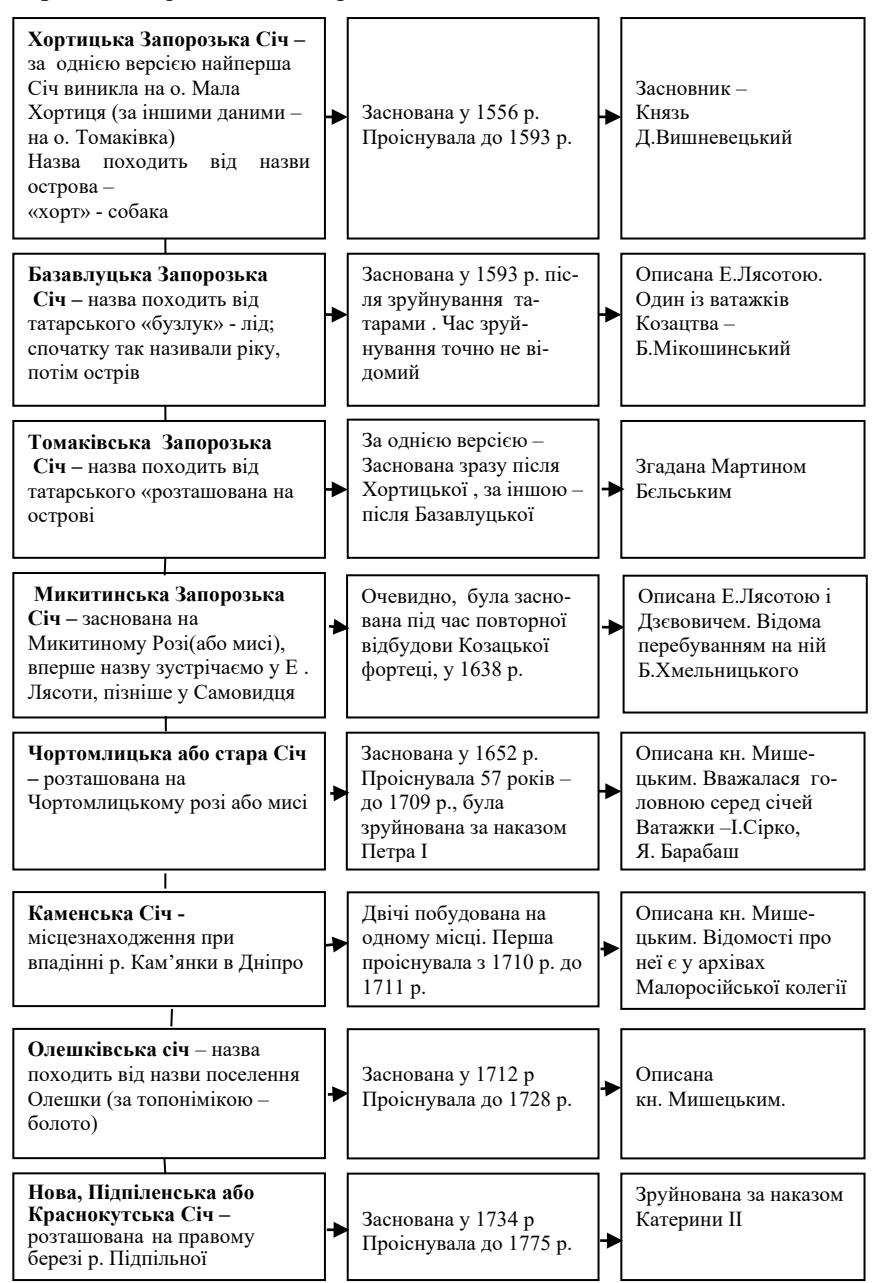

*Варіант 5* Структура влади в Українській гетьманській державі

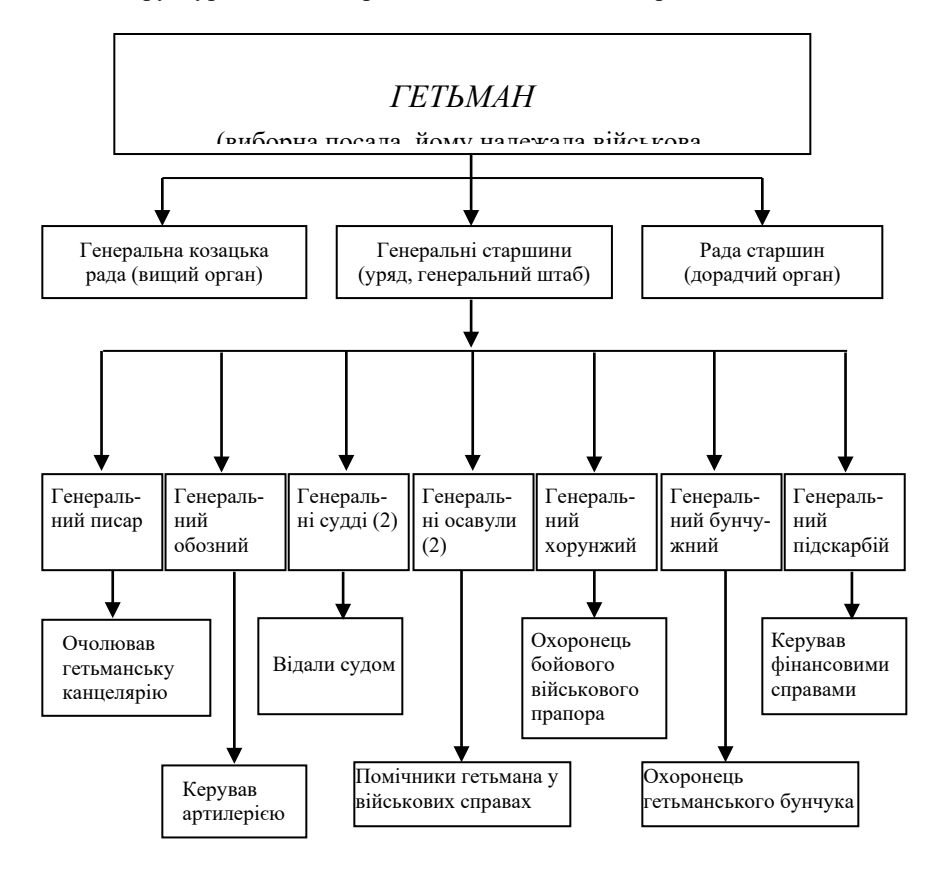

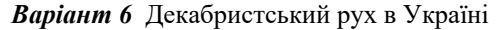

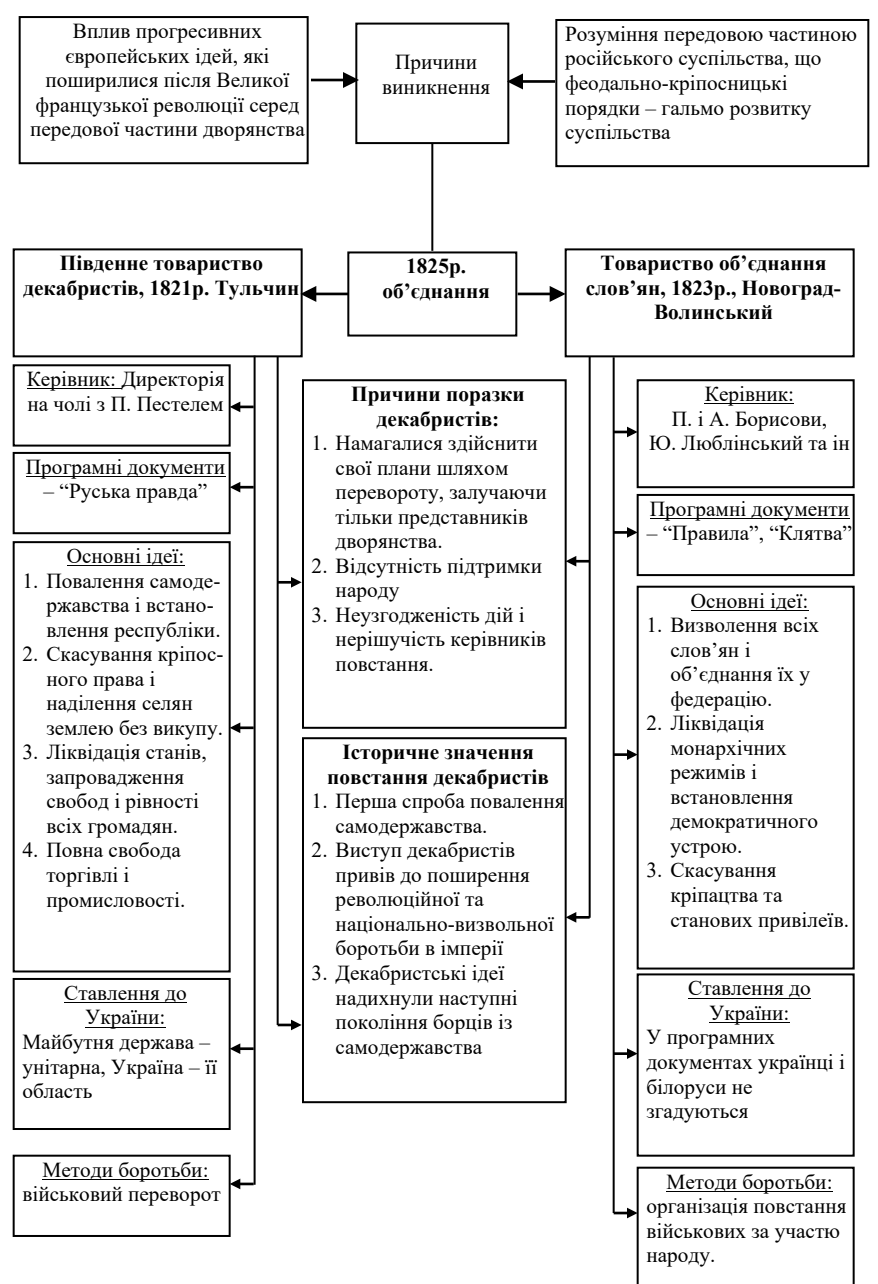

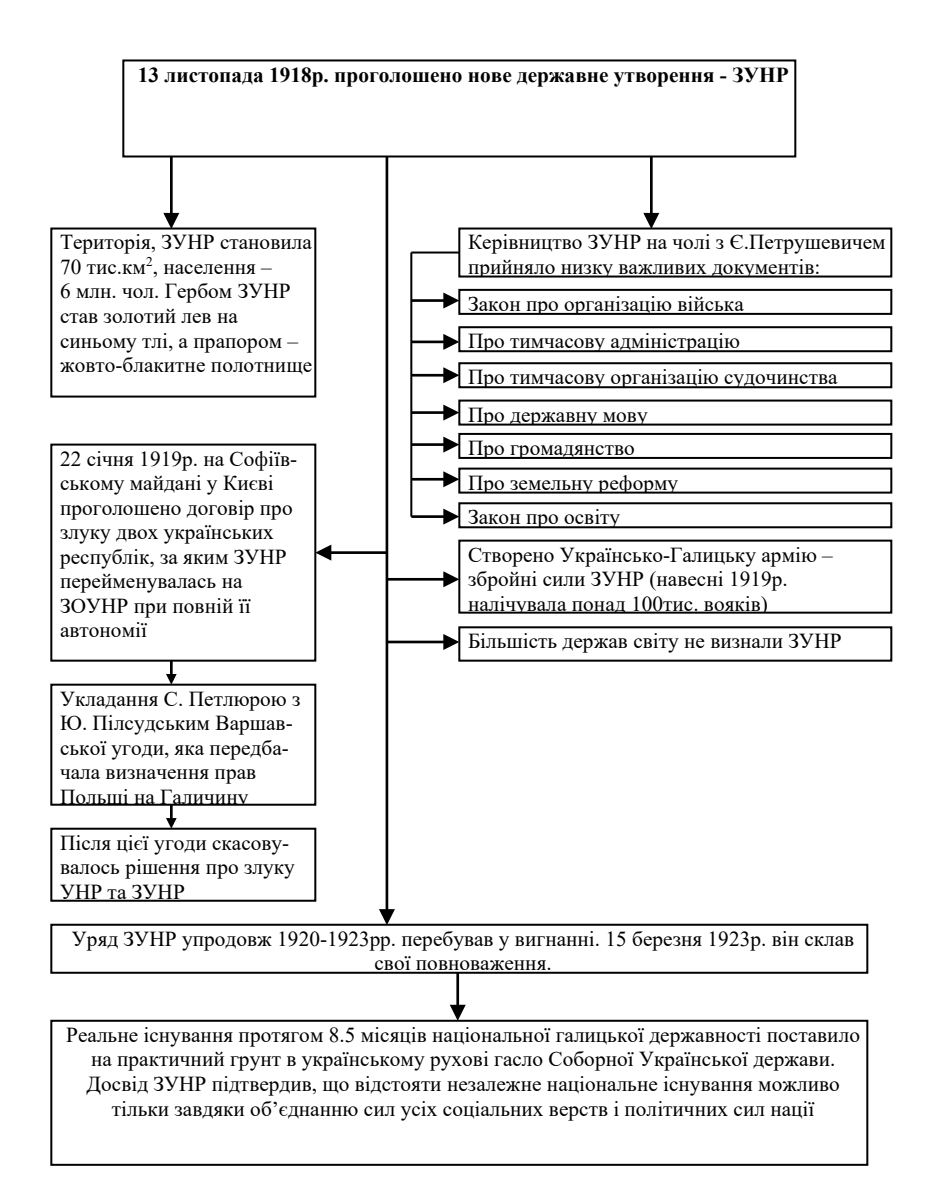

#### *Варіант 8.* Початок Другої світової війни. Напад Німеччини та СРСР

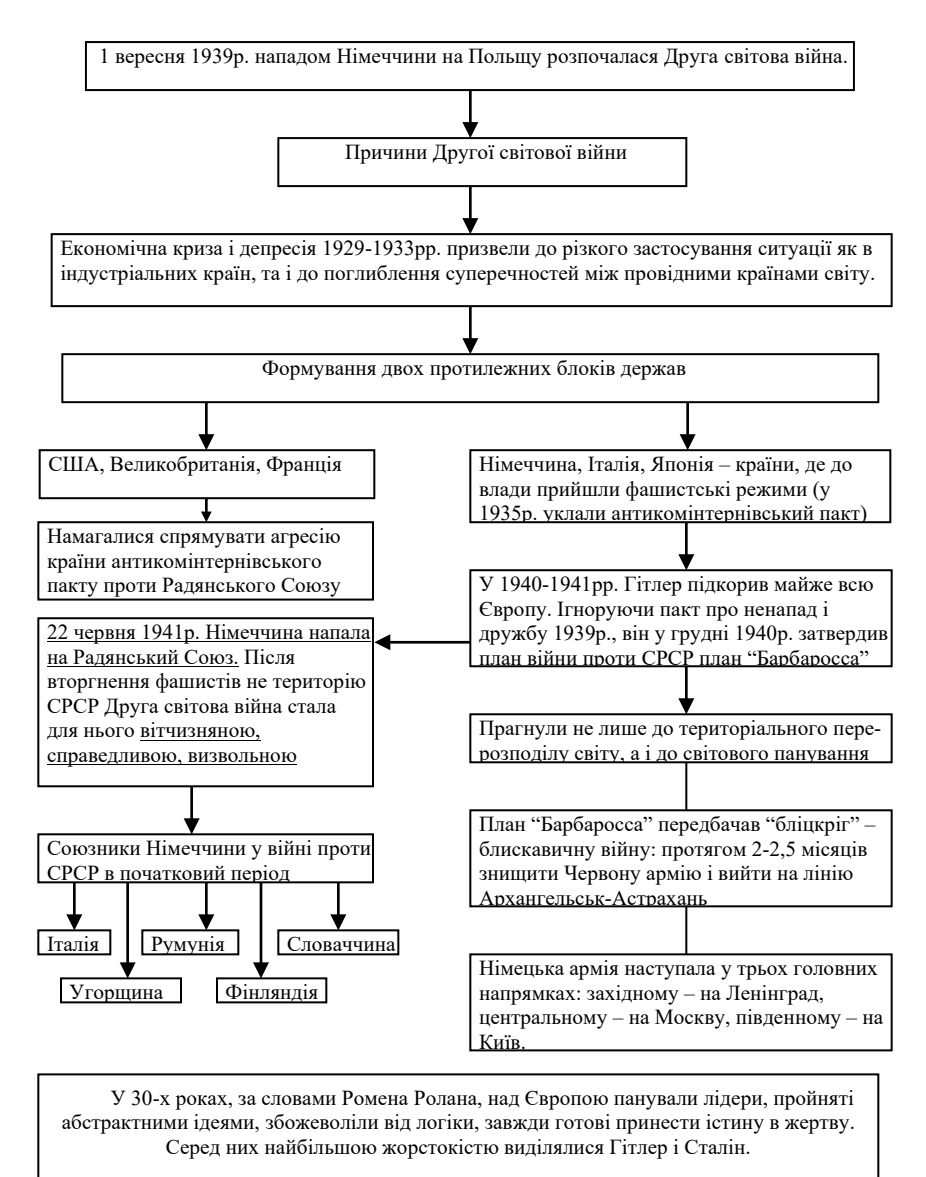

22 червня – не початок війни для СРСР, не день вступу його в Другу світову війну, а просто день початку наступу збройних сил Німеччини – однієї держави, проти збройних сил СРСР іншої держави уже в ході війни в якій обидві країни давно брали

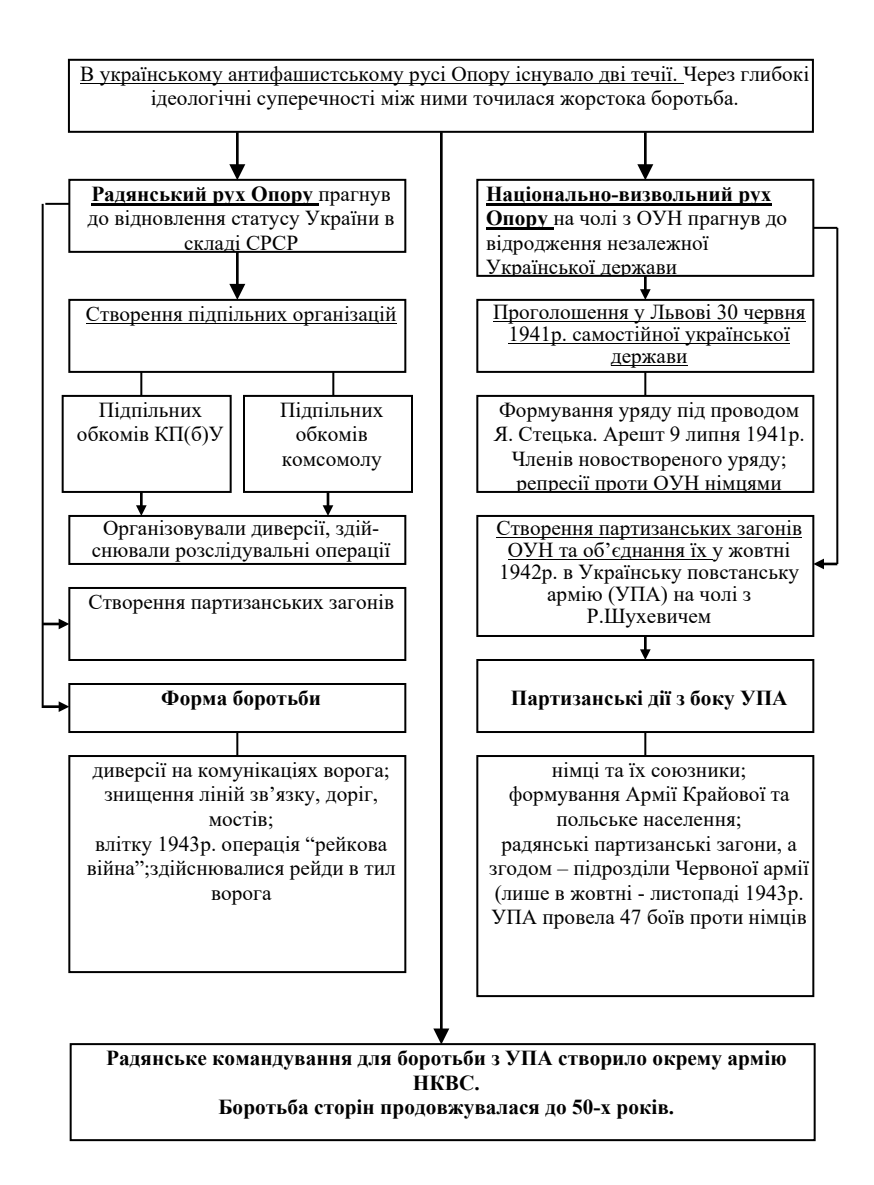

#### *Варіант 10.* Ліквідація руху Опору в західноукраїнських землях після Другої світової війни

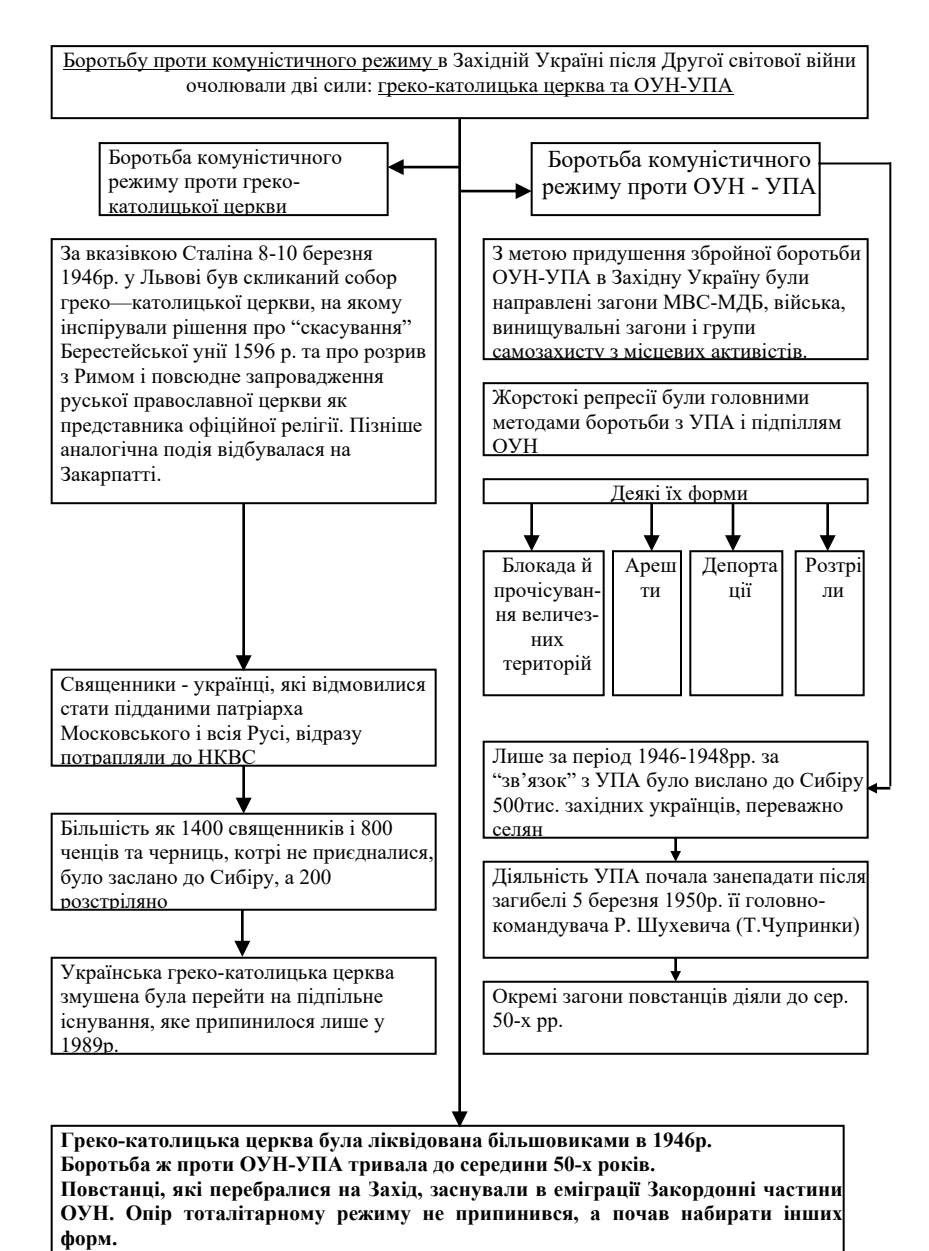

#### *Варіант 11.* Типологія політичних партій

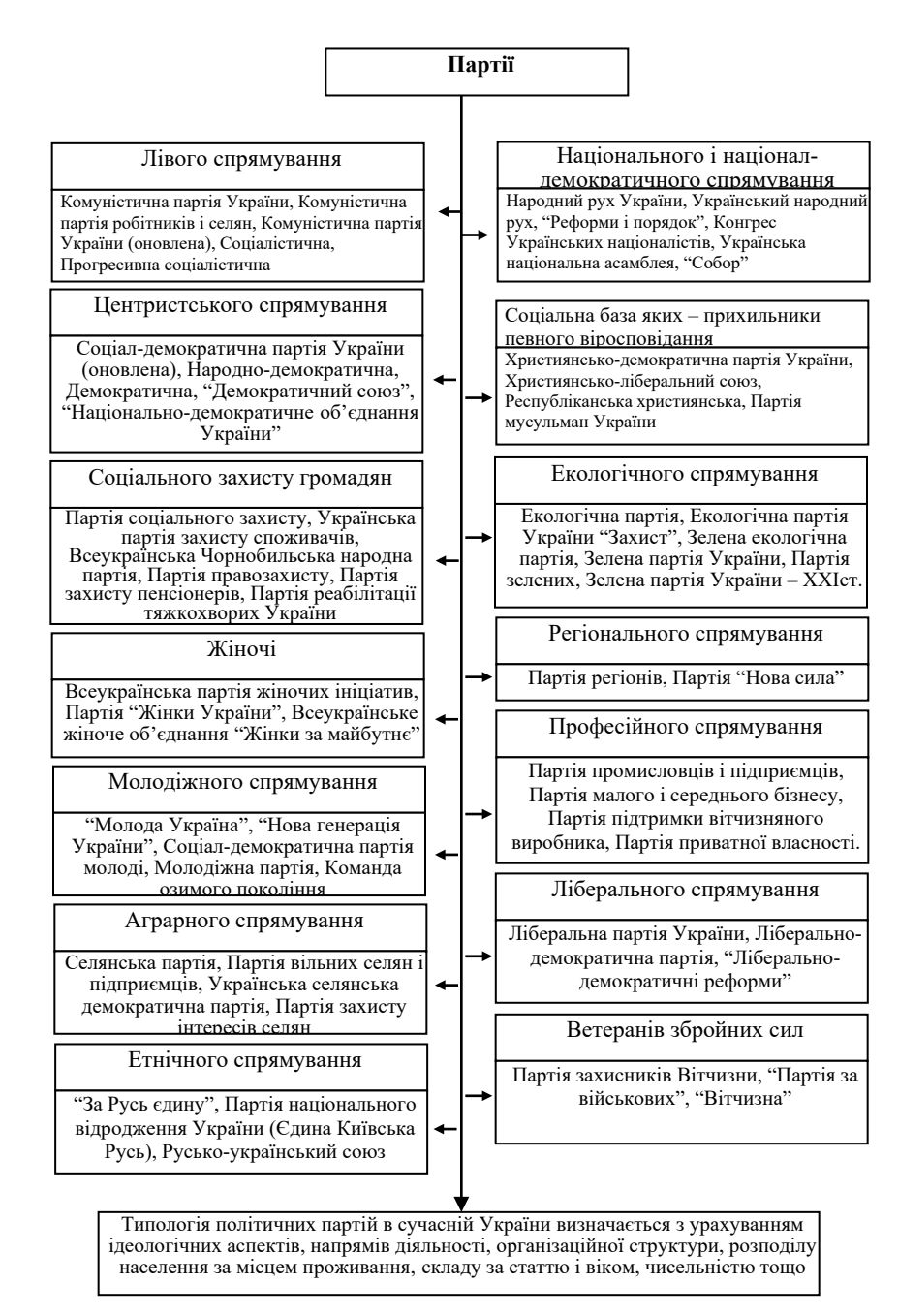

#### **Таблиці**

**Завдання 9.1**. Створити таблицю згідно варіанту. Доповнити таблицю до десяти записів. Здійснити розрахунок та внести відповідні значення до таблиці. *Варіант 1.* 

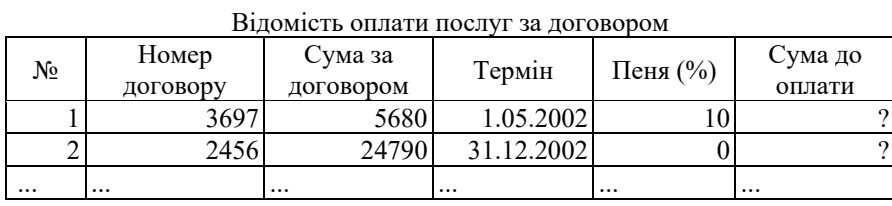

Разом  $\Sigma$   $\Sigma$ 

*Варіант 2.*

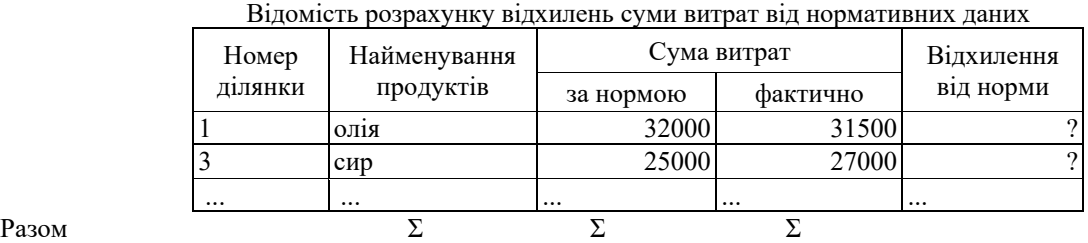

*Варіант 3.*

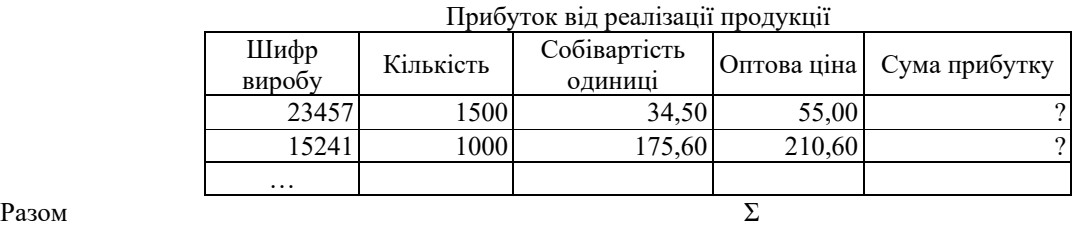

*Варіант 4.* 

#### Відомість розрахунку собівартості виробів, що випускаються

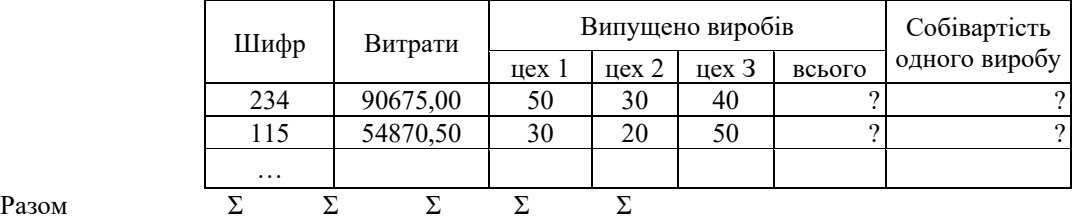

*Варіант 5.*

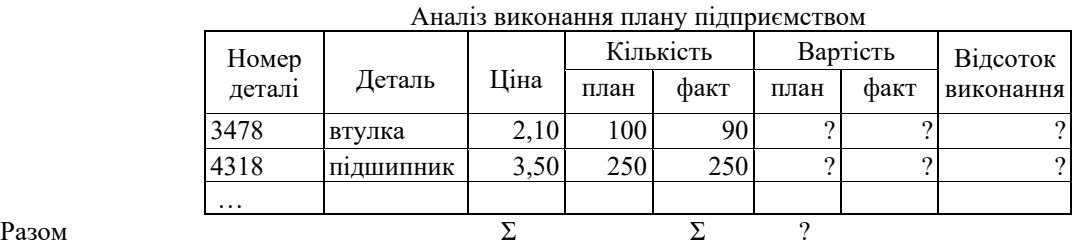

*Варіант 6.*

Витрати на технічне обслуговування машин автопідприємства 1

|      | Кількіс     |        |               | Норми витрат по видах  | Загальні суми витрат на |                         |       |      |  |  |
|------|-------------|--------|---------------|------------------------|-------------------------|-------------------------|-------|------|--|--|
|      |             |        |               | техніч. обслуговування |                         | технічне обслуговування |       |      |  |  |
| Шифр | TЬ<br>машин | капіт. | поточ.        | технич.                | капит.                  | поточ. техніч.          |       | Разо |  |  |
|      |             |        | ремонт ремонт | ОГЛЯД                  |                         | ремонт ремонт           | ОГЛЯД | М    |  |  |
| 3AE  | 10          | 450    | 120           | 95                     |                         |                         |       |      |  |  |
| 23K  | 12          | 590    | 180           | 120                    |                         |                         |       |      |  |  |
|      |             |        |               |                        |                         |                         |       |      |  |  |
|      |             |        |               |                        |                         |                         |       |      |  |  |

Разом по автопідприємству

*Варіант 7.*

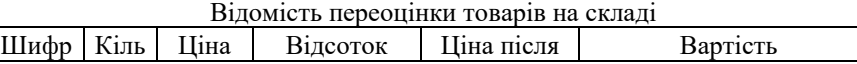

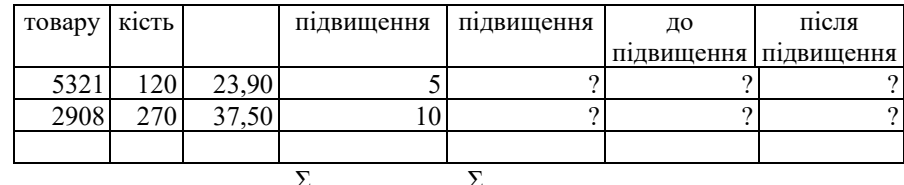

Разом

#### *Варіант 8.*

Визначити відхилення показників двох підприємств за кожен місяць року від середньомісячних показників кожного підприємства  $\overline{ }$ 

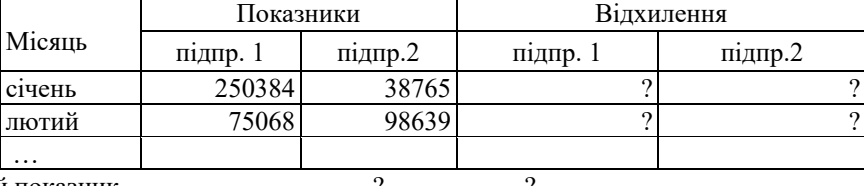

Середньомісячний показник – ?

#### *Варіант 9.*

Вартість замовлення і нормативний час на партію виготовлених деталей

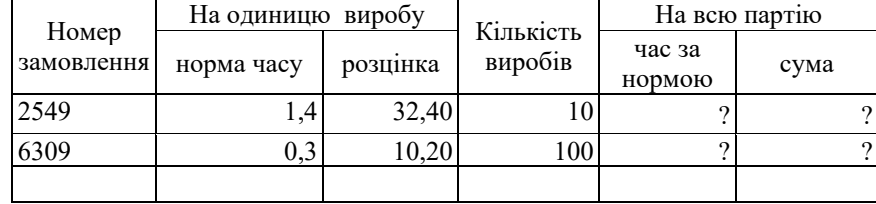

Разом  $\Sigma$ 

#### *Варіант 10.*

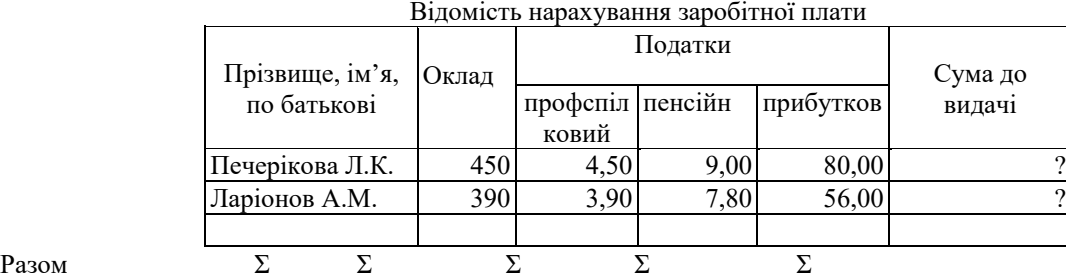

#### *Варіант 11.*

Відомість продажів магазину "Торговий дім" з урахуванням передноворічної знижки (знижка надається покупцям у розмірі 10%, якщо вони зробили покупку на суму понад 1000) ä,

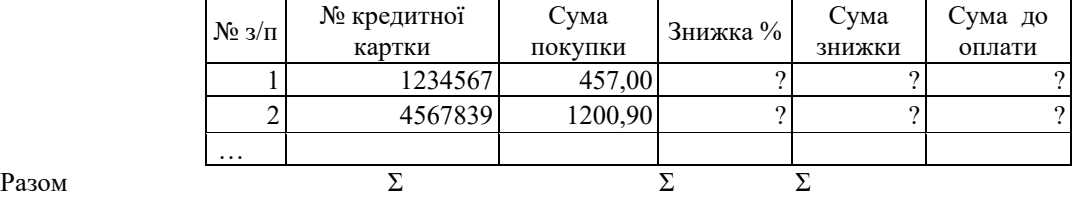

*Варіант 12.*

Обсяг продажів фірми по кварталах року

|       | Шифр      |       | Суми по кварталах |       |       | Всього     | У % до |
|-------|-----------|-------|-------------------|-------|-------|------------|--------|
|       | продукції |       |                   | IV    |       | загального |        |
|       | 5678      | 56000 | 78000             | 83000 | 32000 |            |        |
|       | 3421      | 10000 | 23000             | 18000 | 46000 |            |        |
|       | $\cdots$  |       |                   |       |       |            |        |
| Разом |           |       |                   |       |       |            |        |

*Варіант 13.*

Результати робити підприємств об'єднання за підсумками року

|           |                    | т сэультатн роонтн нідприсмоть об сдиання за підоумками року |                     |                                             |                     |                    |
|-----------|--------------------|--------------------------------------------------------------|---------------------|---------------------------------------------|---------------------|--------------------|
| Підприємс | Сума на<br>початок | Виробн.<br><br>продукції,                                    |                     | Суми, витрачени протягом<br>року (тис.грн.) |                     | Сума на<br>кінешь  |
| TBO       | року,<br>тис. грн. | тис. грн.                                                    | транспор<br>тування | електро<br>енергія                          | опале<br><b>RHH</b> | року,<br>тис. грн. |

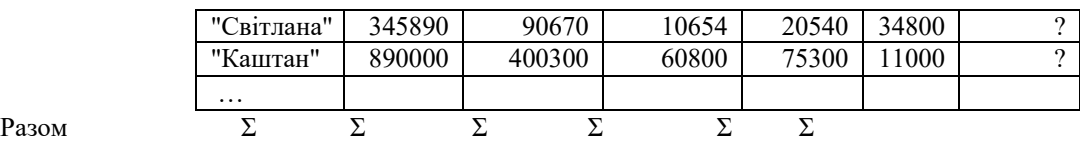

#### *Варіант 14.*

Витрата пального водіями автопідприємства

|       | Прізвище,<br>водія | Залишок<br>на поч.<br>МІСЯЦЯ | Норма<br>витрат | Отримано<br>за місяць | Залишок на<br>кінець<br>МІСЯЦЯ | Витрата<br>пального | $\frac{0}{0}$<br>викона<br><b>RHH</b> |
|-------|--------------------|------------------------------|-----------------|-----------------------|--------------------------------|---------------------|---------------------------------------|
|       | CepoBA.C.          | 700                          | 800             | 500                   | 300                            |                     |                                       |
|       | НіловС.Г.          | 300                          | 1000            | 800                   | 100                            |                     |                                       |
|       |                    |                              |                 |                       |                                |                     |                                       |
| Разом |                    |                              |                 |                       |                                |                     |                                       |

## *Варіант 15.*

#### Прибуток від реалізації продукції

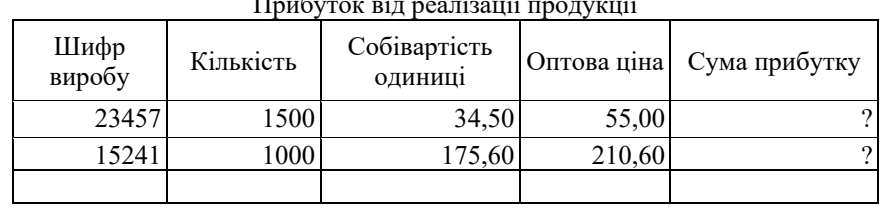

Загальна сума прибутку

# **Інструкційна карта №3**

**Тривалість заняття**: 24 годин.

**Робоче місце**: комп'ютерний клас.

**Тема**: Використання засобів MS EXCEL для розв`язання економічних задач.

**Мета**: навчитися застосовувати засоби електронної таблиці MS Excel для розв'язування задач економічного характеру.

**Вступ.** Розв'язання економічної задачі засобами MS Excel. (Описати процес розв'язання економічної задачі засобами MS Excel, використання формул, функцій, ділової графіки)

## **Зміст та варіанти завдань**

- задача 1 - «Обчислення з використанням простих формул. Ділова графіка»;

- задача 2 - «Обчислення з використанням функцій. Ділова графіка».

## **ЗАДАЧА 1. «Обчислення з використанням простих формул. Ділова графіка»**

Для кожного варіанту в задачі передбачено виконання двох завдань.

**Завдання 1.** За текстуальним описом постановки задачі виконати прості арифметичні обчислення з використанням математичних формул.

**Завдання 2.** Побудувати діаграми за визначеними умовою показниками. Для виконання завдання необхідно самостійно:

- 1. Виконати аналіз умови задачі.
- 2. Вибрати необхідні дані для побудови діаграм.
- 3. Визначити діапазон клітинок, у яких розміщено дані.
- 4. Побудувати діаграму заданого типу.

Приклад оформлення результату виконання задачі № 1 на робочому аркуші у додатку Ж.

### Варіант **№** 1

**Завдання І.** Виконати торговельні обчислення за умовою.

До магазину надійшов товар масою «брутто» - 750,20 кг на суму 1200 грн у 20 ящиках.

Маса тари становить 12 % маси товару «брутто». Вартість тари становить - 10 % вартості товару.

Визначити:

- 1. Масу 20 ящиків тари, кг.
- 2. Масу 1-го ящика, кг.
- 3. Масу товару «нетто», кг.
- 4. Вартість 20 ящиків товару «нетто», грн.
- 5. Вартість 1-го ящика, грн.

Передбачити перевірку правильності обчислень за показниками:

- 1. Вартість 20 ящиків тари, грн.
- 2. Загальна вартість товарів у «брутто», грн.

**Завдання** 2. Підготувати графічні дані для аналізу показників.

1. Побудувати колову діаграму для аналізу питомої ваги маси тари у

загальній масі товару «нетто».

2. Побудувати гістограму для відображення співвідношення між вартістю товару «нетто» і «брутто».

## **Варіант № 2**

**Завдання 1.** Виконати торгівельні обчислення за умовою.

До магазину надійшло 20 ящиків товару. Маса 1-го ящика товару «брутто» становить - 37,51 кг, маса тари - 12 % маси товару.

Вартість 1-го ящика тари становить 6,00 грн, що становить 10 % від вартості товару.

Визначити:

1. Масу 20 ящиків товару «нетто», кг.

2. Масу 1-го ящика, кг.

3.3. Загальну масу товару «брутто», кг.

4. Вартість 20 ящиків товару «нетто», кг.

5. Вартість 20 ящиків товару «брутто», грн.

Передбачити перевірку вірності обчислень за показниками:

1. Маса тари, кг.

2. Маса 1-го ящика «брутто», кг.

**Завдання 2.** Підготувати графічні дані для аналізу показників.

1. Побудувати колову діаграму для аналізу питомої ваги маси тари у загальній масі товару «нетто».

2. Побудувати гістограму для відображення співвідношення між вартістю товару «нетто» і «брутто».

### **Варіант № З**

**Завдання 1.** Виконати технологічні обчислення за умовою.

Під час теплової обробки яловичини втрати сировини становлять 26,4 % її маси «нетто». Маса 1 порції напівфабрикату становить 100 г. Вартість 1-го кілограма сировини становить - 15 грн.

Для приготування 100 порцій напівфабрикату визначити:

І.Масу «нетто» 100 порцій напівфабрикату, кг.

2.Масу втрат сировини на 100 порцій напівфабрикату, кг.

3.Масу «брутто» 100 порцій напівфабрикатів, кг.

4.Вартість сировини 100 порцій «брутто», грн. 5.Вартість

100 порцій напівфабрикату.

Передбачити перевірку вірності обчислень по показникам:

1.Питома вага сировини у масі «брутто», %.

2.Питома вага вартості втрат сировини у вартості напівфабрикатів вагою «брутто», %.

**Завдання** 2. Підготувати графічні дані для аналізу показників.

1. Побудувати колову діаграму для аналізу питомої ваги втрат сировини у масі напівфабрикату «нетто».

2. Побудувати колову діаграму для відображення питомої ваги вартості втрат у вартості сировини «брутто».

## **Варіант** № **4**

**Завдання 1.** Виконати економічні обчислення за умовою. Обсяг робіт, виконаний робітниками кожної групи комплексної бригади за місяць, становить:

1 група - 8 робітників - 1 227 грн.

2група- 12 робітників - 1 276 грн.

3група - 5 робітників -1310 грн,

У поточному місяці кількість робочих днів становила - 22 дні. Визначити: 1.Загальну кількість робітників у комплексній бригаді, чол. 2.Загальний обсяг робіт, виконаний комплексною бригадою, грн. 3.Середній виробіток робітників кожної групи, грн.

4.Середній виробіток одного робітника комплексної бригади, грн.

5.Одноденний середній виробіток робітника комплексної бригади, грн. Передбачити перевірку вірності обчислень по показникам:

1. Одноденний середній виробіток робітника групи, грн.

2. Загальний обсяг робіт робітників бригади, грн.

**Завдання 2.** Підготувати графічні дані для аналізу показників.

1. Побудувати колову діаграму для аналізу питомої ваги груп у загальному обсязі робіт, виконаних комплексною бригадою.

2. Побудувати гістограму для відображення обсягу середнього одноденного виробітку робітників груп комплексної бригади, грн.

## **Варіант № 5**

**Завдання 1.** Виконати технологічні обчислення за умовою.

При механічній обробці картоплі у вересні місяці відходи сировини становлять 20 % її маси «брутто».

Загальна вартість сировини масою «брутто» становить 75 грн.

Для приготування 120 кг напівфабрикатів масою «нетто» визначити:

1. Масу сировини «брутто», кг.

2. Масу відходів сировини у вересні місяці, кг.

3. Вартість 1 кг сировини «брутто», грн.

4. Вартість 1 кг сировини «нетто», грн.

5. Відхилення вартості сировини масою «брутто» та «нетто», грн.

6. Відхилення вартості сировини масою «брутто» та «нетто», %.

Передбачити перевірку вірності обчислень за показниками:

1. Вартість 1 кг відходів, грн.

2. Загальну вартість сировини масою «нетто», грн.

**Завдання 2.** Підготувати графічні дані для аналізу показників. 1.Побудувати колову діаграму для відображення долі відходів у загальній масі сировини «брутто», грн.

2.Побудувати гістограму для відображення відхилення вартості 1 кг сировини масою «брутто» та «нетто».

## **Варіант№6**

**Завдання 1.** Виконати економічні обчислення за умовою.

За робочу зміну виконано 3 рейси по перевезенню вантажу: 1 рейс - 12 т - 10 км; 2 рейс - 10 т - 16 км; 3 рейс - 6 т - 7 км.

Витрати палива на 1 км становлять - 7 літрів. Вартість 1 літра палива - 1,80 грн.

Визначити:

- 1. Середню відстань перевезень, км.
- 2. Середньорейсовий обсяг вантажу, т.
- 3. Витрати палива за зміну, л.
- 4. Вартість витраченого палива, грн.

Передбачити перевірку вірності обчислень за показниками:

- 1. Загальні витрати палива за зміну, л.
- 2. Вартість витраченого палива за зміну, грн.

**Завдання 2.** Підготувати графічні дані для аналізу показників.

- 1. Побудувати колову діаграму для аналізу питомої ваги кожного рейсу у витратах палива за зміну.
- 2. Побудувати гістограму для відображення співвідношення між протяжністю рейсів.

# **Варіант №** 7

**Завдання 1.** Виконати економічні обчислення за умовою. Помісячний фактичний товарообіг магазинів у 1-му кварталі становив:

- січень - 18,5 тис. грн - 105 % до плану;

- лютий 17,50 тис. грн 95,5 % до плану;
- березень 20,2 тис. грн 104, 3 % до плану. Визначити:
	- 1. Зведений фактичний обсяг товарообігу за 1-й квартал, тис. грн.

2. Середньозведений фактичний обсяг товарообігу за 1-й квартал, тис. грн.

3. Помісячний плановий товарообіг на 1-й квартал, тис. грн.

4. Зведений плановий обсяг товарообігу за 1-й квартал, тис. грн.

5. Зведене виконання плану товарообігу за 1-й квартал, %.

6. Середньозведений плановий обсяг товарообігу за 1-й квартал, тис. грн.

Передбачити перевірку вірності обчислень за показниками:

- 1. Зведений плановий обсяг товарообігу за 1-й квартал, тис. грн.
- 2. Середньозведений обсяг виконання плану за 1-й квартал, %.

**Завдання 2.** Підготувати графічні дані для аналізу показників.

1. Побудувати колову діаграму для аналізу зведеного виконання плану за 1-й квартал.

2. Побудувати гістограму для аналізу помісячного виконання плану за 1-й квартал.

## **Варіант № 8**

**Завдання 1.** Виконати економічні обчислення за умовою.

Гуртовий склад торговельної фірми «Альфа & М» обслуговує три магазини роздрібної торгівлі. Витрати на утримання складу розподіляються пропорційно до обсягу роздрібного товарообігу магазинів.

Сума витрат на утримання складу за місяць становить 1 250 грн. Фактичні дані по показнику роздрібного товарообігу магазинів наступні:

- магазин «Омега» 8 500 грн;
- магазин «Дельта» 4 250 грн;
- магазин «Велда» 5 300 грн.

Визначити:

- 1. Зведений обсяг товарообігу по магазинам, грн.
- 2. Питому вагу витрат магазинів, %.
- 3. Обсяг витрат кожного магазину, грн.
- 4. Обсяг витрат магазинів, грн.
- 5. Середній обсяг витрат по магазинам, грн.

Передбачити перевірку вірності обчислень за показниками:

- 1. Зведена питома вага магазинів, %.
- 2. Зведений обсяг витрат магазинів, грн.

**Завдання 2.** Підготувати графічні дані для аналізу показників.

1. Побудувати колову діаграму для аналізу питомої ваги витрат магазинів, %.

2. Побудувати гістограму для відображення співвідношення витрат до товарообігу, грн.

#### **Варіант № 9**

**Завдання 1.** Виконати експертно-торговельні обчислення за умовою. Експертизою якості свіжих овочів масою 895,6 кг, виявлено:

- стандартних 85 %;
- нестандартних 8 *%;*
- гнилих решта.

Загальна вартість овочів - 492,58 грн. Визначити:

- 1. Питому вагу гнилих овочів, %.
- 2. Масу стандартних овочів, %.
- 3. Масу нестандартних овочів, %.
- 4. Масу гнилих овочів.
- 5. Зведену вартість стандартних і нестандартних овочів, грн.
- 6. Вартість втрат за гнилі овочі, грн.

Передбачити перевірку вірності обчислень за показниками:

1. Загальна маса овочів, кг.

2. Зведена питома вага овочів, %.

**Завдання 2.** Підготувати графічні дані для аналізу показників.

1. Побудувати колову діаграму для аналізу питомої ваги овочів за станом їх якості, *%.*

2. Побудувати гістограму для відображення питомої ваги гнилих овочів у загальній масі, %.

## **Варіант № 10**

**Завдання 1.** Виконати облікові обчислення за умовою.

Загальна сума витрат на амортизацію тари трьома об'єктами (О1, О2, О3) становить - 65 грн.

Розподіл витрат на амортизацію тари між об'єктами проводиться пропорційно сумам, одержаним ними за тару.

Сума за тару, яку одержали об'єкти, становить:

- О1-50,3 грн;
- О2-83 грн;
- О3- 102 грн.

Визначити:

1. .Загальну суму, отриману 3-ма об'єктами за тару, грн.

2. Питому вагу об'єктів у загальній сумі витрат, %.

3. Питому вагу витрат на амортизацію тари у сумі, отриманій за неї, %.

Передбачити перевірку вірності обчислень по показникам:

1. Зведену питому вагу витрат, %.

2. Сума, отримана за тару, грн.

**Завдання** 2. Підготувати графічні дані для аналізу показників.

1. Побудувати колову діаграму для аналізу питомої ваги витрат об'єктів на амортизацію тари, %.

2. Побудувати гістограму для відображення питомої ваги сум,

отриманих об'єктами за тару у загальній сумі, грн.

## **Варіант № 11**

**Завдання 1.** Виконати економічні обчислення за умовою.

Для переоцінки товару масою «брутто» 450 кг у 20 ящиках відібрано 27 % від загальної маси товару. Вага одного ящика становить - 2,4 кг. Ціни товару за 1 кг становили:

- до переоцінки  $1,25$  грн;
- після переоцінки  $1,05$  грн.

Визначити:

- 1. Масу товару «нетто», кг.
- 2. Масу товару «нетто» 1-го ящика, кг.
- 3. Загальна вартість всього товару до переоцінки, грн.

4. Маса товару для зниження ціни, кг.

5. Вартість партії товару зі знижкою ціни, грн від переоцінки - грн. 6. Загальна вартість всього товару після переоцінки, грн.

Передбачити перевірку вірності обчислень за показниками:

1. Кількість ящиків для товару зі знижкою ціни, шт.

2. Кількість ящиків для товару без знижки ціни, шт.

3. Загальна потреба ящиків, шт.

**Завдання 2.** Підготувати графічні дані для аналізу показників.

1. Побудувати гістограму для відображення співвідношення між масою товару «брутто» і «нетто».

2. Побудувати колову діаграму для відображення долі маси товару для знижки у загальній масі «нетто».

## **Варіант № 12**

**Завдання 1.** Виконати економічні обчислення за умовою. Чисельність персоналу фірми *GFK-USMза* категоріями працюючих становлять:

- основний 466 чол.;
- адміністративний-25 чол.;
- технічний 36 чол.

Обсяг нарахувань по заробітній платі за категоріями працюючих становить:

- виробничий 618 280 грн;
- адміністративний 64 583 грн;
- невиробничий 55 880 грн.

Визначити:

- 1. Загальну чисельність працюючих, чол.
- 2. Питому вагу кожної категорії працюючих, %.
- 3. Середню зарплату для кожної категорії працюючих, грн.
- 4. Питому вагу зарплати кожної категорії у її загальному обсязі.
- 5. Середня зарплата працівників фірми, грн.

Передбачити перевірку вірності обчислень за показниками:

1. Загальний обсяг нарахувань по зарплаті, тис. грн.

2. Середня зарплата працівників фірми.

**Завдання 2.** Підготувати графічні дані для аналізу показників.

1. Побудувати колову діаграму для відображення питомої ваги категорій працюючих на фірмі.

2. Побудувати гістограму для відображення долі зарплати категорій у загальному обсязі нарахувань.

### **Варіант № 13**

**Завдання 1.** Виконати облікові обчислення за умовою. При закупівлі товарів на оптовому складі пропонуються знижки на товари від їх вартості у

роздрібних цінах:

- напої безалкогольні за 1 пак 15 % від вартості 9 грн;
- масло вершкове за 1 ящик 25 % від вартості 135 грн;
- крупи за 1 мішок 10 % від вартості 85 грн.

Склад збірної покупки включає: напої безалкогольні - 10 паків;

- масло вершкове З ящики;
- крупа 5 мішків.

Визначити:

- 1. Вартість кожного виду товару зі знижкою, грн.
- 2. Сума до сплати за оптовими цінами, грн.
- 3. Вартість збірної покупки за роздрібними цінами, грн.
- 4. Сума знижки за оптовими цінами, грн.
- 5. Середня знижка на збірну покупку, %.
- 6. Сума середньоїзнижки, грн.

7. Прибуток від середньої знижки на товар, грн.

- Передбачити перевірку вірності обчислень за показниками:
- 1. Вартість збірної покупки за середньою знижкою, грн.

2. Різниця вартостей збірної покупки за середньою та товарними знижками, грн.

**Завдання 2.** Підготувати графічні дані для аналізу показників.

1. Побудувати гістограму для відображення співвідношення між оптовими та роздрібними цінами.

2. Побудувати колову діаграму для відображення складу збірної покупки.

## **Варіант № 14**

**Завдання 1.** Виконати економічні обчислення за умовою.

Соціологічними дослідженнями стану плинності персоналу фірми з середньою чисельністю зайнятих працівників - 491 чоловік, виявлені наступні причини їх звільнень:

- незадоволення умовами праці 9 чол.;
- зміна професійного інтересу 3 чол.;
- відсутність перспективи росту 15 чол.;
- незадоволення компенсацією праці 15 чол.;
- невідповідний психологічний клімат 3 чол.

Визначити:

1.Кількість звільнень по фірмі, чол. 2.Кількість стабільного персоналу, чол. 3.Коефіцієнт плинності персоналу, %. 4.Питому вагу звільнень, %.

5.Питома вага звільнень за причинами, %.

Передбачити перевірку вірності обчислень по показникам:

1.Зведена питома вага звільнень, %.

2.Коефіцієнт стабільності персоналу, %.

3.Кількість зайнятих, чол.

**Завдання 2.** Підготувати графічні дані для аналізу показників. 1.Побудувати колову діаграму для відображення питомої ваги звільнень за причинами.

2.Побудувати гістограму для відображення співвідношення між стабільним та плинним персоналом.

## **Варіант № 15**

**Завдання 1.** Виконати економічні обчислення за умовою.

Результатами соціологічно-маркетингових досліджень потреб населення у фарфорово-фаянсовому посуді виявлено наступну сегментацію ринку цього виду посуду за ознаками «Соціальний стан» та «Стать» споживачів:

Робочі - 12 033 чол., у тому складі жінки - 76,3 %. Службовці -

4 897 чол., у тому складі чоловіки - 18,4 %. Домогосподарки - 3

312 чол., у тому складі жінки - 100 %. Студенти - 3 012 чол., у

тому складі жінки - 82,7 %.

Визначити:

1. Загальну чисельність опитаних покупців, чол.

2. Питому вагу кожної групи опитаних за ознакою «Соціальний стан», %

3. Кількість опитаних кожної групи «Соціальний стан» за ознакою

«Стать», чол.

4. Всього опитано жінок, чол.

Передбачити перевірку вірності обчислень за показниками:

1.Зведена питома вага за ознакою «Соціальний стан», %.

2.Всього опитано чоловік, чол.

3.Загальна кількість опитаних, чол.

**Завдання** 2. Підготувати графічні дані для аналізу показників:

1. Побудувати колову діаграму для відображення питомої ваги категорій опитаних споживачів за ознакою «Соціальний стан».

2. Побудувати гістограму для відображення співвідношення категорій споживачів за ознакою «Стать».

## **ЗАДАЧА 2**

### **«Обчислення з використанням функцій. Ділова графіка».**

**Завдання 1.** За текстуальним і математичним описом постановки задачі виконати обчислення. Результати виконання завдання подати за зразком, що пропонується в умові.

**Завдання 2.** Побудувати діаграми за показниками, які визначені умовою. Для виконання завдання необхідно самостійно:

1. Виконати аналіз умови задачі.

- 2. Вибрати необхідні дані для побудови діаграм.
- 3. Визначити діапазон клітинок, у яких розміщено дані.
- 4. Побудувати діаграму заданого **типу.**

*Завдання до розділу 2*. Розв'язати задачу у MS Excel згідно варіанту:

### **Варіант 1-2**

**Задача.** Підприємство працює по тижневому графіку, що вимагає різного числа працівників в різні дні тижня. Необхідне число працівників наведено в таблиці.

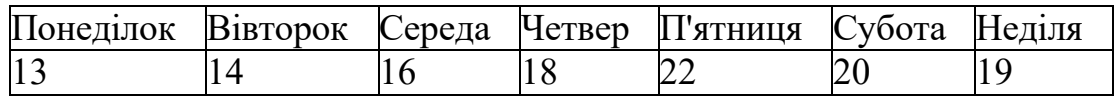

Можна використовувати співробітників з п'ятиденним робочим тижнем (вихідні – будь-які два дні підряд, тижнева заробітна платня – 500 грн) і з шестиденним робочим тижнем (вихідний - субота або неділя, тижнева заробітна платня – 700 грн, тобто шостий робочий день оплачуються по подвійній ставці). При цьому потрібно, щоб використовувалися всі варіанти розкладу роботи з двома вихідними (це дозволяє при хворобі одного з працівників залучити на заміну людину, яка тільки що мала вільний день).

Необхідно скласти графік роботи, що забезпечує мінімальні витрати підприємства на заробітну платню.

- 1. Запустіть програму Excel і створіть робочу книгу **Заробітна платня.**
- 2. В перший рядок робочого листа введіть заголовки стовпців: в клітинку А1 – **Вихідні дні**, в клітинку В1 – **Працівники**, в клітинки D1-J1 – дні тижня ( Пн, Вт, Ср, Чт, Пт, Сб, Нд).
- 3. В стовпець А введіть заголовки рядків. В клітинках А2-А8 введіть дозволені пари вихідних (від Понеділок, вівторок до Неділя, понеділок). В клітинки А9 і А10 введіть одиночні вихідні (Субота і

Неділя). В клітинці А12 укажіть заголовок Всього. Клітинка А15 повинна містити фразу **Тижнева оплата працівника**, а клітинка А16 – текст **Загальна тижнева витрата**.

- 4. Введіть фіксовані дані. В клітинку В13 напишіть **Всього потрібно** і введіть в клітинках D13-J13 вимоги до мінімального числа працівників згідно заданої таблиці. В клітинку В15 введіть фіксовану тижневу оплату – 500 грн.
- 5. В клітинках діапазону D2:J10 укажіть 1, якщо для даного розкладу день є робочим, і 0 – якщо вихідним.
- 6. В клітинки В2 –В10 введіть нульові (або інші довільні) значення. Передбачається, що надалі ці значення будуть обчислені автоматично.

7. В клітинку D12 введіть наступну формулу: =D8\*\$В8+D2\*\$В2+D3\*\$В3+D4\*\$В4+D5\*\$В5+D6\*\$В6+D7\*\$В7+D10\*

\$В10+D9\*\$В9. По ній розраховується число працівників, зайнятих в

понеділок. Елементи абсолютної адресації використані для того, щоб формулу можна було копіювати.

- 8. Методом заповнення скопіюйте тільки що введену формулу в клітинки діапазонуЕ12-J12.
- 9. В клітинку В12 введіть формулу =СУММ(В2:В8)+СУММ(В9:В10)\*1,4. Для введення імені функції використовуйте рядок формул або **Мастер формул**. По цій формулі обчислюється «приведене» число співробітників з урахуванням збільшеної заробітної платні при шестиденному робочому тижні.
- 10.В клітинку В16 введіть формулу для обчислення підсумкових витрат на заробітну платню за тиждень: =В15\*В12. Саме це значення необхідно звести до мінімуму.
- 11.Запустіть надбудову **Поиск решения** (**Сервис – Поиск решения**). Якщо пункт **Поиск решения** в меню відсутній, значить, необхідно підключити цю надбудову, давши команду **Сервис – Надстройки** і встановивши відповідний прапорець.
- 12.В полі **Установить целевую ячейку** виберіть клітинку В16.
- 13 .Для перемикача **Равной** виберіть варіант **минимальному значению**. 14.Клацніть на полі **Ограничения** і потім – на кнопці **Добавить**.
	- 15.Клацніть на полі **Ссылка на ячейку** і виберіть діапазон В2:В10. В якості обмеження виберіть варіант **цел.** У полі **Изменение ячейки** виберіть діапазон В2:В10. Натисніть **ОК**. Клацніть на кнопці **Добавить**.

16.В полі **Ссылка на ячейку** виберіть діапазон В2:В8. Виберіть операцію

>= і значення 1 в полі **Ограничения**. Аналогічним чином для діапазону В9:В10 виберіть значення >=0.

17.В полі **Ссылка на ячейку** виберіть діапазон D12:J12. Виберіть операцію >=. В полі **Ограничения** виберіть діапазон D13:J13. Цим задається обмеження на мінімальне число працівників. Клацніть на

## кнопці ОК.

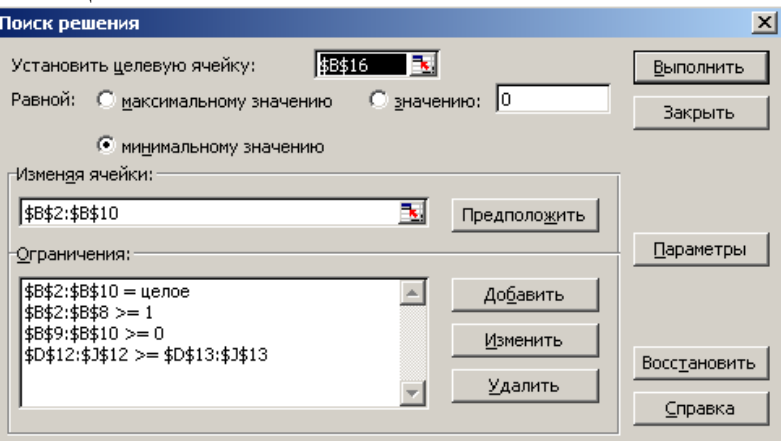

- 18.Клацніть на кнопці **Выполнить**, щоб провести пошук оптимального варіанту. Після закінчення розрахунку клацніть на кнопці ОК, щоб зберегти знайдене розв'язання.
- 19.Збережіть робочу книгу **Заробітна платня.**

## **Варіант 3-4.**

**Задача.** *Необхідно встановити, у скільки разів зміниться внесок за зазначений термін, а також визначити суму виплат наприкінці періоду за умови, що розмір внеску – 100\*N, що буде поміщений на строк N років під заданий відсоток (N+10)% (N – номер студента за списком).*

Коефіцієнт нарощування визначається за допомогою формули

# *Коефіцієнт нарощування =(1+відсоток депозиту)термін внеску* Сума

виплат за формулою:

#### *Сума виплат =Початковий внесок\*коефіцієнт нарощування*

Розмір внеску збільшується на коефіцієнт нарощування для одержання суми виплат. У разі зміни значень розміру внеску, терміну внеску або процентної ставки змінюється і значення суми виплат.

Оцінити вплив кількох параметрів на деяку величину можна використавши таблиці підстановки. За допомогою таблиці підстановки можна визначати суми виплат для різних процентних ставок і термінів внеску за умови, що сума внеску відома.

Створення таблиці підстановки здійснюється за допомогою команди

#### *Данные/Таблицаподстановки.*

Перед викликом цієї команди у комірку робочого аркуша слід увести формулу, що відображає досліджувану залежність. Якщо створюється таблиця для однієї змінної, то формула має включати посилання на одну комірку таблиці, в яку під час формування таблиці підстановки будуть підставлятися значення зі списку. Відповідно у разі створення таблиці підстановки для двох змінних початкова формула має включати посилання на дві комірки. Комірки з аргументами формули розташовуються в робочому

аркуші поза межами зони таблиці підстановки.

Вхідні дані для таблиці підстановки мають бути подані у вигляді списку. Для таблиці підстановки з одним параметром вхідні дані можуть розміщуватись або в рядку, або у стовпці робочого аркуша. Для таблиці підстановки з двома параметрами значення одного з них розміщуються у стовпці, значення іншого — у рядку, а результати розрахунку — на перетині відповідних рядків та стовпців.

Формули для таблиці підстановки з одним параметром мають розташовуватись у першому рядку (стовпці) таблиці підстановки, оскільки значення списку, розміщеного у стовпці (рядку) можуть бути зчитані тільки в напрямку зростання номерів рядків (стовпців). У разі створення таблиці підстановки з двома параметрами формула розташовується на перетині стовпця та рядка із вхідними даними.

Під час створення таблиці підстановки необхідно виконати такі дії:

**1.**Виділити діапазон комірок зі списком вхідних даних і діапазон комірок із формулами.

**2.**Вибрати команду*Данные/Таблица подстановки.*

**3.**Якщо початкові дані таблиці з одним параметром знаходяться у

стовпці (рядку), то у вікні *Таблица подстановки* у полі *Подставлять значения по строкам в: (Подставлять значения по столбцам в:)* потрібно зазначити адресу комірки, на яку посилаються формули. Для зазначення адреси достатньо клацнути мишею на відповідній комірці.

**4.** У разі створення таблиці з двома параметрами їх адреси зазначаються у вікні *Таблица подстановки* у полі *Подставлять значения по строкам в:* та у полі *Подставлять значения по столбцам в:*

|                               | д                                        | 白                  | č                                   | Đ                                                     | ε                     |
|-------------------------------|------------------------------------------|--------------------|-------------------------------------|-------------------------------------------------------|-----------------------|
| ŧ                             | Початкові дані                           |                    |                                     |                                                       |                       |
| ž                             | Hoatep Baptarry                          | 15                 |                                     |                                                       |                       |
| з                             | Розмир вазаду.                           | $-100$ *B2         |                                     |                                                       |                       |
| $\overline{4}$                | Biggormon a cranna                       | $-(B2+10)/100$     |                                     |                                                       |                       |
| 5                             | строк выпьду                             | $-02$              |                                     |                                                       |                       |
| Б                             | medanen<br>народуваем взладу - (1+84)'95 |                    |                                     |                                                       |                       |
| y                             | сума вишати                              | $-(1+BA^2B5*BA)$   |                                     |                                                       |                       |
| $\overline{B}$                |                                          |                    |                                     |                                                       |                       |
| 9                             |                                          |                    |                                     |                                                       |                       |
|                               |                                          | -(1+B4) B5+B3 0.05 |                                     | $-C10 + 0.05$                                         | $-D10 + 0.05$         |
|                               |                                          |                    |                                     | -ТАБЛИЦА(В4,В5) - ТАБЛИЦА(В4,В5) - ТАБЛИЦА(В4,В5)     |                       |
|                               |                                          | $-311+1$           |                                     | -ТАБЛНЦА(В4:В5) - ТАБЛИЦА(В4:В5) - ТАБЛНЦА(В4:В5)     |                       |
|                               |                                          | $-B12+1$           |                                     | -ТАБЛИЦА/В4:В5) - ТАБЛИЦА/В4:В5) - ТАБЛИЦА/В4:В5)     |                       |
|                               |                                          | $-B13+1$           |                                     | -ТАБЛИЦА(В4,В5) -ТАБЛИЦА(В4,В5) -ТАБЛИЦА(В4,В5)       |                       |
|                               |                                          | $-B14+1$           |                                     | -TABJIHLIA/B4:B5) -TABJIHLIA/B4:B5) -TABJIHLIA/B4:B5) |                       |
|                               |                                          | $-B15+1$           | Таблица подстановки                 |                                                       |                       |
|                               |                                          | $-B16+1$           |                                     |                                                       |                       |
|                               |                                          | $-1317 + 1$        | Подставлять эначения по столбцан в: |                                                       | ٦.<br>\$554           |
|                               |                                          | $-B18+1$           |                                     |                                                       |                       |
|                               |                                          | $-B19+1$           | Подставлять значения по строкая в:  |                                                       | ٦.<br>\$9\$5          |
|                               |                                          | $-320+1$           |                                     | оκ                                                    | Отвена                |
| 10111213141516171819180712218 | GEOG SPIER SOLE                          | $-B21+1$           |                                     |                                                       |                       |
|                               |                                          | $-B22 + 1$         | <b>Continental Control State</b>    | (ロ) めきけいはめれきにをするの                                     | <b>STABULLIADE RE</b> |

*Рис.1.1. Побудова Таблицы подстановки*

**5.** Після введення адрес параметрів натиснути *ОК*. У результаті буде створено таблицю підстановки.

|                      |         | Відготкопі ставки |          |          |          |          |                                        |           |  |  |
|----------------------|---------|-------------------|----------|----------|----------|----------|----------------------------------------|-----------|--|--|
|                      | 42632.6 | 555               | 10%      | 15%      | 20%%     | 25%%     | 30%w                                   | 35%       |  |  |
|                      |         | 1575,00           | 1650,00  | 1725.00  | 1800.00  | 1875,00  | 1950.00                                | 2025,00   |  |  |
|                      | п       | 1653,75           | 1815.00  | 1983.75  | 2160.00  | 2343.75  | 2535.00                                | 2733,75   |  |  |
|                      | 3       | 1736,44           | 1996.50  | 2281,31  | 2592,00  | 2929,69  | 3295,50                                | 3690,36   |  |  |
|                      | л       | 1823,26           | 2196,15  | 2623.51  | 3110,40  | 3662,11  | 4284,15                                | 4982,26   |  |  |
|                      | 5       | 1914.42           | 2415,77  | 3017.04  | 3732,48  | 4577,64  | 5569,40                                | 6726,05   |  |  |
|                      | 6       | 2010,14           | 2657,34  | 3469.59  | 4478,98  | 5722,05  | 7240,21                                | 9030,17   |  |  |
|                      | 7       | 2110,65           | 2923,08  | 3990.03  | 5374.77  | 7152.56  | 9412,28                                | 12258,23  |  |  |
| Genod) Arbures wodes | в       | 2216,18           | 3215.38  | 4388,53  | 6449.73  | 2940.70  | 12235.96                               | 16548,61  |  |  |
|                      | 9       | 2326,99           | 3536.92  | 5276.81  | 7739.67  | 11175,87 | 15906,75                               | 22340,62  |  |  |
|                      | 10      | 2443,34           | 3890,61  | 6068,34  | 9227,60  | 13969,84 | 20678,77                               | 30159,83  |  |  |
|                      | ш       | 2565,51           | 4279,68  | 6978,59  | 11145,13 | 17462,30 | 26882,41                               | 40715.78  |  |  |
|                      | 12      | 2693,78           | 4707,64  | N025,38  | 13374.15 | 21827,87 | 34947,13                               | 54966.30  |  |  |
|                      |         | 13 2828,47        | 5178,41  | 9229,18  | 16048,98 | 27284.84 | 45433.27                               | 74204.50  |  |  |
|                      | 14      | 2969,90           | 5696.25  | 10613.56 | 19258,78 | 34106,05 | 59960.65                               | 100176.08 |  |  |
|                      | 151     | 3118,39           | 6265,87  | 12205,59 | 23110,53 | 42632.56 | 76778.84                               | 135237.70 |  |  |
|                      | 16      | 3274,31           | 6892.46  | 14036.43 | 27732.64 | 53290.71 | 99812,49                               | 182570.90 |  |  |
|                      | 17      | 3438,03           | 7581.71  | 16141,90 | 33279.17 | 66613.38 | 129756.24                              | 246478.71 |  |  |
|                      | 18      | 3609,93           | \$339,88 | 18563,18 | 39935,00 | 83266,73 | 168683.11                              | 332735.46 |  |  |
|                      | 19      | 3790,43           | 9173,86  | 21347,66 | 47922.00 |          | 104083,41 219288.04 449192.88          |           |  |  |
|                      | 20      | 3979,95           | 10091,25 | 24549,81 |          |          | 57506.40 130104.26 285074.46 606410.38 |           |  |  |

*Отримана Таблица подстановки*

Відсоткові ставки у таблиці краще задавати від 5% до приблизно 35%(формула збільшення попереднього значення на 5%) та строк вкладу до 20 років, теж з визначенням за формулою (попереднє значення  $+1$ ).

Для більшої наочності можна задати умовне форматування, з виділенням сум більше визначеної за N років), та у вигляді таблиці надати дані з визначенням "У скільки разів збільшиться внесок" за зазначений термін та відсоток. Для цього використовуємо формулу, в якій кожне

значення суми на перетині стовпця (%) та рядку (рік) ділимо на постійне значення суми виплати. До неї також використаємо умовне форматування.

|    | A                    | Ð  | e.   | D    | E     |                   | G.   | н        |       |
|----|----------------------|----|------|------|-------|-------------------|------|----------|-------|
| 33 |                      |    |      |      |       | Збільшения внеску |      |          |       |
| 34 |                      | ı  | 596  | 10%  | 15%   | 20%               | 25%  | 30%      | 35%g  |
| 35 |                      | 1  | 0.04 | 0.04 | 0.04  | 0.04              | 0.04 | 0.05     | 0.05  |
| 36 |                      | 2  | 0.04 | 0.04 | 0,05  | 0,05              | 0.05 | 0,06     | 0.06  |
| 37 |                      | s  | 0.04 | 0.05 | 0,05  | 0,06              | 0.07 | 0.DE     | 0.09  |
| 38 |                      | 4  | 0.04 | 0.05 | 0,06  | 0,07              | 0.09 | 0,10     | 0.12  |
| 39 |                      | 5  | 0.04 | 0.06 | 0,07  | 0.09              | 0.11 | $0.13 -$ | 0.15  |
| 40 |                      | 6  | 0.05 | 0.06 | 0,08  | 0.11              | 0.13 | 0.17     | 0.21  |
| 41 |                      | Ť  | 0.05 | 0.07 | 0,09  | 0,13              | 0,17 | 0,22     | 0.29  |
| 42 | cribos sensay (poss) | s  | 0.05 | 0.08 | 0,11  | 0.15              | 0.21 | 0,29     | 0.39  |
| 43 |                      | 9  | 0.B5 | 0.08 | 0,12  | 0,18              | U.26 | 0,37     | 0.52  |
| 44 |                      | 10 | 0.D6 | 0.09 | 0,14  | 0.22              | 0.33 | 0,49     | 0.71  |
| 45 |                      | п  | 0.86 | 0.10 | 0,16  | 0,26              | 0.41 | 0.63     | 0.96  |
| 46 |                      | 12 | 0.06 | 0.11 | 0, 19 | 0,31              | 0.51 | 0,82     | 1.29  |
| 47 |                      | ĭ3 | 0.07 | 0,12 | 0,22  | 0,32              | 0.64 | i at     | 1.74  |
| 48 |                      | 14 | 0.07 | 0.13 | 0,25  | 0.45              | 0.30 | 1,39     | 135   |
| 49 |                      | 15 | 0,07 | 0.13 | 0,29  | 0,54              | 110  | 1,00     | 3.17  |
| 50 |                      | 16 | 0.08 | 0,16 | 0,33  | 0,65              | 125  | 2,34     | 4,28  |
| 51 |                      | 17 | 0.02 | 0.18 | 0,38  | 0,78              | 156  | 3.04     | 5.78  |
| 62 |                      | 18 | 0.03 | 0.20 | 0,44  | 0.94              | 1.95 | 3.96     | 730   |
| 53 |                      | 19 | 0.09 | 0.22 | 0, 50 | 112               | 2.44 | 534      | 10.54 |
| 54 |                      | 20 | 0.09 | 0.24 | 0, 58 | 135               | 3.05 | 6.69     | 14.22 |

*Збільшення внеску в залежності від строку вкладу та відсотку*

*Зробити аналіз отриманих значень. Прийняти правильне рішення, під який відсоток та на який термін краще зробити грошовий внесок і чому.*

#### **Варіант 5-6.**

**Задача.** *Виконати розрахунок щомісячних виплат за кредитом на придбання техніки.*

*Вартість товару – 2000+N\*500 грн (N – номер студента за списком). Термін погашення кредиту – 12 місяців. Початковий внесок – не менше 30%. Комісія банку – 0,05% від вартості кредиту. Річний відсоток – 25%. Страхування товару – 0,1%. Підібрати таке значення початкового внеску, щоб розмір щомісячного погашення кредиту не перевищував 200 грн.*

Щомісячний внесок обчислюється за формулою:

### *Щомісячний внесок = сума кредиту/термін кредиту*

Відсотки за кредитом обчислюються за формулою:

### *Відсотки за кредитом = залишок кредиту\*(річний відсоток/12)*

За допомогою функції підбору параметра MS Excel здійснює пошук такого значення параметра формули, яке приводить до бажаного значення результату розрахунку за формулою. Під час підбору параметра MS Excel змінює значення у вказаній комірці, поки вміст потрібної комірки не набере бажаного значення. Підбір параметра використовується тоді, коли потрібно знайти значення комірки через зміну значення лише однієї іншої комірки.

Для виконання підбору параметра потрібно виконати дії, які надані на рис.

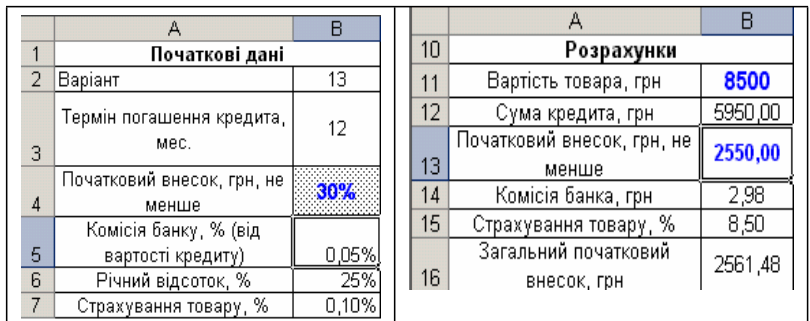

*Формування початкових даних*

В таблиці 1. наведені формули для початкових розрахунків.

Таблиня 1.

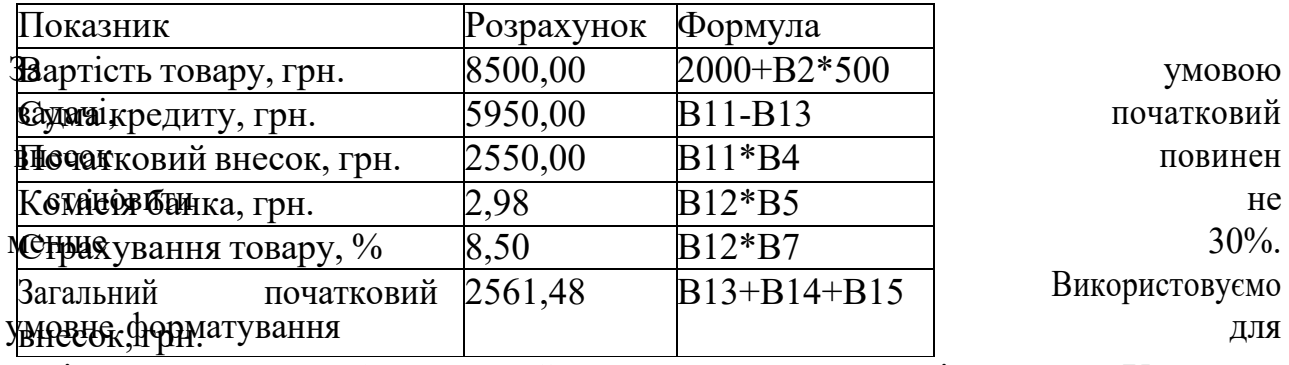

комірки "початковий внесок" за допомогою підменю "Условное **форматирование**" меню **Формат**. Якщо значення комірки буде менше 30% визначимо зміну фону кольору, для відображення помилки.

### **Третій етап. Розрахунок щомісячних виплат***.*

Після введення початкових даних та виконання початкових розрахунків переходимо до знаходження щомісячних виплат за кредитом. Формули для розрахунку щомісячних виплат за кредитом надані у таблиці 2. Таблиця 2.

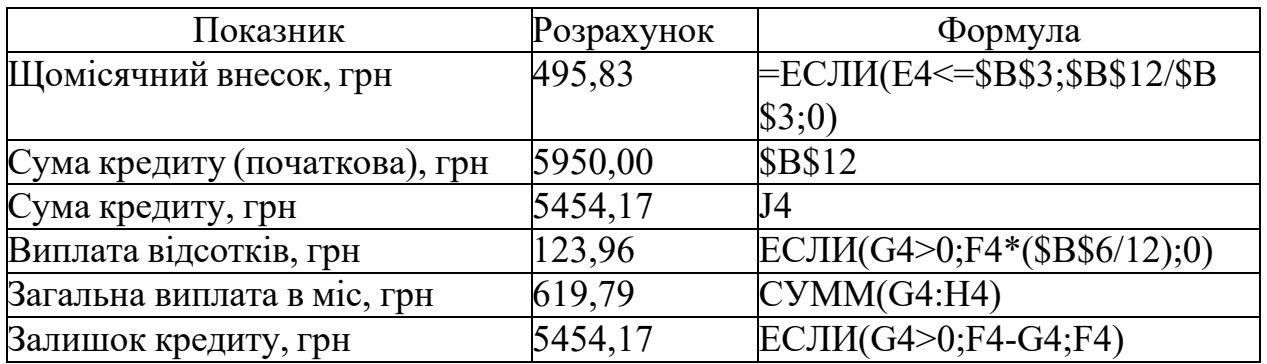

Якщо при розрахунку даних ми отримуємо значення, що дорівнює 0, то виконуємо умовне форматування до комірки. Значення у комірці дамо білого кольору, щоб не було відображене на екрані.

**1.** Після виконання всіх установок у вікні *Подбор параметра* слід натиснути кнопку *ОК,* унаслідок чого почнеться пошук потрібного значення. Результат розрахунку буде відображено в наступному діалоговому вікні

*Результат подбора параметра*. Після натискання *ОК у* зазначеному вікні розраховане значення буде розташоване у таблиці підбору. Отримані результати подано на рисунку 2.4.

|                           | 病                                           | 启       | c              | Ð      | E                        |                           | 阵                                          | H.                                  |                                                   |                                    |
|---------------------------|---------------------------------------------|---------|----------------|--------|--------------------------|---------------------------|--------------------------------------------|-------------------------------------|---------------------------------------------------|------------------------------------|
|                           | Термин погашения кредита;<br>Mec.           | ij.     |                |        | Місяць                   | Cyass<br>кредилу,<br>rtei | <b>Шомкл</b> чний<br><b>SHECOR, TSH</b>    | Bunnara<br>відсотків.<br><b>EDH</b> | <b>Joranum</b><br><b>BHRASTS Y</b><br>місяць, гэн | Залишак<br>кредита.<br><b>TIME</b> |
|                           | Початковий внесок, тен, не<br>менше         | 72%     |                |        |                          | 2400,00                   | 203,000                                    | 50.00                               | 250,00                                            | 2200.00                            |
| 5                         | Комісія Банку, % Івід.<br>ваатості кредиту) | 0,05%   |                |        | -21                      | 2200.60                   | 203.00                                     | 45.B3                               | 245.83                                            | 2000.00                            |
| Đ.                        | Річний відсаток, %                          | 25%     |                |        | э                        | 2000,00                   | 203,00                                     | 41.07                               | 24167                                             | 1008,091                           |
| Ÿ                         | Страхувания товару, %                       | 0,10%   |                |        | 4                        | 1800.00                   | 203.80                                     | 37.50                               | 237.50                                            | 1600.00                            |
| 8                         |                                             |         |                |        | 51                       | 1600.00                   | 203.00                                     | 33,33                               | 233.33                                            | 1400.00                            |
| $\overline{9}$            |                                             |         |                |        | В                        | 1400.00                   | 203.00                                     | 29.17                               | 229.17                                            | 1200'00                            |
| 10                        | Розрахунки                                  |         |                |        | 7                        | 1200.00                   | 203,00                                     | 25,00                               | 225.00                                            | 1000.00                            |
| 11                        | Вартсть товара, гри                         | 8500    | 1:2000-0019201 |        | в                        | 1000 00                   | 203.00                                     | 20.83                               | 220.83                                            | 800.00                             |
| 12                        | Сума «редита, при                           | 2400,00 |                |        | $\vert \mathbf{q} \vert$ | 800.00                    | 203:00                                     | 16.67                               | 216,67                                            | 600.00                             |
| 13                        | Початковий внесли, гри, не<br>менше         | 6100.00 |                |        | 10                       | 600.00                    | 203.00                                     | 12.50                               | 212,50                                            | 400.00                             |
| 14                        | Компая Банка, гря                           | 1.20    |                |        | 11                       | $400 - 00$                | 203.00                                     | 8,33                                | 208.33                                            | 200.00                             |
| 15                        | Стракувания торару, %                       | 8.50    |                |        | 切                        | 300.00                    | 203.03                                     | 4.17                                | 204,17                                            |                                    |
| 16                        | Загальний початковий<br>EHADOK, TOH         | 6109.70 |                |        |                          | Сума                      | 2403.00                                    | 325.60                              | 2725.00                                           |                                    |
| 12<br>18                  | Разумает подбора парежкера                  |         |                | 2125   |                          |                           | Загальні витрати на погашення кредиту, грн |                                     | 8825.00                                           |                                    |
| 19                        | <b>Подбор паранетра для ликвок G4.</b>      |         |                | OK.    |                          |                           |                                            |                                     |                                                   |                                    |
| $\overline{\mathfrak{M}}$ | Редакци найдинг.                            |         |                |        |                          |                           |                                            |                                     |                                                   |                                    |
| 21                        |                                             |         |                | Отнена |                          |                           |                                            |                                     |                                                   |                                    |
| 22                        | Подбирается значение: 200                   |         |                |        |                          |                           |                                            |                                     |                                                   |                                    |
|                           | 200.00<br>Текущее значение:                 |         |                | The    |                          |                           |                                            |                                     |                                                   |                                    |
| $\frac{24}{26}$           |                                             |         |                | 72-7   |                          |                           |                                            |                                     |                                                   |                                    |
|                           |                                             |         |                |        |                          |                           |                                            |                                     |                                                   |                                    |

*Результат виконання Подбора параметра при заданих умовах*

**2.** Якщо пошук потрібного значення триває надто довго, то його можна тимчасово припинити за допомогою кнопки *Пауза.* Кнопка *Шаг* дає можливість переглянути проміжні результати розрахунку.

*Зробити аналіз отриманих результатів. Прийняти рішення стосовно початкового внеску та терміну погашення кредиту, виходячи із власних міркувань. Що краще змінити та чому?*

|                | E               | F                       | G                                          | н                            |                                      | J                          |
|----------------|-----------------|-------------------------|--------------------------------------------|------------------------------|--------------------------------------|----------------------------|
| В              | Місяць          | Сума<br>кредиту,<br>грн | Шомісячний<br>внесок, грн                  | Виплата<br>відсотків,<br>грн | Загальна<br>виплата у<br>місяць, грн | Залишок<br>кредита,<br>грн |
| $\overline{A}$ | 1               | 6960,00                 | 495,83                                     | 123,96                       | 619,79                               | 5454.17                    |
| 5              | 2               | 5454,17                 | 495,83                                     | 113,63                       | 609,46                               | EE, 8394                   |
| ß<br>7         | 3<br>4          | 4958,33<br>4462,50      | 495,83<br>495,83                           | 103,30<br>92,97              | 599.13<br><b>688,80)</b>             | 4462,50<br>3966,67         |
| $\overline{8}$ | Б               | 3966,67                 | 495,83                                     | 82,64                        | 578,47                               | 3470,83                    |
| 9              | 6               | 3470,83                 | 495.83                                     | 72,31                        | 568.14                               | 2975,00                    |
| 10             | 7               | 2975,00                 | 495,83                                     | 61,98                        | 557,81                               | 2479,17                    |
| 11<br>12       | 8<br>g          | 2479,17<br>1983,33      | 495.83<br>495,83                           | 51,65<br>41,32               | 547,48<br>537,15                     | 1983,33<br>1487,50         |
|                |                 |                         |                                            |                              |                                      |                            |
| 13             | 10              | 1487,50                 | 495,83                                     | 30,99                        | 526,82                               | 991,67                     |
| 14             | 11              | 991,67                  | 495,83                                     | 20,66                        | 516,49                               | 495,83                     |
| 15             | $\overline{12}$ | 495,83                  | 495,83                                     | 10,33                        | 506,16                               |                            |
| 16             |                 | Сума                    | 5950,00                                    | 805,73                       | 6755.73                              | 區                          |
| 17             |                 |                         |                                            |                              |                                      |                            |
| 18             |                 |                         | Загальні витрати на погашення кредиту, грн |                              | 9305,73                              |                            |

*Розрахунок щомісячних виплат за кредитом*

Для підбору необхідних параметрів, виконуємо наступні дії:

**1.** Виділити комірку, яка містить формулу обчислення результату. (щомісячний внесок, у нашому випадку це комірка G4)

**2.** Викликати команду *Сервис/Подбор параметра,* після чого відкриється діалогове вікно *Подбор параметра.* У полі *Установить в ячейке* автоматично вставляється адреса виділеної комірки.

**3.** У поле *Значение* вікна *Подбор параметра* потрібно ввести цільове

значення результату (за умовою завдання це значення = 200). Потім слід перемістити курсор у поле *Изменяя значение ячейки* та виділити на робочому аркуші комірку, у якій зберігається відшуканий параметр (початковий внесок у %, у нашому випадку це – B4).

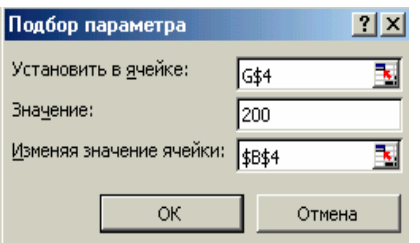

#### *Виконання Подбора параметра*

**4.** Після виконання всіх установок у вікні *Подбор параметра* слід натиснути кнопку *ОК,* унаслідок чого почнеться пошук потрібного значення. Результат розрахунку буде відображено в наступному діалоговому вікні *Результат подбора параметра*. Після натискання *ОК у*

зазначеному вікні розраховане значення буде розташоване у таблиці підбору.

|                 | 病                                           | 启       | c            | Ð               | 担                        |                           | G                                          | Ħ                                   |                                             |                                    |
|-----------------|---------------------------------------------|---------|--------------|-----------------|--------------------------|---------------------------|--------------------------------------------|-------------------------------------|---------------------------------------------|------------------------------------|
|                 | Терми погашения кредита;<br>Mec.            | 12      |              |                 | Місяць                   | Cysus.<br>кредиту.<br>rpw | <b>Шомклиний</b><br>внесок, пон            | Bunnara<br>відсотків.<br><b>EDH</b> | <b>Baranum</b><br>виплата у<br>місяць, гэн. | Залишак!<br>кредита.<br><b>TEM</b> |
|                 | Початковий внесок, три, не<br>88911110      | 72%     |              |                 |                          | 2400,00                   | 203,000                                    | 50,00                               | 250.00                                      | 2200.00                            |
| 5               | Комісія Банку, % Івід.<br>ваатості кредиту) | 0,05%   |              |                 |                          | 2200.60                   | 203.00                                     | 45.B3                               | 245.83                                      | 2000.00                            |
| Đ               | Річний відсогок, %                          | 25%     |              |                 | э                        | 2000.00                   | 203.00                                     | 41.07                               | 24167                                       | 1000,001                           |
| 7               | Страхувания товару, %                       | 0,10%   |              |                 | $\Delta$                 | 1800,00                   | 203,00                                     | 37.50                               | 237.50                                      | 1600.00                            |
| ø               |                                             |         |              |                 | 5                        | 1600.00                   | 203.00                                     | 33.33                               | 233,33                                      | 1400.00                            |
| $\overline{9}$  |                                             |         |              |                 | В                        | 1400.00                   | 203.00                                     | 29.17                               | 229.17                                      | 1200'00                            |
| 10              | Розрахунки                                  |         |              |                 | 7                        | 1200.00                   | 203.00                                     | 25,00                               | 225.00                                      | 1000.00                            |
| 11              | Вартість товара, гри                        | 8500    | ~2000+N*900* |                 | в                        | 1000 00                   | 203.00                                     | 20.83                               | 220.83                                      | 800.00                             |
| 12              | Сума «редита, гри                           | 2408,90 |              |                 | $\vert \mathbf{q} \vert$ | 800.00                    | 203.00                                     | 16.67                               | 216,67                                      | 600.00                             |
| 13              | Початковий внесли, гри, не<br>менцие        | 6100.00 |              |                 | 10                       | 600.00                    | 203,00                                     | 12,50                               | 21250                                       | 400.00                             |
| 14              | Компая Банка, гря                           | 120     |              |                 | 11                       | 400,00                    | 203:00                                     | 8,33                                | 209,33                                      | 200.00                             |
| 15              | Стракувания торору, %                       | 8.50    |              |                 | 삐                        | 300,00                    | 203.08                                     | 4,17                                | 204.17                                      |                                    |
| 16              | Загальний початковий<br>EHACOK, TOH         | 6109.70 |              |                 |                          | Сума                      | 2403.00                                    | 325.00                              | 2725.00                                     |                                    |
| 17<br>18        | Разумиет подбора первиктра.                 |         |              | 21.81           |                          |                           | Загальні витрати на погашення кредиту, гря |                                     | 8825.00                                     |                                    |
| 19              | Подбор паранетра для ликвок G4.             |         |              | OK.             |                          |                           |                                            |                                     |                                             |                                    |
| 20              | Редаком найдинг.                            |         |              |                 |                          |                           |                                            |                                     |                                             |                                    |
| 21              |                                             |         |              | Отнена          |                          |                           |                                            |                                     |                                             |                                    |
| 22              | Подбирается значение:<br>200                |         |              |                 |                          |                           |                                            |                                     |                                             |                                    |
| ä               | 200,00<br>Текущее значение:                 |         |              | IIIw            |                          |                           |                                            |                                     |                                             |                                    |
|                 |                                             |         |              | <b>Thursday</b> |                          |                           |                                            |                                     |                                             |                                    |
| $\frac{24}{26}$ |                                             |         |              |                 |                          |                           |                                            |                                     |                                             |                                    |

*Результат виконання Подбора параметра при заданих умовах*

**5.** Якщо пошук потрібного значення триває надто довго, то його можна тимчасово припинити за допомогою кнопки *Пауза.* Кнопка *Шаг* дає можливість переглянути проміжні результати розрахунку.

## *Зробити аналіз отриманих результатів. Прийняти рішення стосовно початкового внеску та терміну погашення кредиту, виходячи із власних міркувань. Що краще змінити та чому?*

### **Варіант 7-8.**

**Задача.** *Відомий обсяг виробництва на трьох підприємствах: a1=360+N,*  $a_2 = 340$ -*N,*  $a_3 = 200$ <sup>\*</sup>*N, продукція* яких знаходить постійний попит

*у чотирьох замовників у відповідних обсягах:*  $b_1 = 330 - N$ *,*  $b_2 = 250 + N$ *, b3=120+2N, b4=180+N. Витрати на виготовлення продукції на кожнім підприємстві визначаються величинами:*  $d_1 = N$ ,  $d_2 = 8 + N$ ,  $d_3 = 2*N$  (N – номер *студента за списком). Транспортні витрати під час перевезення одиниці продукції від виробника до замовника задаються наступною матрицею:*

*<sup>3</sup> <sup>4</sup> <sup>6</sup> <sup>8</sup> Визначити оптимальний план закріплення замовників до підприємств з урахуванням мінімуму сумарних витрат на C= 5 1 2 3 виробництво та перевезення і порівняти його з планом, що 4 5 1 7отриманий за умови мінімізації тільки витрат на*

*транспортування.*

Класична транспортна задача – задача про найбільш економний план перевезень однорідного продукту чи взаємозамінних продуктів з пунктів виробництва в пункти споживання. Такі задачі займають особливе місце

серед задач лінійного програмування, що пояснюється актуальністю проблеми транспортних перевезень в економіці. Проте математична структура цієї задачі характерна для великого класу задач лінійного програмування. Їхній реальний зміст може бути найрізноманітнішим, зовсім не зв'язаним із перевезенням вантажів. Транспортна модель широко використовується для розв'язування задач розміщення виробництва, розподілу капіталовкладень, задачі оптимального призначення тощо.

Складемо математичну модель транспортноїзадачі: Нехай:

n – кількість пунктів постачальників; m –

кількість пунктів споживачів;

 $a_i$  – кількість одиниць товару, яка є в і-му пункті постачання (обсяг виробництва);

bj – кількість одиниць товару, що потребує j-й пункт споживання (потреби споживачів);

 $c_{ii}$  – транспортні витрати на перевезення одиниці товару з і-го пункту постачання в j-й пункт споживання;

xij – кількість одиниць товару, яку планується перевезти з i-го пункту постачання в j-й пункт споживання;

*n*  $\sum x_i \le a_i$  – кількість потрібної продукції ≤ обсягу виробництва; *n* ∑ *<sup>x</sup> <sup>j</sup>*<sup>=</sup> *bj* <sup>−</sup> *кількість перевезеної продукції* <sup>=</sup> *кількості заданогопопиту*; *j* =1 *n m*  $\sum \sum x_{ij} \cdot C_{ij} \rightarrow \text{min.}$ 

**Перший етап. Уведення початкових даних.**

|    |                   |                                           | С                                  | D                                                    | Ε          |
|----|-------------------|-------------------------------------------|------------------------------------|------------------------------------------------------|------------|
| 1  | Номер варианту N= |                                           |                                    |                                                      |            |
| 2  |                   |                                           |                                    |                                                      |            |
| 3  |                   |                                           | Обсяг виробництва на підприємствах |                                                      |            |
| 4  |                   |                                           |                                    | Виробництво 1 Виробництво 2 Виробництво 3            |            |
| 5  |                   | 361                                       | 339                                | 200                                                  |            |
| g  |                   |                                           |                                    |                                                      |            |
| 7  |                   | Затрати на виготовлення одиниці продукції |                                    |                                                      |            |
| 8  |                   |                                           |                                    | Виробництво 1 Виробництво 2 Виробництво 3            |            |
| 9  |                   |                                           |                                    |                                                      |            |
| 10 |                   |                                           |                                    |                                                      |            |
| 11 |                   |                                           | Потреби споживачів                 |                                                      |            |
| 12 | Споживач 1        | Споживач 2                                | Споживач Э                         | Споживач 4                                           |            |
| 13 | 329               | 251                                       | 122                                | 180                                                  |            |
| 14 |                   |                                           |                                    |                                                      |            |
| 15 |                   |                                           |                                    | Транспортні витрати на перевезення одиниці продукції |            |
| 16 |                   | Споживач 1                                | Споживач 2                         | Споживач З                                           | Споживач 4 |
| 17 | Виробництво 1     | 3                                         |                                    |                                                      |            |
| 18 | Виробництво 2     | 5                                         |                                    |                                                      |            |
| 19 | Виробництво З     | 4                                         | 6                                  |                                                      |            |

*Екран уведення початкових даних*

Для визначення параметрів, які змінюються згідно обраного варіанту, використовуємо відносне посилання на комірку із заданим номером.

## **Другий етап. Складання оптимального плану перевезення з урахування мінімізації транспортних витрат.**

На початку складаємо таблицю "**Кількість перевезеної продукції**". Її заповнюємо "0". У комірках F25−F27 підраховуємо суму, яку реалізував кожний виробник. Аналогічно у комірках B28−E28 підраховуємо суму, яку отримав кожний споживач.

*Недовиконання* – це різниця між обсягом потреби та кількістю

наданої споживачу продукції (для кожного споживача − свій обсяг недовиконання).

*Залишок* – це різниця між обсягом виробництва на підприємстві та кількістю реалізованої продукції (для кожного виробництва підраховується окремо).

Наступна таблиця "**Витрати на транспортування продукції**" підраховується, як добуток кількості перевезеної продукції та витрат на транспортування. Для цього будемо використовувати формулу масиву, яка виконує кілька підрахунків, а потім повертає одне або групу значень:

- виділяємо діапазон комірок B33:E35;

- для вищеназваного діапазону в рядку формул прописуємо: =B17:E19\*B25:E27, а потім нажимаємо CTRL+SHIFT+ENTER, формула обмежена {}.

Комірка, у якій підраховуємо сумарні витрати на транспортування – є цільовою. Вікно формування початкових даних надано на рис.

|    | А                                            | B                            | C          |                                      | Е          |      | G       |  |  |  |  |  |
|----|----------------------------------------------|------------------------------|------------|--------------------------------------|------------|------|---------|--|--|--|--|--|
| 22 |                                              | Оптимальний план перевезення |            |                                      |            |      |         |  |  |  |  |  |
| 23 |                                              |                              |            | Кількість перевозимої продукції      |            |      |         |  |  |  |  |  |
| 24 |                                              | Споживач 1                   | Споживач 2 | Споживач З                           | Споживач 4 | Сума | Залишок |  |  |  |  |  |
| 25 | Виробництво 1                                |                              |            |                                      |            |      | 361     |  |  |  |  |  |
| 26 | Виробництво 2                                |                              |            |                                      | О          |      | 339     |  |  |  |  |  |
| 27 | Виробництво З                                |                              |            |                                      | Ω          |      | 200     |  |  |  |  |  |
| 28 | Сума                                         |                              |            |                                      | Π          |      |         |  |  |  |  |  |
| 29 | Недовиконання                                | 329                          | 251        | 122                                  | 180        |      |         |  |  |  |  |  |
| 30 |                                              |                              |            |                                      |            |      |         |  |  |  |  |  |
| 31 |                                              |                              |            | Витрати на транспортування продукції |            |      |         |  |  |  |  |  |
| 32 |                                              | Споживач 1                   | Споживач 2 | Споживач З                           | Споживач 4 |      |         |  |  |  |  |  |
| 33 | Виробництво 1                                |                              |            |                                      |            |      |         |  |  |  |  |  |
| 34 | Виробництво 2                                |                              |            |                                      | О          |      |         |  |  |  |  |  |
| 35 | Виробництво З                                | 0                            | 0          |                                      | ۵          |      |         |  |  |  |  |  |
| 36 |                                              |                              |            |                                      |            |      |         |  |  |  |  |  |
| 37 | 0<br>Сумарні витрати на транспортування, грн |                              |            |                                      |            |      |         |  |  |  |  |  |
|    |                                              |                              |            |                                      |            |      |         |  |  |  |  |  |

*Формування початкових даних для розрахунку*

Після введення всіх необхідних формул переходимо до пошуку оптимального плану перевезень. Для цього слід скористатися надбудовою *Поиск решения* меню *Сервис,* яка дозволяє знайти значення цільової функції (максимальне, мінімальне, рівне заданому числу), шляхом зміни значень, що впливають на неї.

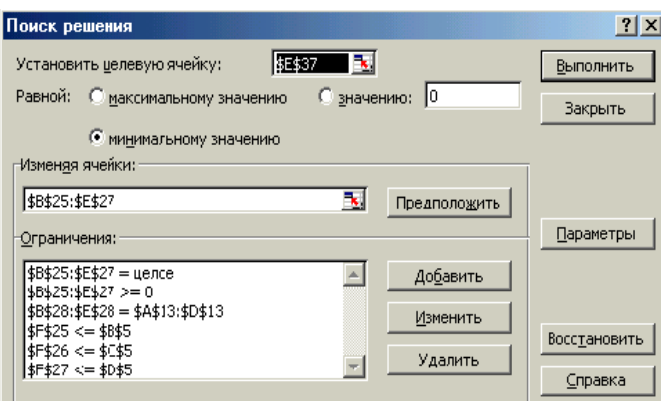

*Вікно надбудови Поиск решения із заданими обмеженнями*

1. У полі *Установить целевую ячейку*: ввести адресу комірки, значення якої використовується як критерій оптимізації. Ця комірка має містити формулу, що відображає зв'язок із комірками змінних величин (цільовуфункцію).

2. За допомогою перемикача *Равной*: визначити тип критерію оптимізації: забезпечення мінімального, максимального або певного значення. В останньому випадку слід увести це значення у відповідне поле.

3. У поле *Изменяя ячейки*: ввести адреси блока комірок, у яких програма має змінювати значення змінних для одержання оптимального результату, і помістити в них розв'язок - оптимальні значення змінних.

4. Для введення обмежень натиснути кнопку *Добавить* і в діалоговому вікні *Добавление ограничения* ввести адресу комірки (або діапазону комірок), вміст якої (яких) має задовольняти обмеження, величину та тип обмеження (=, < чи >). Далі натиснути кнопку Добавить для продовження введення обмежень або ОК для завершення.

5. Для зазначення параметрів пошуку розв'язку служить відповідна

#### кнопка у вікні **Поиск решения**.

Для виконання розрахунку натиснути кнопку *Выполнить* діалогового вікна *Поиск решения*. Після завершення розрахунку одержані значення будуть надані в таблицю, і відкриється вікно з повідомленням про завершення пошуку розв'язку.

|    | А                                               | B                                    | Ć          | D          | F          | F    | G       |  |
|----|-------------------------------------------------|--------------------------------------|------------|------------|------------|------|---------|--|
| 22 |                                                 |                                      |            |            |            |      |         |  |
| 23 |                                                 | Кількість перевозимої продукції      |            |            |            |      |         |  |
| 24 |                                                 | Споживач 1                           | Споживач 2 | Споживач З | Споживач 4 | Сума | Залишок |  |
| 25 | Виробництво 1                                   | 269                                  | 92         |            |            | 361  |         |  |
| 26 | Виробництво 2                                   |                                      | 159        | ۵          | 180        | 339  |         |  |
| 27 | Виробництво З                                   | 60                                   |            | 122        |            | 182  | 18      |  |
| 28 | Сума                                            | 329                                  | 251        | 122        | 180        |      |         |  |
| 29 | Недовиконання                                   | 0                                    | 0          | 0          | 0          |      |         |  |
| 30 |                                                 |                                      |            |            |            |      |         |  |
| 31 |                                                 | Витрати на транспортування продукції |            |            |            |      |         |  |
| 32 |                                                 | Споживач 1                           | Споживач 2 | Споживач З | Споживач 4 |      |         |  |
| 33 | Виробництво 1                                   | 807                                  | 368        |            |            |      |         |  |
| 34 | Виробництво 2                                   |                                      | 159        | 0          | 540        |      |         |  |
| 35 | Виробництво З                                   | 240                                  | 0          | 122        | 0          |      |         |  |
| 36 |                                                 |                                      |            |            |            |      |         |  |
| 37 | 2236<br>Сумарні витрати на транспортування, грн |                                      |            |            |            |      |         |  |

*Рис.3.4. Вікно отриманого оптимального плану*

# **Третій етап. Складання оптимального плану перевезення з <u>ураху вання мінімізації сумарних витрат на виробництво та</u> перевезення.**

С початку підрахуємо сумарні витрати на транспортування та на виробництво одиниці продукції. Для цього до значень таблиці транспортних витрат на одиницю продукції додамо відповідні значення із таблиці витрат на виготовлення одиниці продукції.

| 40 | Витрати на виробництво та транспортування одиницы продукції |            |            |                       |  |  |  |  |  |
|----|-------------------------------------------------------------|------------|------------|-----------------------|--|--|--|--|--|
| 41 |                                                             | Споживач 1 | Споживач 2 | Споживач 3 Споживач 4 |  |  |  |  |  |
| 42 | Виробництво 1                                               |            |            |                       |  |  |  |  |  |
| 43 | Виробництво 2                                               |            |            |                       |  |  |  |  |  |
| 44 | Виробництво З                                               |            |            |                       |  |  |  |  |  |

*Рис.3.5.Матриця витрат на виробництво та транспортування продукції*

Відповідно до випадку мінімізації витрат на транспортування, складаємо таблицю плану закріплення кількості перевезеної продукції від виробника до споживача. На початку визначаємо кількість перевезеної продукції, як 0. Залишок та недовиконання кількості поставок обчислюємо так само, як на другому етапі. Потім за допомогою формули масиву підрахуємо витрати на виробництво та транспортування всього обсягу продукції – це добуток витрат на одиницю продукції та кількості перевезеної продукції. Це формула =B50:E52\*B42:E44. Яку також за допомогою CTRL+SHIFT+ENTER, обмежуємо {}.

Оптимальний план закріплення споживачів до виробництв з обліком мінімуму сумарних витрат на виробництво та перевезення підраховується аналогічно оптимальному плану, отриманому при мінімізації тільки витрат на транспортування. Після виконання всіх дій, отримуємо значення оптимального плану перевезень, який надано на рис.
|    | А                                                     | B          | С          | D                                                     | F          |      | G       |
|----|-------------------------------------------------------|------------|------------|-------------------------------------------------------|------------|------|---------|
| 47 |                                                       |            |            | Оптимальний план виробництва та перевезення продукції |            |      |         |
| 48 |                                                       |            |            | Кількість виготовленої та перевезеної продукції       |            |      |         |
| 49 |                                                       | Споживач 1 | Споживач 2 | Споживач З                                            | Споживач 4 | Сүма | Залишок |
| 50 | Виробництво 1                                         | 251        | 110        |                                                       |            | 361  |         |
| 51 | Виробництво 2                                         |            | 141        |                                                       | 180        | 321  | 18      |
| 52 | Виробництво З                                         | 78         | Π          | 122                                                   | П          | 200  |         |
| 53 | Сума                                                  | 329        | 251        | 122                                                   | 180        |      |         |
| 54 | Недовиконання                                         |            | 0          |                                                       | 0          |      |         |
| 55 |                                                       |            |            |                                                       |            |      |         |
| 56 |                                                       |            |            | Витрати на виробництво та транспортування продукції   |            |      |         |
| 57 |                                                       | Споживач 1 | Споживач 2 | Споживач З                                            | Споживач 4 |      |         |
| 58 | Виробництво 1                                         | 1004       | 550        |                                                       |            |      |         |
| 59 | Виробництво 2                                         |            | 1410       |                                                       | 2160       |      |         |
| 60 | Виробництво 3                                         | 468        | Ω          | 366                                                   | О          |      |         |
| 61 |                                                       |            |            |                                                       |            |      |         |
| 62 | Сумарні витрати на виробництво і транспортування, грн |            |            |                                                       | 5958       |      |         |

*Вікно отриманого оптимального плану*

*Зробити аналіз отриманих оптимальних планів перевезень. Порівняти їх. Змінилася чи ні схема взаємозв'язків Виробник-Споживач та чому? Якщо на виробництві існує залишок, що потрібно зробити підприємству? Прийняти правильне рішення по цьому завданню.*

#### **Варіант 9-10.**

Задача. *Необхідно порівняти стійкість двох варіантів проекту для виробництва автомобіля компанією "АвтоІнвест". Для цього потрібно визначити точку беззбитковості для кожного варіанта. Для обох варіантів ціна автомобіля складає 10000+N\*100 (N – номер студента за списком).*

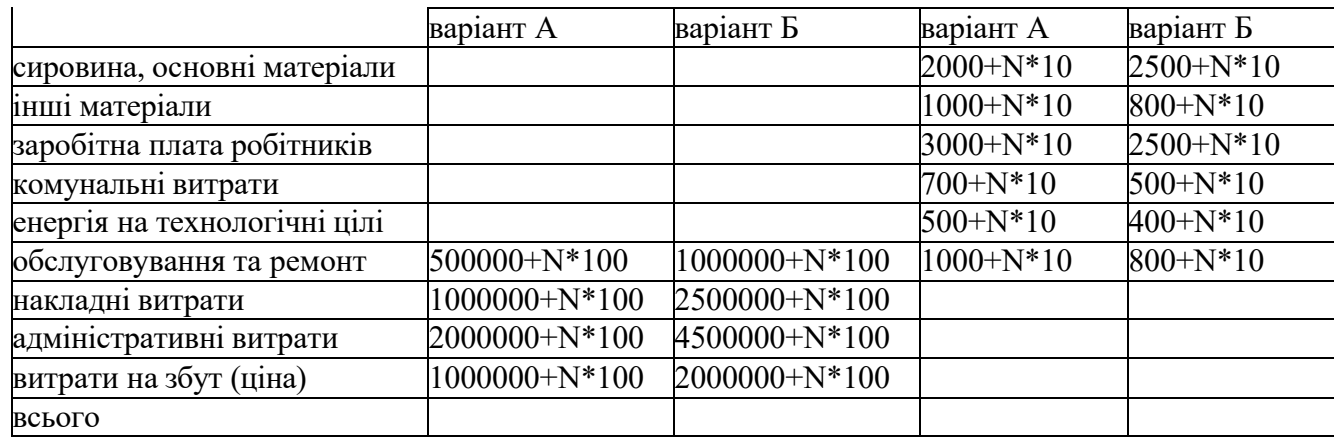

Витрати виробництва наведені у таблиці .

Проблема аналізу беззбитковості підприємства може вирішуватися за допомогою моделі "аналізу рішень". Визначення точки беззбитковості полягає в обчисленні обсягу виготовлення продукції, за якого витрати дорівнюють доходам. За таких обставин має місце нульовий рівень прибутку. Величина випускуза умов беззбитковості може бути обчислена кількома методами. За одним з них фіксовані (загальні постійні) витрати ділять

на граничний вклад, щоб знайти беззбиткову кількість продукції. Граничний вклад (маржа, прибуток) дорівнює реалізаційній ціні за одиницю продукції зменшену на витрати за одиницюпродукції (собівартість):

## *Q=Вз.п./(Ц-Во.п),*

де **Вз.п**. – загальні постійні витрати;

**Ц** – ціна;

**Во.п** – витрати на одиницю продукції.

Розрахуємо витрати на виробництво автомобіля згідно варіанту завдання.

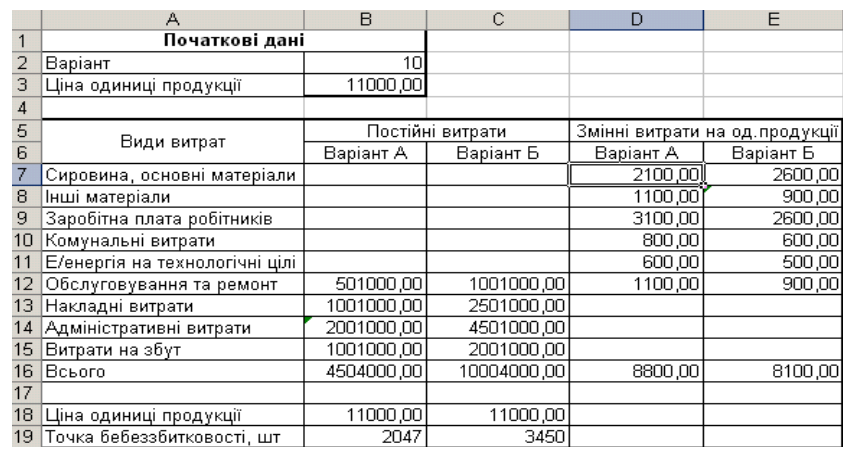

*Вікно отриманих значень витрат на виробництво*

Необхідно побудувати графіки визначення точки беззбитковості для обох варіантів проекту. Для наочності діаграми пропонується побудова графіка з використанням значень у точках: 0, точка беззбитковості, 2\*точка беззбитковості.

Сумарні витрати визначаються, як сума постійних витрат та загальних змінних витрат на виготовлення всієї кількості продукції: =B24+\$D\$16\*B23.

|    | А                   | D           |             |             |
|----|---------------------|-------------|-------------|-------------|
| 22 | Варіант А           |             |             |             |
| 23 | Кількість продукції |             | 2047        | 4094        |
| 24 | Постійні витрати    | 4504000,00  | 4504000,00  | 4504000,00  |
| 25 | Сүмарні витрати     | 4504000,00  | 22517600,00 | 40531200,00 |
| 26 | прибуток            |             | 22517000,00 | 45034000,00 |
| 27 |                     |             |             |             |
| 28 | Вариант Б           |             |             |             |
| 29 | Кількість продукції |             | 3450        | 6900        |
| 30 | Постійні витрати    | 10004000,00 | 10004000,00 | 10004000,00 |
| 31 | Сүмарні витрати     | 10004000,00 | 37949000,00 | 65894000,00 |
| 32 | прибуток            |             | 37950000,00 | 75900000,00 |

*Сумарні витрати на виробництво*

Для створення діаграми необхідно вибрати пункт *Диаграмма* з меню *Вставка* або натиснути однойменну піктограму на панелі інструментів. Після цього на екрані з'явиться вікно *Мастер диаграмм*.

Побудова діаграм складається з чотирьох кроків.

На першому кроці вибирається тип діаграми. На вибір пропонується 14 основних типів, у кожного з яких є ще підтипи. Для вибору виду діаграми потрібно клікнути мишею на відповідному квадратику. Під назвами підтипів діаграм розташовується інформаційне вікно, в якому описується призначення поточного виду діаграми. Для переходу до наступного кроку потрібно натиснути кнопку *Далее >*.

На другому кроці побудови діаграми необхідно ввести інтервал комірок, в яких розташовуються вихідні дані для побудови діаграми. Для цього потрібно спочатку клацнути кнопку в полі *Диапазон*, після чого на екрані з'явиться вікно для введення діапазону даних. Комірки з даними звичайно вказуються за допомогою миші.

На третьому кроці користувачу надається приблизний вигляд майбутньої діаграми. У цьому вікні можна задати різноманітні параметри діаграми: назва, підписи по осях, наявність і тип легенди і т.д.

На останньому четвертому кроці *Мастер диаграмм* запитує інформацію про розміщення діаграми: вивести її на окремому аркуші або вставити в один з аркушів книги (за умовчанням пропонується вставка в поточний аркуш діаграми).

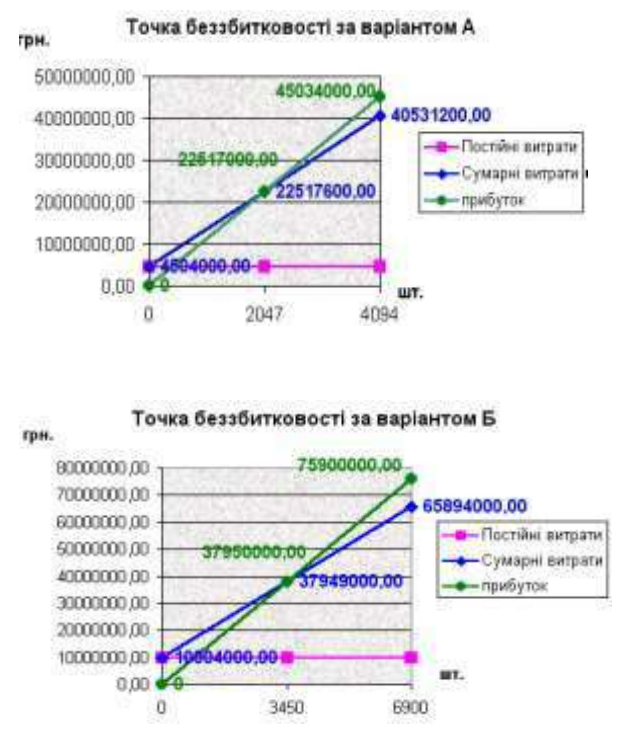

*Визначення точки беззбитковостіза варіантами виробництва*

*Зробити аналіз отриманих рішень. Порівняти їх. Що відображає точка беззбитковості в обох випадках? Який варіант виробництва краще та чому? Прийняти правильне рішення по цьому завданню.*

## **Варіант 11-12.**

**Задача.** *Необхідно проаналізувати 8 різних проектів інноваційної політики фірми за критеріями максимізації доходу і максимізації прибутку. Проаналізувати яким чином зміниться множина ефективних планів задачі вибору інноваційного проекту для впровадження, якщо поряд із критеріями*

*максимізації доходу та максимізації прибутку розглянути третій критерій – мінімізаціїзатрат. (N – номер студента за списком).*

Очікувані результати від впровадження альтернативних інноваційних проектів, у мільйонах грошових одиниць надані у таблиці

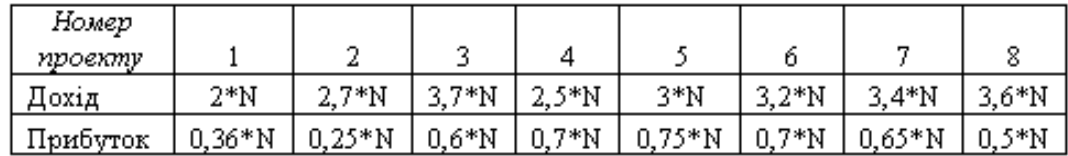

У задачах цього типу під поняттям "Дохід" розуміють суму грошового вкладу і отриманої виручки разом від впровадження цього проекту. "Прибуток" – грошова винагорода, або виручка, яка отримана від цього проекту та "Затрати" – різниця між доходом та виручкою.

#### **Функції, які використовуються:**

*СЦЕПИТЬ* − це від 1 до 30 елементів тексту, які поєднані в один елемент тексту. Елементами тексту можуть бути текстові рядки, числа або посилання на один осередок.

*ПОИСКПОЗ* − повертає відносне положення елемента масиву, що відповідає вказаному значенню у зазначеному порядку.

**ПОИСКПОЗ**(*искомое значение; просматриваемый массив; тип сопоставления*)

*искомое значение* − значення, яке використовується при пошуку в таблиці, що зіставляється зі значеннями в аргументі *просматриваемый массив*.

*просматриваемый массив* − безперервний інтервал комірок, які, можливо, містять *искомое значение*.

*тип сопоставления* − число -1, 0 або 1. Якщо 1, то функція знаходить найбільше значення, що менше або дорівнює *искомому значению*. Масив, що переглядається повинен бути упорядкований за зростанням. Якщо  $0$ функція находить перше значення, що у точності дорівнює *искомому значению.* Масив може бути не упорядкованим. Якщо -1 – функція знаходить найменше значення, що більше або дорівнює *искомому значению.*

*ГПР* − шукає значення у верхньому рядку таблиці або масиву значень і повертає значення в тому же стовпці з заданого рядка таблиці або масиву. Функція ГПР використовується, коли порівнювані значення розташовані у верхньому рядку таблиці даних, а значення, що повертаються, розташовані нижче.

**ГПР(искомое значение; таблица; номер строки; интервальный просмотр)**

*искомое значение* − **це значення, яке необхідно знайти у першому рядку таблиці.**

*таблица –* **таблиця з інформацією, у якій відшукуються дані.**

*номер строки* − **це номер рядка в масиві "таблиця", з якого буде**

#### **повернуте значення, що відшукується.**

*интервальный просмотр* − це логічне значення, що визначає, потрібно чи ні, щоб функція ГПР шукала точну або наближену відповідність. Якщо цей аргумент має значення ИСТИНА або опущене, то повертається найбільше значення, що менше, ніж *искомое значение*. Якщо цей аргумент має значення ЛОЖЬ, то функція ГПР шукає точну відповідність. Якщо таке не знайдено, то повертається значення помилки #Н/Д.

Перший етап. Максимізація доходу та прибутку

**Визначити початкові дані, стосовно індивідуального завдання. Див. рис.5.1.**

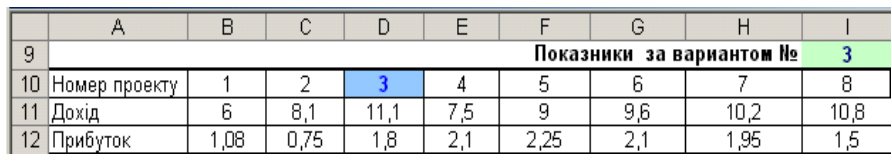

*Рис.5.1. Початкові дані за варіантом*

**Побудувати узагальнену функцію цінності. Для цього розрахувати вагові коефіцієнти, використовуючи наступну формулу:**  $\alpha =$ 

nm найкраще значення цільової функції – найгірше значення цільової функції

#### **де n – номер проекту від 1 до 8;**

**m – показник проекту (дохід, прибуток) від 1 до 2. Отримані результати наведені на рисунку.**

| 15 | Характеристика множини ефективних проектів та вагові коефіцієнти функції цінності |                 |  |  |                                                              |  |          |             |  |  |
|----|-----------------------------------------------------------------------------------|-----------------|--|--|--------------------------------------------------------------|--|----------|-------------|--|--|
| 16 | Homep                                                                             | Цільова функція |  |  | Значення цільової функції на множені<br>ефективних маршрутів |  |          |             |  |  |
| 17 |                                                                                   |                 |  |  | Найгірше                                                     |  | Найкраще | коефіціенти |  |  |
| 18 |                                                                                   | Дохід           |  |  |                                                              |  | 11.1     | 0.196078431 |  |  |
| 19 |                                                                                   | Прибуток        |  |  | 0,75                                                         |  | 2.25     | 0.66666667  |  |  |

*Розрахунок вагових коефіцієнтів*

**Найгірші значення визначаються, як мінімальні значення з величини доходу та прибутку, а найкращі, як максимальні.**

**Обчислити функції цінності кожного проекту шляхом перемноження відповідного показника на отриманий ваговий коефіцієнт.**

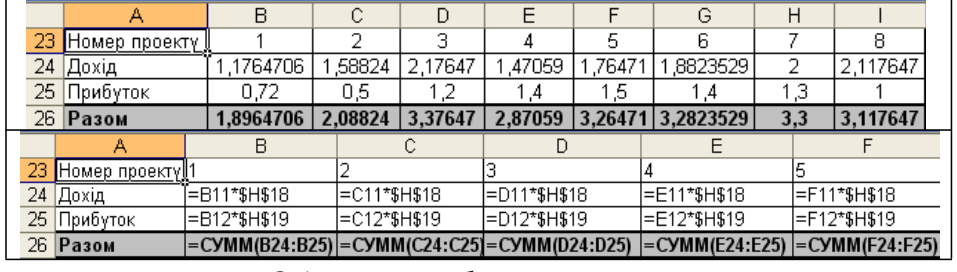

*Обчислення функції цінності кожного проекту*

**Використовуючи функції** *МАКС, ПОИСКПОЗ, ГПР* **визначити**

## **максимальне значення функції цінності, номер відповідного проекту, та відповідні значення доходу та прибутку, які надані на рисунку.**

| 29 | Шінність       | 3,376 | 29 | Цінність проекту | I=MAKC(B26:I26)          |
|----|----------------|-------|----|------------------|--------------------------|
| 30 | ⊿Номер проекту | JI    | 30 | Номер проекту    | =ПОИСКПОЗ(B29;B26:I26;0) |
| 31 | Дохід          |       | 31 | Дохід            | l=ΓΠΡ(B30:A10:l12:2)     |
| 32 | Прибуток       | 81    | 32 | Прибуток         | I=ГПР(В30:A10:I12:3)     |

*Розрахунок доходу та прибутку проекту, який має максимальне значення функції цінності*

Найкращий показник цінності, який дорівнює 3,376 має 3 проект. Відповідні значення критеріїв: дохід 11,1 та прибуток 1,8. Результати надаються особі, що приймає рішення. Якщо вона згодна з найденим планом, то цей план є ефективним. Якщо не вважає оцінку проекту задовільною, то вона вводить свої значення доходу та прибутку, які мають значення менші за визначені з таблиці очікуваних результатів.

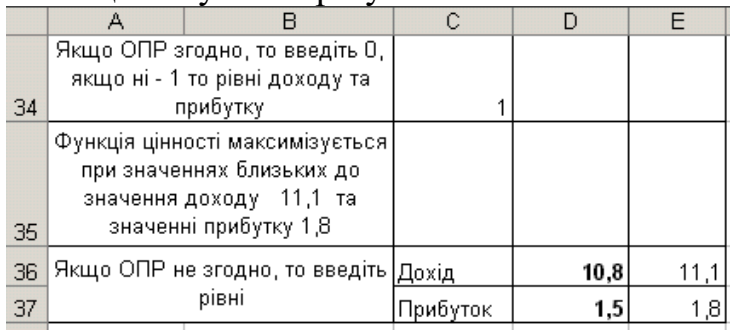

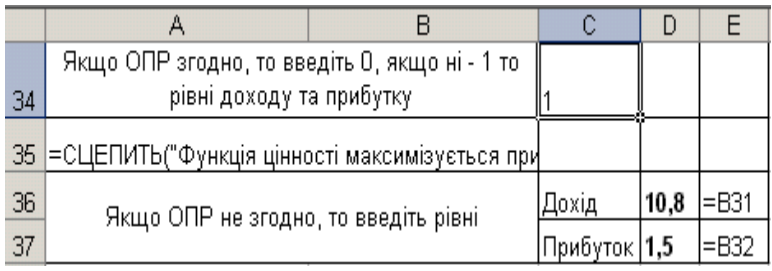

*Оцінка отриманих результатів ОПР*

Вважаємо, що первісні припустимі рівні нереальні. Визначити реальні допустимі рівні. Для цього, якщо критерій максимізується, використовуйте додавання, якщо мінімізується − різницю.

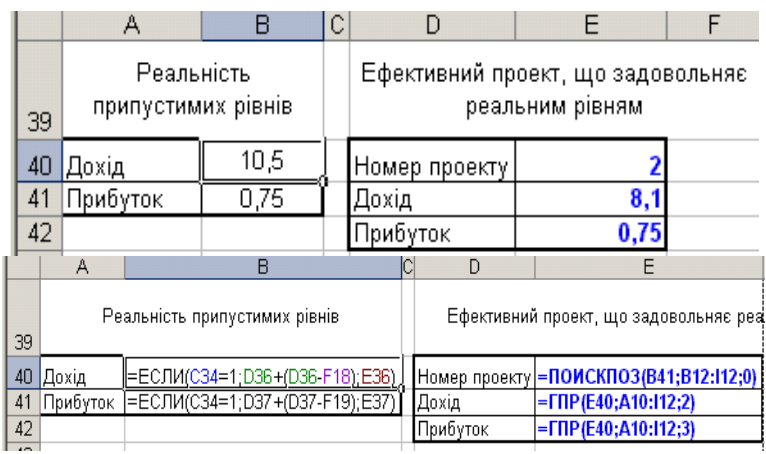

#### *Визначення реальних допустимих рівнів*

Другий етап. Максимізація доходу та прибутку та мінімізація затрат. **Визначити початкові дані, стосовно індивідуального завдання.**

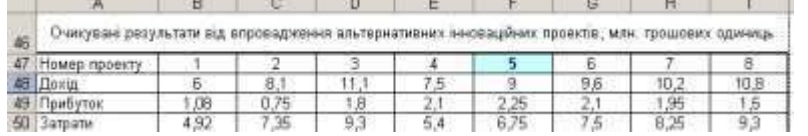

*Початкові дані за варіантом*

Побудувати узагальнену функцію цінності. Для цього на початку розрахувати вагові коефіцієнти. У критеріях Дохід та Прибуток – найкращі значення максимізуються, а у критерії Затрати – мінімізуються.

|          |                                                                                   | B             |                                                              |  |      | G        |                       |  |
|----------|-----------------------------------------------------------------------------------|---------------|--------------------------------------------------------------|--|------|----------|-----------------------|--|
| 52       | Характеристика вножини ефективних проектів та вагові коефіцісити функції цінності |               |                                                              |  |      |          |                       |  |
|          | House<br><b>BROGETY</b>                                                           | кцинуф ввоапЦ | Значения цільової функції на множени<br>ефективних маршрутів |  |      |          | Baroel<br>крефіціенти |  |
| 53<br>54 |                                                                                   |               | Найгарше                                                     |  |      | Найкраще |                       |  |
| 55       |                                                                                   | Дохи          |                                                              |  | 11.1 |          | 0.196078431           |  |
| 56       |                                                                                   | Прибуток      | 0.75                                                         |  | 225  |          | 0.66666667            |  |
| 57       |                                                                                   | Затрати       | 93                                                           |  | 4.92 |          | 0.228310502           |  |

*Розрахунок вагових коефіцієнтів*

Далі обчислити функції цінності кожного проекту шляхом перемноження відповідного показника на ваговий коефіцієнт.

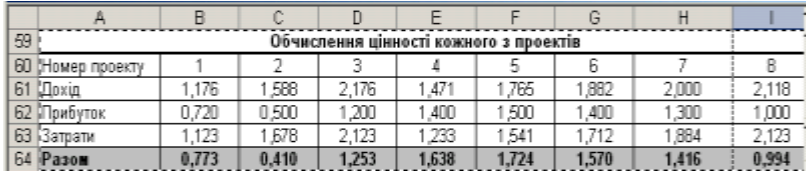

*Обчислення функції цінності кожного проекту*

Використовуючи функції *МАКС, ПОИСКПОЗ, ГПР* визначити максимальне значення функції цінності, номер відповідного проекту, та відповідні значення доходу, прибутку та витрат.

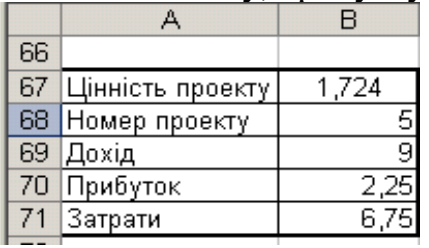

*Визначення доходу, прибутку та затрат проекту, який має максимальне значення функції цінності* Найкращий показник цінності, який дорівнює 1,724 має 5 проект. Відповідні значення критеріїв: дохід 9, прибуток 2,25 та затрати 6,75. Результати надаються особі, що приймає рішення. Якщо вона згодна з найденим планом, то цей план є ефективним. Якщо не вважає оцінку проекту задовільною, то вона вводить свої значення доходу, прибутку та затрат, які мають значення менші за визначені з таблиці

#### очікуваних результатів.

|                |              |                               | А                                        | B                                                                                                    |                       |  | C              |         | $\Box$                                      | F               | F |
|----------------|--------------|-------------------------------|------------------------------------------|----------------------------------------------------------------------------------------------------|-----------------------|--|----------------|---------|---------------------------------------------|-----------------|---|
|                | 74           |                               |                                          | Якщо ОПР згодно, то введіть О, якщо<br>ні - 1 то рівні доходу та прибутку                                                    |                       |  |                |         |                                             |                 |   |
|                | 75           | лоходу                        |                                          | Функція цінності максимізується при<br>значеннях близьких до значення<br>9 значенні прибутку 2,25 та<br>значенню затрат 6,75 |                       |  |                |         |                                             |                 |   |
|                | 76           |                               |                                          |                                                                                                    |                       |  | 8,1<br>Дохід   |         | 9                                           |                 |   |
|                | 77           |                               |                                          | Якщо ОПР не згодно, то введіть рівні                                                                                         |                       |  | Прибуток       |         | 2,1                                         | 2,25            |   |
|                | 78           |                               |                                          |                                                                                                    |                       |  | Затрати        |         | 5,4                                         | 6,75            |   |
|                | 79           |                               |                                          |                                                                                                    |                       |  |                |         |                                             |                 |   |
|                | 80           | Реальність припустимих рівнів |                                          |                                                                                                    |                       |  |                |         | Ефективний проект, що задовольняє           | реальним рівням |   |
|                | 81           | Дохід                         |                                          | 5,1                                                                                                    |                       |  |                |         | Номер проектү                               | 7               |   |
|                | 82           | Прибуток                      |                                          | 1,95                                                                                                    |                       |  |                | Дохід   |                                             | 10,2            |   |
|                | 83           | Затрати                       |                                          | 4.92                                                                                                    |                       |  |                |         | Прибуток                                    | 1,95            |   |
|                | 84           |                               |                                          |                                                                                                    |                       |  |                | Затрати |                                             | 8,25            |   |
|                |              |                               |                                          | R                                                                                                    | c                     |  | D              |         |                                             |                 |   |
| $\overline{u}$ |              |                               | epotency to serper                       | Якщо СГР эгодно, то введуть О, якщо н - 1 то рівні доходу                                                                    |                       |  |                |         |                                             |                 |   |
| 75             |              |                               |                                          | =СЦЕГИТЫ" © умодя цінності максимізується при значеннію                                                                      |                       |  |                |         |                                             |                 |   |
| 76万万           |              |                               |                                          |                                                                                                    | Поміщ                 |  | 8.1            |         | $-1989$                                     |                 |   |
|                |              |                               | Finally OTP we shaped, to see give plant |                                                                                                    | <b>Fipellyton</b> 2.1 |  |                |         | $-0370$                                     |                 |   |
| 79             |              |                               |                                          |                                                                                                    | <b>Sarpane</b>        |  | 5.4            |         | $= 871$                                     |                 |   |
| 80             |              |                               | Реальноть припустимих ремя               |                                                                                                    |                       |  |                |         | Ефективной проект, що задовольник реальники |                 |   |
|                | В1 Донд      |                               |                                          | =ECFINC74=1,D76+(D76-F55);E76)                                                                                               |                       |  | Номар проекту  |         | -ROMCKRO3(BB2;B49:N9;0)                     |                 |   |
|                | Прибуток     |                               |                                          | =ECTMC74=1;D77+(377-F56);E77)                                                                                                |                       |  | <b>Down</b>    |         | -TIPL31:A47:I50:25                          |                 |   |
|                | 8313 srp.wnv |                               |                                          | ECRACZ4-1:D78-078-F571E78                                                                                                    |                       |  | Прибуток       |         | - EDP0E81: A47: 150:36                      |                 |   |
| 84             |              |                               |                                          |                                                                                                    |                       |  | <b>Satpath</b> |         | - FIIP (E81-A47-158-1)                      |                 |   |

*Оцінка отриманих результатів ОПР*

*Виконати повний аналіз ефективних планів у двокритеріальних та трикритеріальних випадках*. *Порівняти їх. Який проект краще використовувати для введення в кожному випадку? Чому? Які значення цінності проектів? Прийняти правильне рішення по цьому завданню.*

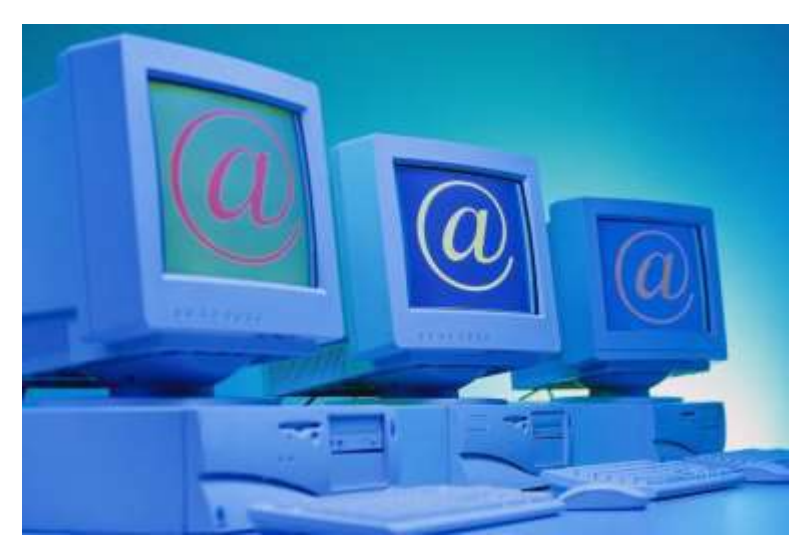

## **Варіант 13-14.**

**Задача.** *Обрати оптимальний план розвитку підприємств, що випускають однорідну продукцію, враховуючи, що підприємства П-1 і П-2 вже існують, а П-3 може бути збудоване за необхідності. Потенційні альтернативні варіанти розвитку цих підприємств наведені в таблиці.*

Таблиця

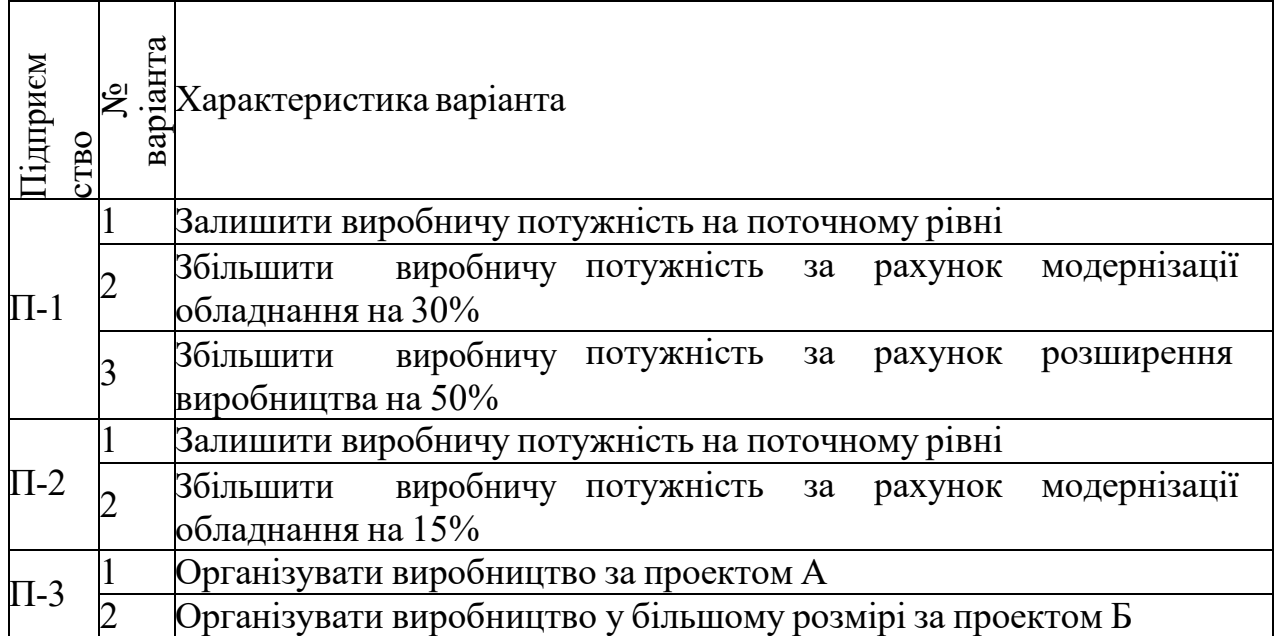

Більш докладна інформація про основні техніко-економічні показники потенційних варіантів розвитку підприємства, щодо кожного варіанта розвитку, наведена у таблиці.

Для визначення свого варіанту студент до кожного значення виробничої потужності та вартості виробництва одиниці продукції додає **10\*N**, а до необхідних інвестиційних витрат – **N** (N – номер студента за списком).

Таблиня

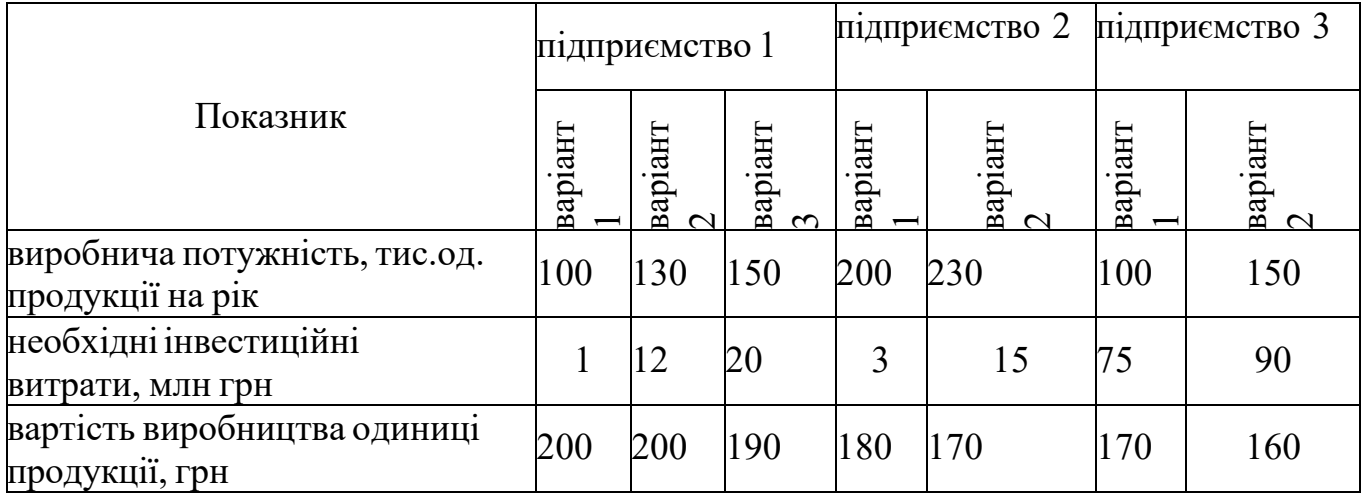

Продукція повинна бути доставлена трьом замовникам. Прогнозне значення перспективного попиту на продукцію дорівнює **400+30\*N** тис. од. на рік, з подальшим розподілом між споживачами С<sub>1</sub> - 160+10\*N тис. од. пр./рік, С<sub>2</sub> -130+10\*N тис. од. пр./рік, С<sub>3</sub> – 110+10\*N тис. од. пр./рік.

Транспортні витрати на перевезення одиниці продукції в гривнях від виробників споживачам, за прогнозами експертів дорівнюватимуть даним, наведеним у таблиці. Для визначення індивідуального варіанту студент до кожного значення транспортного тарифу додає **0,1\*N**.

## Таблиця.

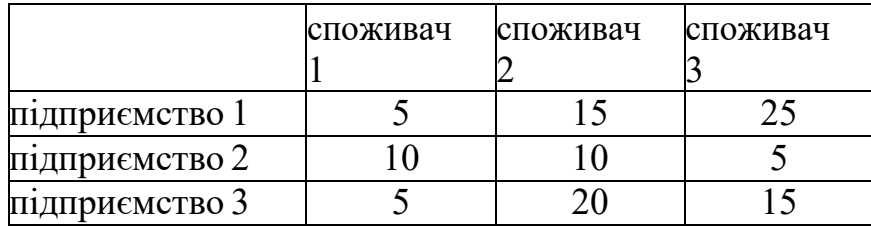

Максимально можливий обсяг залучення інвестицій на розвиток усіх підприємств складає **95+3\*N** млн грн. Нормативний коефіцієнт економічної ефективності інвестицій дорівнює **0,2**.

Задача відноситься до класу задач математичного програмування лінійного типу з бульовими змінними. Критерієм оптимальності може слугувати вимога мінімізації необхідних загальних зведених інвестиційних витрат, витрат на виробництво продукції та на її перевезення до споживачів. Побудуємо економіко-математичну модель цієї задачі. Для цього уведемо такі позначення для відомих величин (некерованих параметрів):

*i* – номер підприємства, існуючого або запроектованого, *i=1,…, m; j –*

номер варіанта розвитку підприємства, *j=1,…, n;*

*n* – кількість варіантів розвитку підприємства;

*m* – кількість підприємств;

*Nij –* виробнича потужність *і*-го підприємства за умови його розвитку за *j-*м варіантом;

*Iij –* інвестиційні витрати, необхідні для реалізації *j-*го варіанта розвитку на *і*му підприємстві;

*R* – максимально можливий обсяг інвестиційних витрат, які спрямовуватимуться на забезпечення розвитку всіх підприємств;

*е* – нормативний коефіцієнт економічної ефективності інвестицій (норма дисконту);

*cij* – собівартість одиниці продукції, яку буде виготовлено на *і*-му підприємстві за умови його розвитку за *j-*м варіантом;

*k* – номер споживача продукції, *k=1,…, p; p* –

кількість споживачів продукції;

 $b_k$  – попит на продукцію з боку *k*-го споживача;

*dik –* транспортні витрати на перевезення одиниці продукції за маршрутом  $i \rightarrow k$ ;

невідомими виступають:

*xij –* логічна змінна, яка відбиває факт вибору для реалізації *j-*того варіанта розвитку *і*-го підприємства:

*xij=1,* якщо *i-*те підприємство буде розвиватися за *j*-тим варіантом, та

 $\overline{x}$ <sup>*i*</sup> = 0, у супротивному випадку

*yij –* обсяг виробництва продукції на *і*-му підприємстві згідно з *j-*м варіантом розвитку;

*zik –* обсяг перевезень продукції за маршрутом *і*<sup>→</sup> *k*;

 $v$  – загальні зведені витрати на інвестування, виробництво та перевезення продукції.

За наведених позначень економіко-математична модель задачі планування розвитку та розміщення виробництва з оптимальним розподілом інвестиційних ресурсів набуває вигляду: *m ni m ni <sup>m</sup> <sup>p</sup>*

$$
m n_i
$$
  
\n
$$
V = e \sum \sum I_{ij} x_{ij} + \sum \sum c_{ij} y_{ij} + \sum \sum d_{ik} z_{ik} \to \min;
$$
  
\n
$$
x_{ij} \in \{0;1\}, \quad i = 1, m, \quad j = 1, n_i;
$$
  
\n
$$
\sum_{j=1}^{n_i} x_{ij} = 1, \quad i = \overline{1,m};
$$
  
\n
$$
\sum_{j=1}^{m} x_{ij} = 1, \quad i = \overline{1,m};
$$
  
\n
$$
\sum_{i=1}^{m} \sum f_{ij} x_{ij} \leq R;
$$
  
\n
$$
n = 1, n_i
$$
  
\n
$$
0 \leq y_{ij} \leq N_{ij} x_{ij}, \quad i = 1, m, \quad j = 1, n_i;
$$
  
\n
$$
\sum_{j=1}^{n_i} y_{ij} = \sum_{k=1}^{p} z_{ik}, \quad \sum_{i=1}^{m} z_{ik} \geq b_k, \quad z_{ik} \geq 0, \quad i = \overline{1, m}, \quad k = \overline{1, p}
$$

Наведена математична модель являє собою задачу частково цілочислового лінійного програмування з бульовими змінними. Її розв'язування доцільно здійснювати з використанням надбудови *Поиск решения* пакету MS Excel.

## *Пошук розв'язку задачі з оптимізації передбачає такий порядок дій:* 1. Увести вхідні дані, що показані на малюнку в робочий аркуш

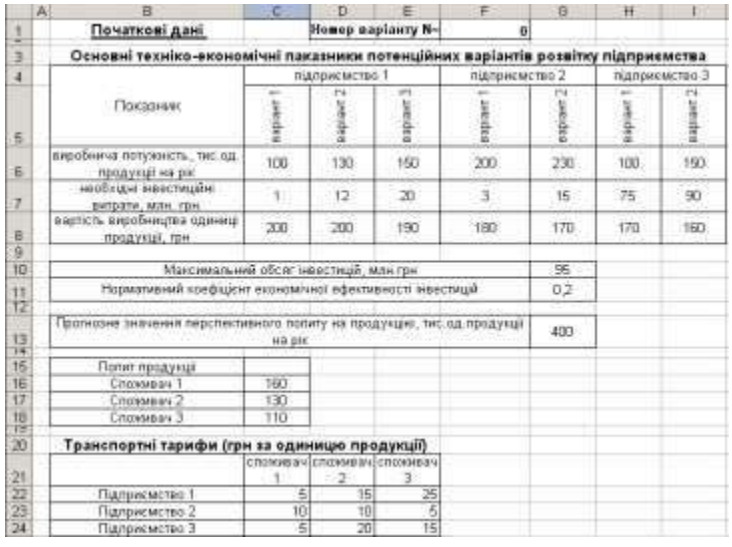

#### *Організація початкових даних*

## 2. організувати таблиці, які містять формули залежностей між даними для оптимізації.

|     |                                                      |   | Ð                                 | Ε                                                |                                  | в                         | Ħ                             |                                |                 |                                  |
|-----|------------------------------------------------------|---|-----------------------------------|--------------------------------------------------|----------------------------------|---------------------------|-------------------------------|--------------------------------|-----------------|----------------------------------|
|     | Розразункові дані                                    |   |                                   |                                                  |                                  |                           |                               |                                |                 |                                  |
| 37  |                                                      |   | підприємотел 1                    |                                                  | «Цавриклистро 2                  |                           |                               | підписмотво 3                  |                 |                                  |
|     |                                                      |   | expisor 1   expisor 2   expisor 3 |                                                  | numaer 1                         |                           | вирант 2 вартонт 1 (нартант 2 |                                | <b>Sup-meet</b> |                                  |
| 游客道 | Befor sastery contents                               |   |                                   |                                                  |                                  |                           |                               |                                |                 | Nationerrists                    |
|     | Kingston, obposed popiartion                         |   |                                   |                                                  | n                                |                           |                               |                                |                 | Thannier plasters                |
|     | Неробнича потучинсть за                              |   |                                   |                                                  |                                  |                           |                               |                                |                 |                                  |
| 31  | обрании варажетом                                    | ū | ы                                 | 'n                                               | ö                                | n                         | b                             |                                |                 |                                  |
|     | Кималсть выгатовленой                                |   |                                   |                                                  |                                  |                           |                               |                                |                 |                                  |
| п   | продукці за назвития                                 |   | ы                                 | α                                                | o                                | п                         | D                             |                                |                 | detrumed                         |
|     | Калькость элегатовления                              |   |                                   |                                                  | h                                |                           |                               | ٠                              |                 | rialispantace<br>Подукон разлики |
| 33  | продукці по підприємстрам                            |   |                                   |                                                  |                                  |                           |                               |                                |                 |                                  |
|     | sapricts autorco.voisal                              |   |                                   |                                                  |                                  |                           |                               |                                |                 |                                  |
| 计划  | FEOGVALLY.                                           | b | ň                                 | ā                                                |                                  | ű                         | ΰl                            |                                |                 |                                  |
|     | <b>INVECTING FAIL ENTERTA</b>                        | Б |                                   | ö                                                |                                  | $\overline{\mathfrak{n}}$ | $\overline{\Omega}$           |                                |                 |                                  |
|     |                                                      |   |                                   |                                                  |                                  |                           |                               |                                |                 |                                  |
|     |                                                      |   |                                   |                                                  |                                  |                           |                               |                                |                 |                                  |
|     | Кількість перевезеної продукції                      |   |                                   |                                                  |                                  |                           |                               | Вартість перевезеної продукції |                 |                                  |
|     |                                                      |   | creasure determinations and       |                                                  | Бикевека                         |                           |                               |                                |                 | consumed chooses of change and   |
| 39  |                                                      |   |                                   |                                                  | <b><i><u>INTERNATION</u></i></b> |                           |                               |                                |                 |                                  |
| ä.  | ПT                                                   |   |                                   |                                                  |                                  |                           | F-1                           |                                |                 |                                  |
|     | <b>B2</b>                                            | п |                                   |                                                  |                                  |                           |                               |                                |                 |                                  |
|     | n3                                                   | п | в                                 |                                                  |                                  |                           | 먾                             |                                |                 |                                  |
|     | Salestineo cricognitivas                             | ū |                                   | Π                                                |                                  |                           |                               |                                |                 |                                  |
| 石石石 |                                                      |   |                                   |                                                  |                                  |                           |                               |                                |                 |                                  |
|     | <b>Jaransas expricts excotannesi</b>                 |   |                                   | <b><i><u>Depression</u>s</i></b><br>nudveastruce |                                  |                           |                               |                                |                 |                                  |
| 赶   | тродукці, тис. грн.                                  |   |                                   | Подуков радежи                                   |                                  |                           |                               |                                |                 |                                  |
| ü   | Sarahue: equelificates instructs.                    |   |                                   |                                                  |                                  |                           |                               |                                |                 |                                  |
|     | MEN.COM.                                             |   |                                   |                                                  |                                  |                           |                               |                                |                 |                                  |
|     | <b>Baranara</b> papriers                             |   |                                   |                                                  |                                  |                           |                               |                                |                 |                                  |
| 47  | <b>RESEOUSLY TACTER</b><br>Загальні звядені витрати, |   |                                   |                                                  |                                  |                           |                               |                                |                 |                                  |

*Організація таблиць для пошуку рішення*

3. Вибрати команду **Сервис/Поиск решения**, після чого відкриється діалогове вікно **Поиск решения**, в якому задаємо відповідні параметри

пошуку (цільова комірка, змінюваний діапазон та обмеження).

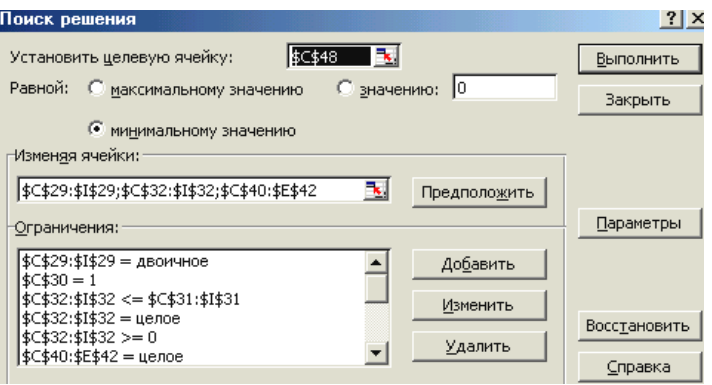

## *Вікно Поиск решения*

4. Після завершення розрахунку одержані значення будуть надані в таблицю, і відкриється вікно з повідомленням про завершення пошуку розв'язку.

|                           |                                                                                                    |                      |                                                          |                                                                                             |                                                                                                   | н                                                                                                    |                                                                                                    |                                                                                                    | ĸ                                                                                                    |
|---------------------------|----------------------------------------------------------------------------------------------------|----------------------|----------------------------------------------------------|---------------------------------------------------------------------------------------------|---------------------------------------------------------------------------------------------------|----------------------------------------------------------------------------------------------------|----------------------------------------------------------------------------------------------------|----------------------------------------------------------------------------------------------------|----------------------------------------------------------------------------------------------------|
| Розрахункові дані         |                                                                                                    |                      |                                                          |                                                                                             |                                                                                                   |                                                                                                    |                                                                                                    |                                                                                                    |                                                                                                    |
|                           |                                                                                                    |                      |                                                          |                                                                                             |                                                                                                   |                                                                                                    |                                                                                                    |                                                                                                    |                                                                                                    |
|                           |                                                                                                    |                      |                                                          | <b>BADINET 1</b>                                                                            |                                                                                                   |                                                                                                    |                                                                                                    | <b>Televiment</b>                                                                                                    |                                                                                                    |
|                           |                                                                                                    |                      |                                                          |                                                                                             |                                                                                                   |                                                                                                    |                                                                                                    |                                                                                                    | просветые                                                                                                    |
| Ключасть обозник язознити |                                                                                                    |                      |                                                          |                                                                                             |                                                                                                   |                                                                                                    |                                                                                                    |                                                                                                    | Послухон различил                                                                                                    |
| Виробнеча потуковсть за   |                                                                                                    |                      |                                                          |                                                                                             |                                                                                                   |                                                                                                    |                                                                                                    |                                                                                                    |                                                                                                    |
| обовним расшитом.         |                                                                                                    |                      |                                                          |                                                                                             |                                                                                                   |                                                                                                    | θ                                                                                                    |                                                                                                    |                                                                                                    |
|                           |                                                                                                    |                      |                                                          |                                                                                             |                                                                                                   |                                                                                                    |                                                                                                    |                                                                                                    |                                                                                                    |
|                           |                                                                                                    |                      |                                                          |                                                                                             |                                                                                                   |                                                                                                    |                                                                                                    |                                                                                                    |                                                                                                    |
|                           |                                                                                                    | 76                   |                                                          |                                                                                             |                                                                                                   |                                                                                                    |                                                                                                    |                                                                                                    | Поцилири развиние                                                                                                    |
|                           |                                                                                                    |                      |                                                          |                                                                                             |                                                                                                   |                                                                                                    |                                                                                                    |                                                                                                    |                                                                                                    |
|                           |                                                                                                    |                      |                                                          |                                                                                             |                                                                                                   |                                                                                                    |                                                                                                    |                                                                                                    |                                                                                                    |
|                           |                                                                                                    |                      |                                                          |                                                                                             |                                                                                                   |                                                                                                    |                                                                                                    |                                                                                                    |                                                                                                    |
|                           |                                                                                                    |                      |                                                          |                                                                                             |                                                                                                   |                                                                                                    |                                                                                                    |                                                                                                    |                                                                                                    |
|                           |                                                                                                    |                      |                                                          |                                                                                             |                                                                                                   |                                                                                                    |                                                                                                    |                                                                                                    |                                                                                                    |
|                           |                                                                                                    |                      |                                                          | <b>Burguage</b> 2                                                                           |                                                                                                   |                                                                                                    |                                                                                                    |                                                                                                    |                                                                                                    |
|                           |                                                                                                    |                      |                                                          |                                                                                             |                                                                                                   |                                                                                                    |                                                                                                    |                                                                                                    |                                                                                                    |
| $T+1$                     |                                                                                                    |                      |                                                          | 70                                                                                          |                                                                                                   | 111                                                                                                    | 32D                                                                                                    | 150                                                                                                    |                                                                                                    |
| 72                        |                                                                                                    |                      |                                                          | 730                                                                                         |                                                                                                   | 753                                                                                                    | 'n                                                                                                    | 1200                                                                                                    | 翌                                                                                                    |
|                           | 100                                                                                                    |                      |                                                          |                                                                                             |                                                                                                   |                                                                                                    |                                                                                                    |                                                                                                    |                                                                                                    |
| Заверено спекисачим       |                                                                                                    |                      |                                                          |                                                                                             |                                                                                                   |                                                                                                    |                                                                                                    |                                                                                                    |                                                                                                    |
|                           |                                                                                                    |                      |                                                          |                                                                                             |                                                                                                   |                                                                                                    |                                                                                                    |                                                                                                    | 18                                                                                                    |
|                           |                                                                                                    |                      |                                                          |                                                                                             |                                                                                                   |                                                                                                    |                                                                                                    |                                                                                                    |                                                                                                    |
|                           |                                                                                                    |                      |                                                          |                                                                                             |                                                                                                   |                                                                                                    |                                                                                                    |                                                                                                    |                                                                                                    |
|                           |                                                                                                    |                      |                                                          |                                                                                             |                                                                                                   |                                                                                                    |                                                                                                    |                                                                                                    |                                                                                                    |
| Serarung espricht         |                                                                                                    |                      |                                                          |                                                                                             |                                                                                                   |                                                                                                    |                                                                                                    |                                                                                                    |                                                                                                    |
| переверень, так гры.      | 2710                                                                                                    |                      |                                                          |                                                                                             |                                                                                                   |                                                                                                    |                                                                                                    | Предельн                                                                                                    |                                                                                                    |
| Загальні зводоні вэтраты, |                                                                                                    |                      |                                                          |                                                                                             |                                                                                                   |                                                                                                    |                                                                                                    |                                                                                                    |                                                                                                    |
| TIPE.TOM.                 | 530433                                                                                                    |                      |                                                          | <b>CALL</b>                                                                                 | Creament:                                                                                         |                                                                                                    | Committee requested.                                                                                                    |                                                                                                    | <b>Creating</b>                                                                                                    |
|                           | Бибр аксівиту развитоў<br><b>Nicusch, eurotognesial</b><br>продукца за вархинтом<br><b>FURLISCTL DISTOTOBODING!</b><br>повдухай по підпанемствим<br><b>BIGTTETS, INFOTOBOLIST</b><br>FEAR DOOR<br><b>HERCTMURH RHTDATH</b><br>πã<br>Sanamura suprincia surroroganisti<br>Продукца, тис. гри.<br>Загальні інвестиційні витрати,<br>MITH TIME | 14000<br>70100<br>91 | 180<br>观<br>Кількість перевезеної продукції<br>63<br>160 | підпоисмотво<br>n<br>TO:<br>120<br>u<br>430<br><b>SAYANAM</b><br>паберноты<br>Toutes an pin | Elisaigen 1   euplaien 2   mapiere 3<br>n<br>π<br>crystatical researcher crystation<br>110<br>110 | підприємство 2<br>화<br>O.<br>230<br>39100<br>16<br>σ<br>палансмотра<br>TOO<br>INTERNATIONAL ITEMS AND RESEARCH | 230<br>230<br>17000<br>76<br>$\overline{13}$<br>Результаты помога решиная<br>О Холодить национов решимо<br>Восстановить использов значения | підприємство 3<br>Espigion 21 expigen 11 Giptown 2<br>$-500$<br>100)<br>100<br>ñ<br>500<br>Решание нойданке. Все ограничение и условия | <b>Summer</b><br><b>Hatingstreeting</b><br>Вартість перепетеної продукції<br>Choose and choose and choose and<br><b>International</b><br>Pelly As Yarris<br><b>NETORIAMOCTIC:</b> |

*Повідомлення про результат розв'язання задачі*

*По закінченні роботи потрібно виконати повний аналіз оптимального плану розвитку та розміщення виробництва з оптимальним розподілом інвестиційних ресурсів. Який варіант розвитку потрібно використовувати? Яка кількість продукції буде виготовлюватися? Які взаємовідношення між виробниками та споживачами продукції? Які витрати будуть в даному випадку?*

## **Варіант 15. Задача.**

- Створити базу даних (БД), заповнити її відповідними записами та виконати вказані умови завдання.
- Звіт по завданню 2 в друкованому варіанті повинен містити текст завдання, базу даних, створену і відформатовану відповідно умов та вимог варіанта завдання. До звіту додається дискета із електронною версією завдання по MS Excel. Файл зберегти на диску під назвою *Прізвище \_№ варіанта*

Завдання.

- 1. Створіть БД, яку наведено нижче.
- 2. Заповніть БД відповідними даними.
- 3. Робочий аркуш назвіть **«БД – Кондитер»**
- 4. У полі *Сума* провести розрахунок.
- 5. Використовуючи форму даних введіть самостійно 6-8 записів.
- 6. Застосуйте оформлення.
- 7. Відкрийте форму даних. Перейдіть на 8 й запис та змініть ціну товару.
- 8. Знайдіть в БД записи, ціна товару в яких більша за 15 грн.
- 9. Виведіть записи списку в алфавітному порядку для поля

## *Найменування***.**

10. Використовуючи *Автофільтр*, виведіть на екран записи по найменуванням, що

починаються на літеру «К».

- 11. Виведіть загальний підсумок по полю *Сума.*
- 12. Результати виконаної роботи по пунктах 7-10 даного завдання зберегти на окремих аркушах робочої книги для перевірки викладачем.

## *ПРОДАЖ ТОВАРУ ВАТ «ПОЛТАВАКОНДИТЕР»,*

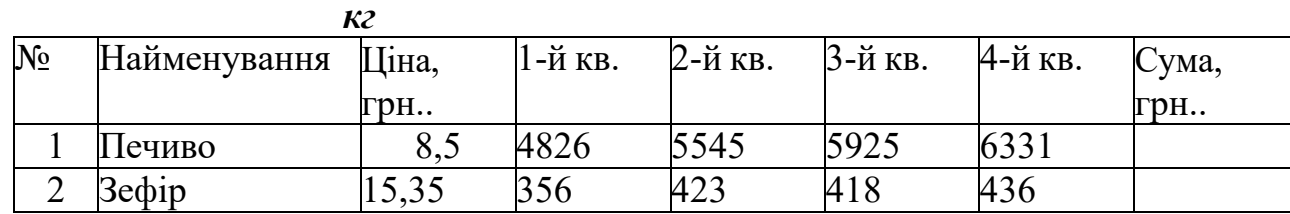

Для того, щоб змінити ціну товару у восьмому записі (у нашому випадку це вафлі), потрібно активізувати дану комірку і ввести з клавіатури нову

ціну. При цьому у даному рядку таблиці автоматично відбудуться зміни у полі **Сума**.

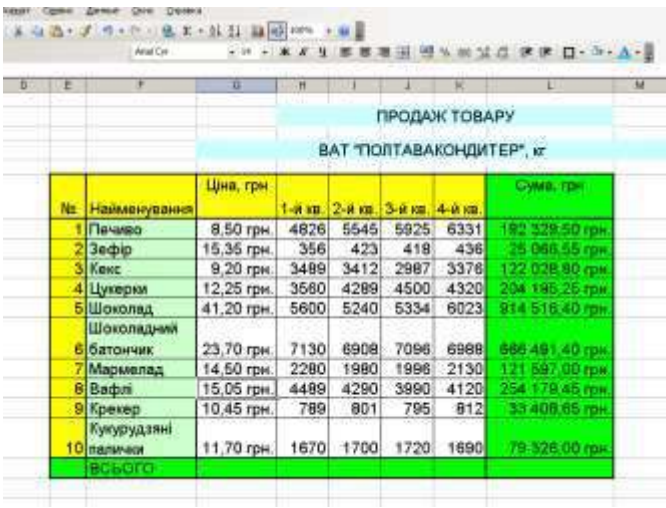

Для підведення загального підсумку у рядку **Сума** потрібно скористатись вбудованою функцією **Автосума**, кнопка якої винесена на

 $\sqrt{2}$   $\sqrt{4}$ 

панель інструментів

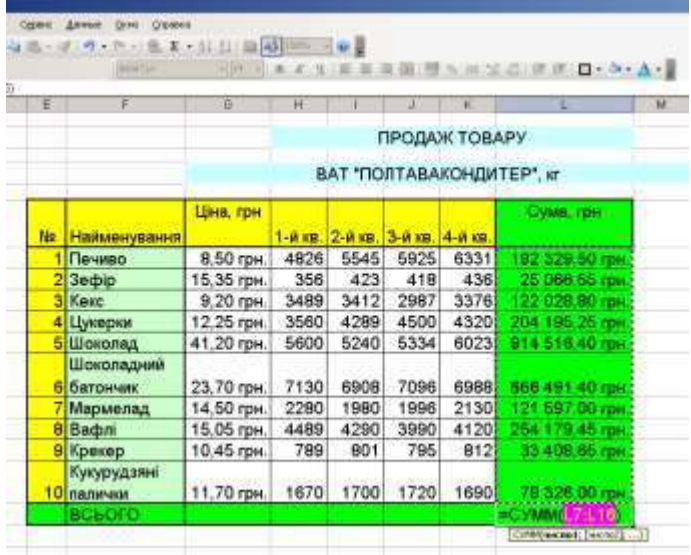

Для виконання завдання в якому потрібно знайти записи у БД, ціна товару в яких більша за 15 грн. можна скористатись **Автофільтром** або **Розширеним фільтром**. Для цього ми копіюємо лист у книзі за такою послідовністю дій:

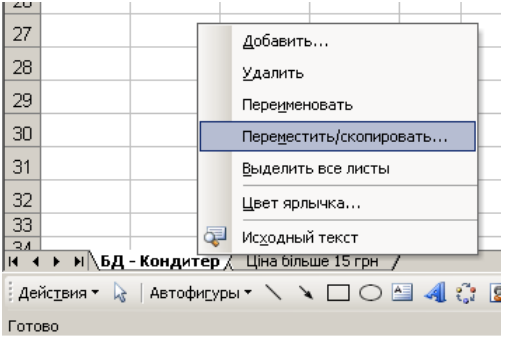

У діалоговому вікні, що з'явилося обираємо **Переместить в**

**конец** та **Создавать копию.**

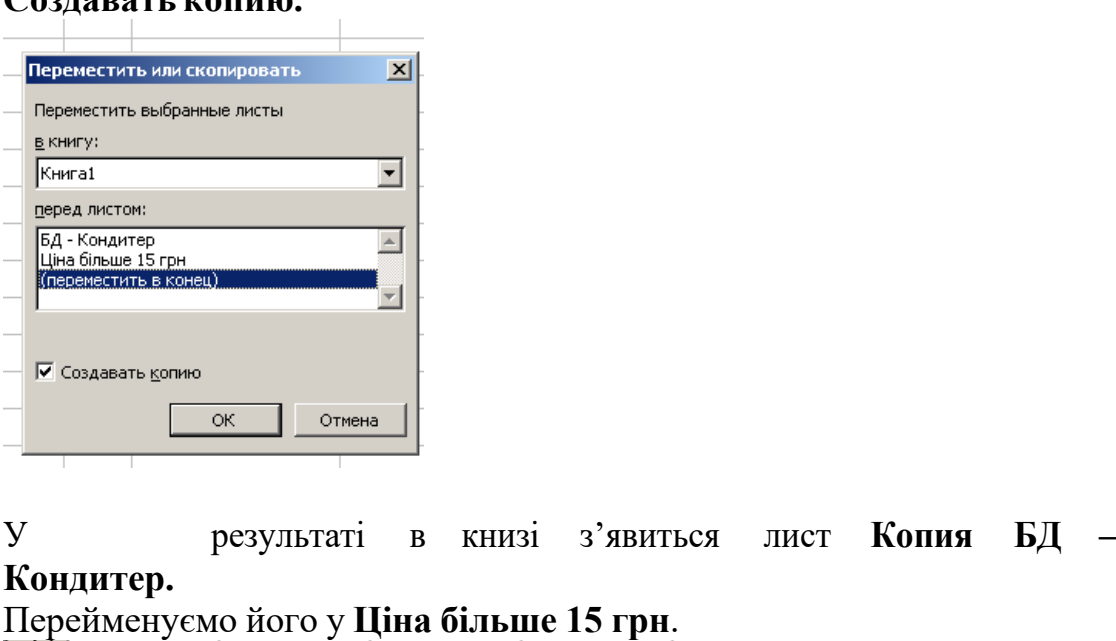

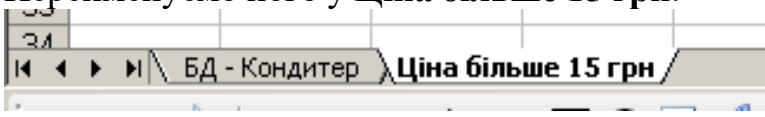

Для виконання завдання виділимо комірку у шапці таблиці **Ціна, грн**.. На панелі інструментів виберемо вкладку **Данные – Фильтр – Автофильтр**

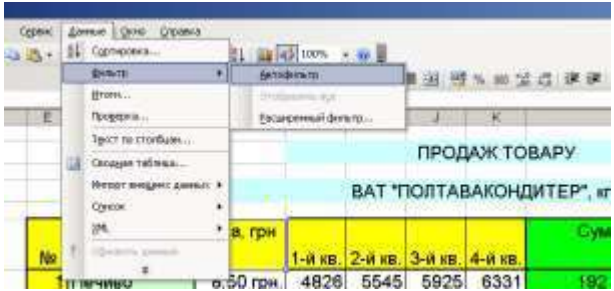

В результаті у шапці таблиці з'являться кнопки **Автофільтру**, використовуючи які можна задати умови фільтрування. При натисканні на кнопку з'являється контекстне меню умов, в якому обираємо **(Условие…).** Діалогове вікно пропонує обрати умови фільтрування. За умовою задачі ми вводимо більше 15

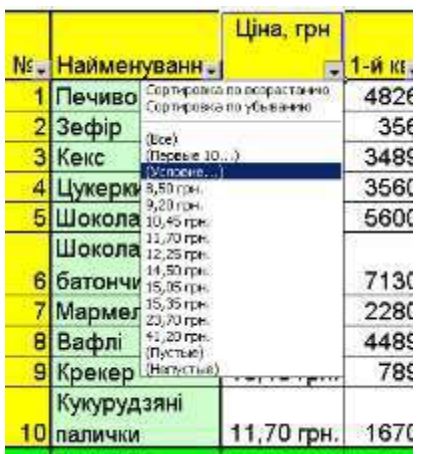

|                      |                 |                                                                                                    |                          |             | ВАТ ПОЛТА  |             |
|----------------------|-----------------|----------------------------------------------------------------------------------------------------|--------------------------|-------------|------------|-------------|
|                      |                 | Пользовательской литофильтр                                                                                 |                          |             | ×          |             |
|                      |                 | Показать только те строин, значения которых и                                                               |                          |             | KI-        | $3 - n$ m.  |
| Liked, rpm<br>больше |                 |                                                                                                    | IS.                      |             | 545        | 5925        |
|                      |                 |                                                                                                    |                          |             | 423        | 416         |
|                      | <b>EX FINDS</b> |                                                                                                    |                          |             | 112        | 2987        |
|                      |                 |                                                                                                    |                          |             | 289        | 4500        |
|                      |                 |                                                                                                    |                          |             | 240        | 5334        |
|                      |                 | зни: котроль "Г обозначает одни любой знак.<br>Знас <sup>пос</sup> общинуют последовательность побыл нимов. | .OK                      | Отнена      | 908<br>980 | 7096        |
|                      |                 |                                                                                                    |                          |             |            | 1996        |
|                      | В<br>9          | Baduni<br>Крекер                                                                                            | 15,05 грн.<br>10.45 грн. | 4489<br>789 | 4290       | 3990<br>795 |
|                      |                 |                                                                                                    |                          |             | 801        |             |

Натискаємо **Ок.** Отримуємо результат

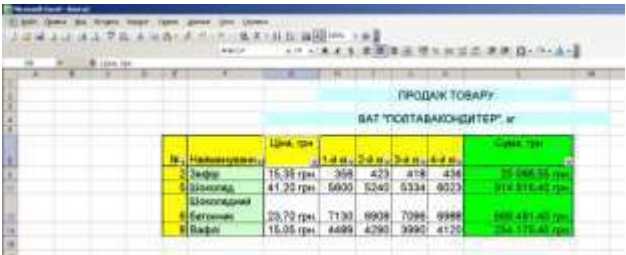

Для виконання даного завдання з допомогою **Розширеного фільтру** знову копіюємо лист БД – Кондитер і проводимо наступні дії: 1. Копіюємо шапку таблиці нижче самої таблиці

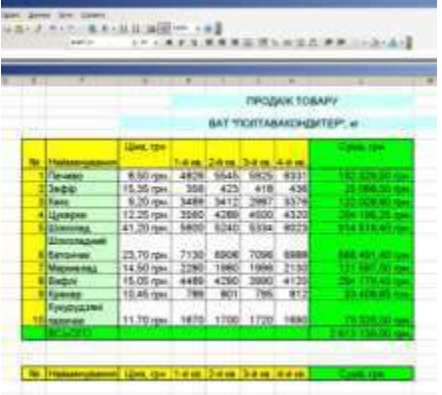

2. У комірці під скопійованою шапкою таблиці, під полем **Ціна, грн**. ставимо умову фільтрування **> 15**.

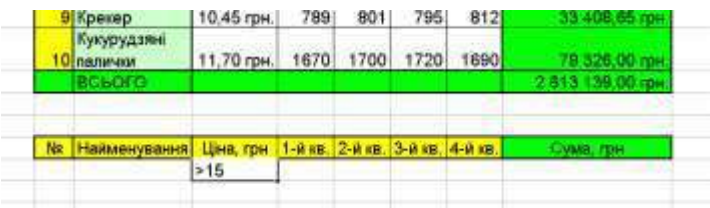

3. Виділяємо будь-яку комірку у таблиці і натискаємо на вкладку

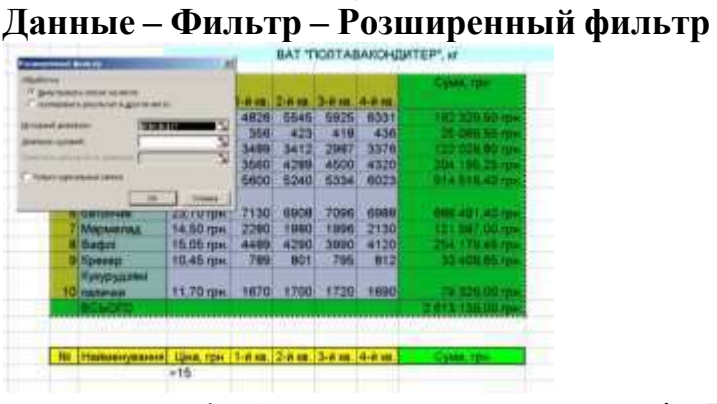

4. Ставимо курсор у полі **Диапазон условий.** Виділяємо скопійовану шапку разом з умовою фільтрування (У полі **Диапазон условий** визначиться шапка таблиці з умовою фільтрування. **Ок.**

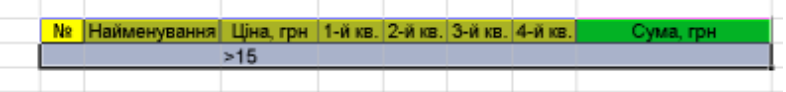

5. Отримуємо результат

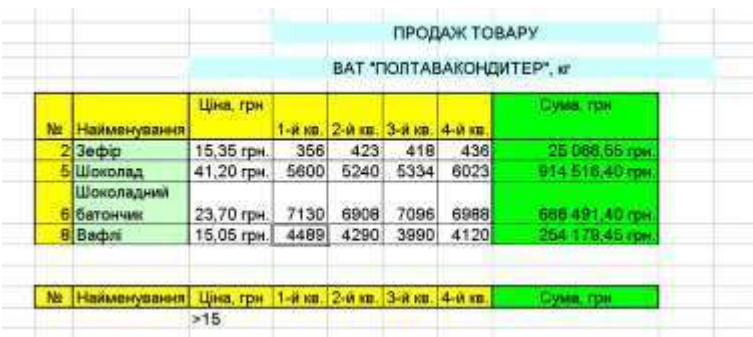

Для сортування даних в алфавітному порядку потрібно скопіювати лист основної таблиці і провести такі дії:

- Поставити курсор у полі Найменування;
- Скористатись засобом сортування MS Excel, використавши

кнопки на панелі інструментів , або вкладкою **Данные – Сортировка…**

• **Ок**

Отримуємо результат

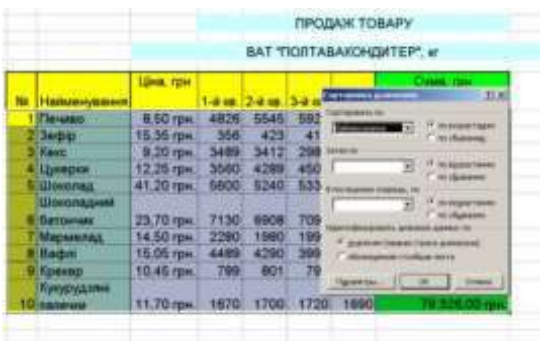

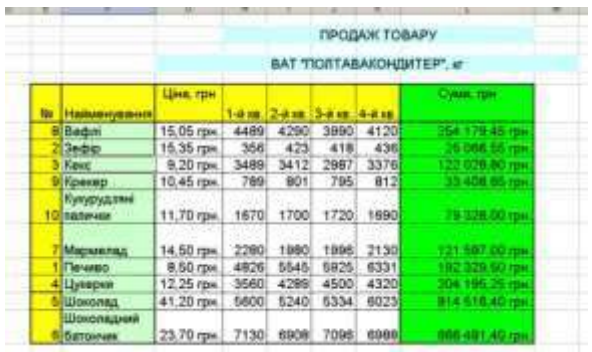

Для виконання завдання, що вимагає використання Автофільтру для виведення списку найменувань які починаються на літеру «К» потрібно скопіювати лист основної таблиці і провести такі дії:

- Активізувати будь-яку комірку у стовпчику **Найменування**
- **Данные – Фильтр – Автофильтр**
- У діалоговому вікні **Пользователький автофильтр** вказати умову К\*, натиснути **Ок.**

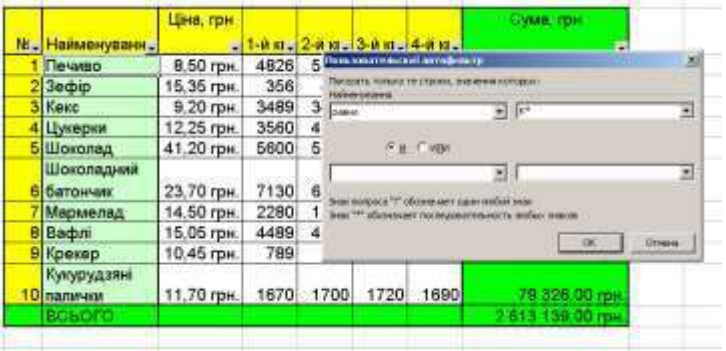

## Отримуємо результат

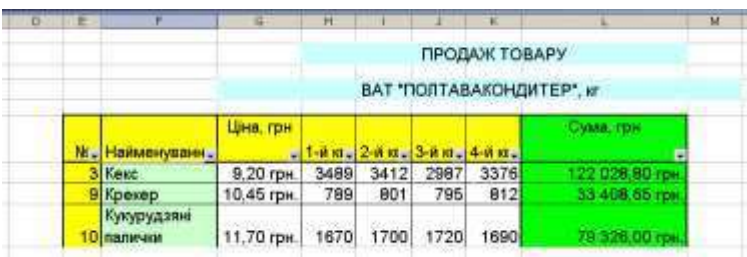

Для проведення загальних підсумків скористаємось вкладкою **Данные – Итоги…,** отримуємо в результаті таблицю з проміжними та загальним підсумками

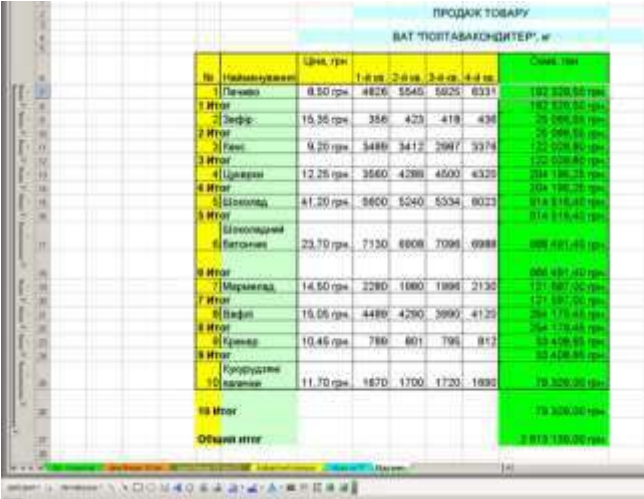

# **Інструкційна карта №4**

**Тривалість заняття**: 6 годин.

**Робоче місце**: комп'ютерний клас.

**Тема**: Графічне представлення інформації засобами PowerPoint

**Мета**: використовуючи засоби майстра презентацій Power Point, створити звіт про виконання завдань практики та графічно підкреслити основні моменти.

## **Завдання для самостійного виконання**

*Використовуючи* MS *PowerPoint, створіть презентацію до звіту діяльності під час проходження практики, відображаючи усі звітні моменти.*

*Обов'язкове оформлення з використанням безкоштовного шаблону для PowerPoint та використання анімації як всередині діаграм так і між слайдами.*

## **Навчальна практика з дисципліни «Інформаційні системи і технології»** Методичні рекомендації для проведення практичних робіт

Підписано до друку 2022р. Формат 60×90/16. Папір друкарський. Друк RISO. Гарнітура Times New Roman. Ум.доук.арк. 3.1. Зам. №32. Наклад 100 прим.

> ВІКТ ВП НУБіП України "БАТІ" 47501. Україна. Тернопільська обл. м.Бережани, вул. Академічна 20. (03548) 2-11-59, e-mail: novoved@bati.ber.te.ua